# Package 'tis'

September 28, 2021

<span id="page-0-0"></span>Title Time Indexes and Time Indexed Series

Version 1.39

Author Jeff Hallman <jeffhallman@gmail.com>

Maintainer Brian Salzer <br ian.m.salzer@frb.gov>

Depends  $R$  ( $>= 2.3$ )

Enhances zoo, ggplot2, graphics

Suggests reshape, scales

Description Functions and S3 classes for time indexes and time indexed series, which are compatible with FAME frequencies.

License Unlimited

RoxygenNote 6.1.1

NeedsCompilation yes

Repository CRAN

Date/Publication 2021-09-28 19:50:02 UTC

# R topics documented:

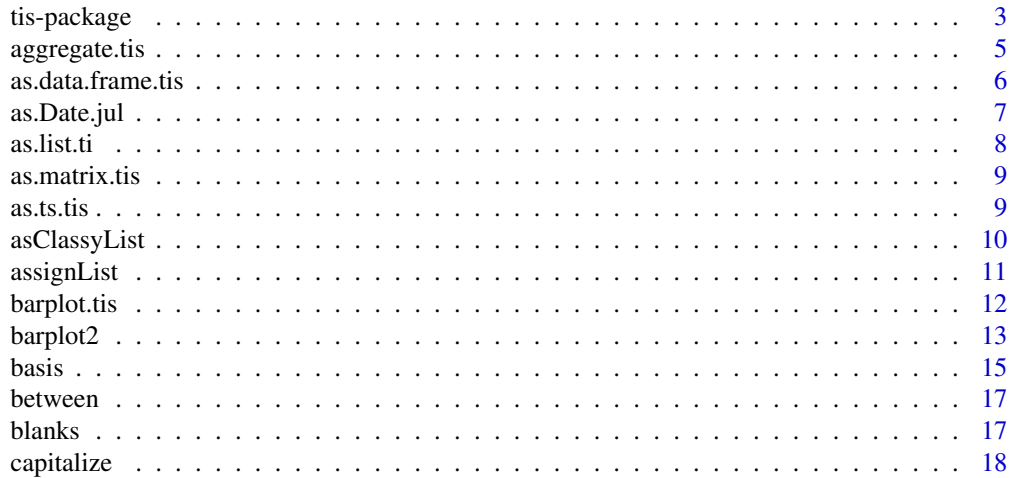

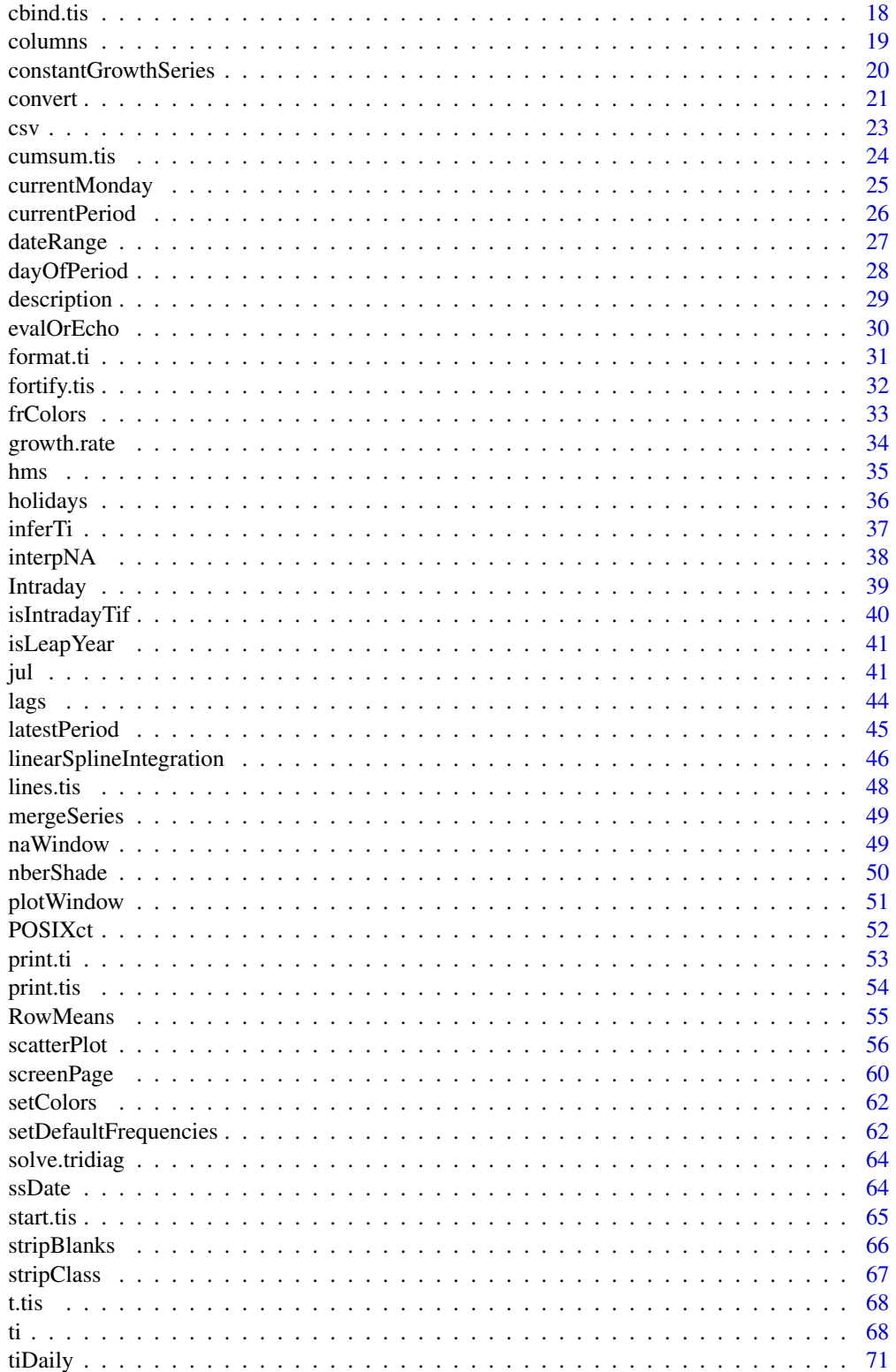

#### <span id="page-2-0"></span>tis-package 3

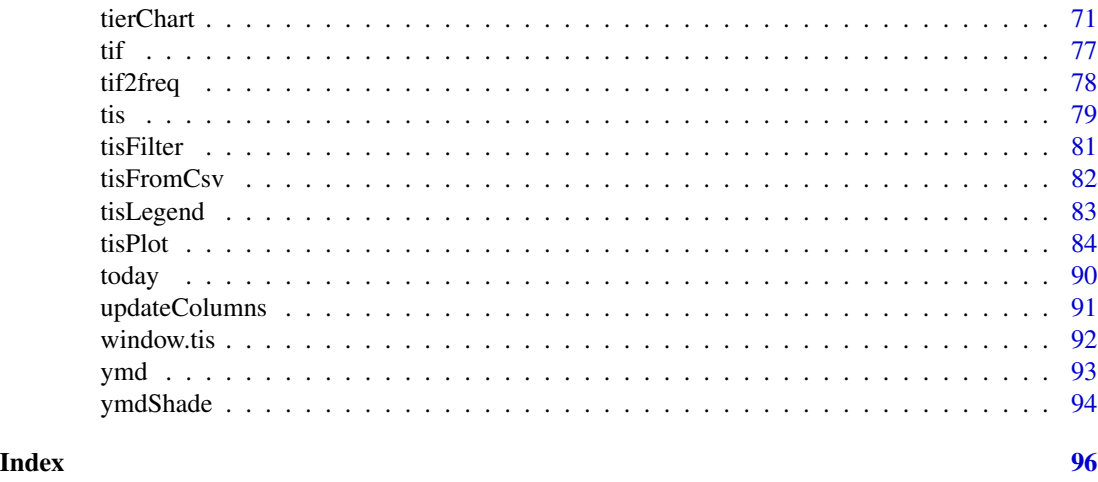

tis-package *Time Indices and Time Indexed Series*

#### **Description**

Functions and S3 classes for time indices and time indexed series, a flexible kind of time series compatible with series and frequencies understood by the FAME DBMS.

#### Details

For a complete list of functions provided by this package, use library(help="tis").

The ti (Time Index) and tis (Time Indexed Series) classes provide date arithmetic facilities and an alternative to the somewhat inflexible ts class in the standard R stats package.

Time Indexes (ti class)

A time index has two parts: a tif (Time Index Frequency) code and a period. tif codes all lie in the open interval (1000..5000) and the period is a nonnegative number less than 1e10. The ti encodes both, as for any ti z

 $unclass(z) == (tif(z) * 1e10) + period(z)$ 

Each tif has a particular base period (the time period where period(z) == 0). For example, the base period for an "anndecember" (annual December) ti is the year ending December 31, 1599. Periods before the base period cannot be represented by instances of the ti class.

If x and y are ti objects with the same tif, then

 $x - y == period(x) -period(y)$ 

and

 $x + (period(y) -period(x)) == y$ 

are both TRUE, so you can use ti's for various calendrical calculations.

A jul class is also provided for Julian date-time objects. The jul() constructor can create a jul from an ssDate (spreadsheet date), a POSIXct or POSIXlt object, a ti object, a decimal time (like

2007.5), a yyyymmdd number, a Date, or anything that can be coerced to a Date by as.Date. The  $ymd()$  function and its derivatives (year(), month(), day(), etc.) work on anything that jul() can handle.

Time Indexed Series (tis class)

The tis class maps very closely to the FAME (http://www.sungard.com/Fame/) database notion of what a time series is. A tis (Time Indexed Series) is vector or matrix indexed by a ti. If x is a tis, then start(x) gives the ti for the first observation, and  $[start(x) + k]$  is the ti for the k'th observation, while end $(x)$  gives the ti for the last observation.

You can replace, say, the 5'th observation in a tis x by

 $x[start(x) + 4] < -42$ 

and of course the [ operator also works with a ti. So if you want the value of the daily series x from July 3, 1998, you can get it with

x[ti(19980703,"daily")]

provided, of course, that  $y \mod (\text{start}(x)) \leq 19980703 \leq y \mod (\text{end}(x)).$ 

Numerous methods for tis objects are provided:

```
> methods(class = "tis")
```
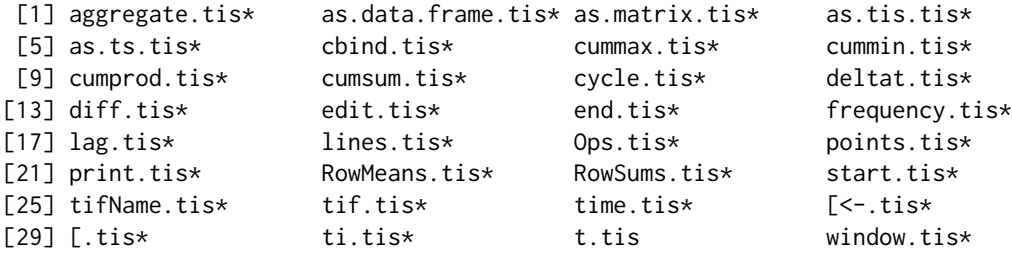

as well as tisMerge and tisPlot functions. The convert function creates series of different frequencies from a given series in ways both more powerful and more flexible than aggregate can.

Setting Default Frequencies:

Like the FAME DBMS, the ti class has seven weekly frequencies for weeks ending on Sunday, Monday, and it has 12 annual frequencies, for years ending on the last day of each of the 12 months. There are also multiple biweekly, bimonthly and semiannual frequencies.

At any time you can use the function setDefaultFrequencies to change which actual frequencies the strings "weekly", "biweekly", "bimonthly", "quarterly", "semiannual" and "annual" refer to. Note (as shown by args(setDefaultFrequencies)) that if you don't specify some other frequencies to setDefaultFrequencies, you'll get default weeks ending on Monday and default biweeks ending on the first Wednesday. I chose these because they are the weeks and biweeks used most often (for money and reserves data) in my section at the Federal Reserve Board. You might want to use something like

setHook(packageEvent("tis","onLoad"),tis::setDefaultFrequencies(yourArgsGoHere))

in your .First() to automatically set the defaults up the way you want them whenever this package is loaded.

LAGS:

# <span id="page-4-0"></span>aggregate.tis 5

The stats:: $\text{lag}(x, k)$  function says that a series lagged by a positive k starts earlier. The opposite is true for the Lag function in this package, to maintain consistency with the common usage of 'first lag, second lag' and so on in econometrics.

tisFilter:

The stats::filter function coerces it's argument to a ts time series and returns a ts. For tis and zoo series, this is not right. Both I and the author of the zoo package have requested that stats::filter be made an S3 generic with the current version renamed as filter.default. This would allow zoo and tis to define filter.zoo and filter.tis such that filter(aZooOrTis) would do the right thing. We are hopeful that this will happen soon. Meanwhile, tisFilter should be used to filter a tis.

#### Author(s)

Jeff Hallman <jhallman@frb.gov> Maintainer: ditto

aggregate.tis *Compute Summary Statistics of Time Series Subsets*

#### Description

Splits the data into subsets, computes summary statistics for each, and returns the result in a convenient form.

#### Usage

## S3 method for class 'tis'  $aggregate(x, FUN = sum, ...)$ 

#### Arguments

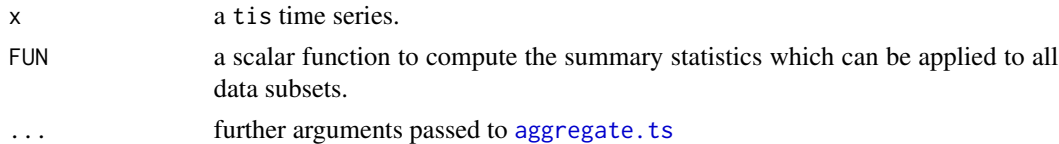

#### Details

This is a method for the generic aggregate function.

The aggregate function was really designed for ts objects, not tis objects which may or may not meet the assumptions embedded in the function. The convert function is better suited for tis series.

aggregate.tis calls as.ts on it's x argument, then passes that and all other arguments on to aggregate.ts and then turns the result back into a tis series. If there is a local version of aggregate.ts that can be found by exists("aggregate.ts",envir = globalenv()), it will be used in preference to the function in package:stats.

# <span id="page-5-0"></span>Value

the tis object returned by as.tis() called on the ts object returned by [aggregate.ts](#page-0-0).

# See Also

[apply](#page-0-0), [lapply](#page-0-0), [tapply](#page-0-0), [aggregate](#page-0-0), and [convert](#page-20-1).

# Examples

```
z \leq t is(1:24, start = latestJanuary()) ## a monthly series
aggregate(z, nf = 4, FUN = mean) ## quarterly average
aggregate(z, nf = 1, FUN = function(x) x[length(x)]) ## December is annual level
```
as.data.frame.tis *Coerce to a Data Frame*

## Description

Coerce a Time Indexed Series to a data frame.

#### Usage

```
## S3 method for class 'tis'
as.data.frame(x, ...)
```
#### Arguments

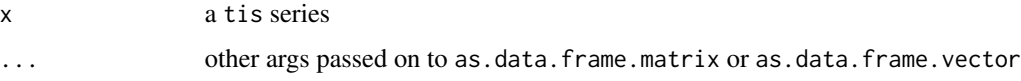

#### Details

The function is very simple: it calls as.data.frame.matrix if x is a matrix, or as.data.frame.vector if it is not.

#### Value

a data frame.

#### See Also

[data.frame](#page-0-0)

<span id="page-6-0"></span>

Methods to convert ti and jul objects to class "Date" representing calendar dates.

# Usage

```
## S3 method for class 'ti'
as.Date(x, offset = 1, ...)
## S3 method for class 'jul'
as.Date(x, origin = "1970-01-01", ...)
```
# Arguments

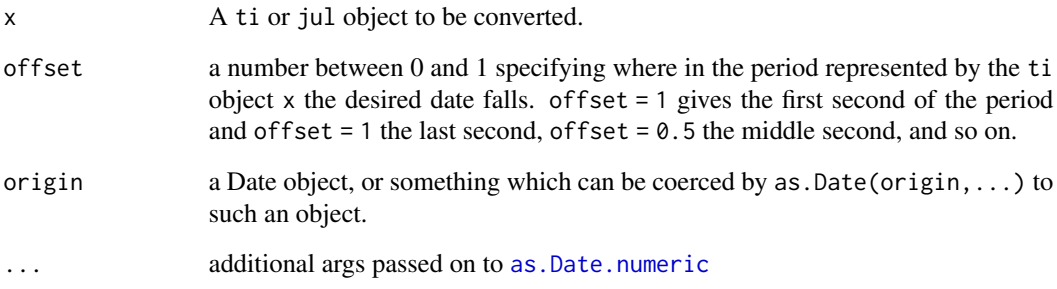

# Value

An object of class ["Date"](#page-0-0).

# See Also

as. [Date](#page-0-0) for the generic function, as. Date. numeric for the method eventually called, and Date for details of the date class.

# Examples

```
as.Date(today()) ## invokes as.Date.ti
as.Date(jul(today() - 7)) ## a week ago, uses as.Date.jul
```
<span id="page-7-0"></span>

as.list.ti creates a list of one-element ti objects from the elements of its arguments.

as.list.jul creates a list of one-element jul objects from the elements of its arguments.

# Usage

## S3 method for class 'ti' as.list $(x, \ldots)$ ## S3 method for class 'jul' as.list $(x, \ldots)$ 

# Arguments

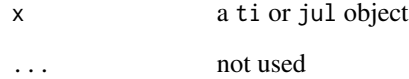

#### Details

These are the ti and jul methods for the generic as.list.

#### Value

a list of one-element ti or jul objects.

# See Also

[asClassyList](#page-9-1), [as.list](#page-0-0)

# Examples

as.list(today() + 1:5) as.list(jul(today()) + 1:5)

<span id="page-8-0"></span>

The function adds a dim attribute of  $c(length(x),1)$  to its argument unless it already has a dim attribute of length 2.

#### Usage

## S3 method for class 'tis' as.matrix $(x, \ldots)$ 

#### Arguments

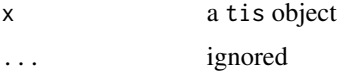

#### Value

A tis object with a dim attribute of length 2.

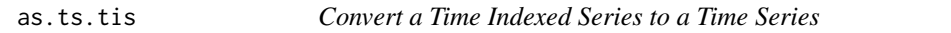

# Description

Constructs a ts object from a tis object. The tis object's starting year, starting cycle, and frequency, along with the object's data, in a call to the ts function.

# Usage

## S3 method for class 'tis'  $as.ts(x, ...)$ 

# Arguments

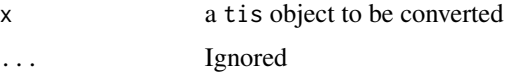

#### Details

The tis class covers more frequencies than the ts class does, so the conversion may not be accurate.

# <span id="page-9-0"></span>Value

A ts object with the same data as x, and with starting time and frequency given by:

```
start = c(year(xstart), cycle(xstart))
frequency = frequency(x)
```
#### Note

The tis class covers more frequencies than the ts class does, so the conversion may not be accurate.

# See Also

[as.ts](#page-0-0)

<span id="page-9-1"></span>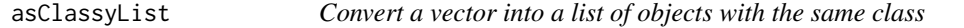

# Description

Turns its argument into a list of elements with the same class as the argument.

#### Usage

asClassyList(x, ...)

#### Arguments

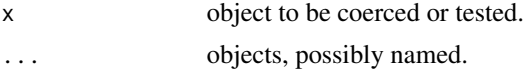

# Value

A list L of one-element vectors with  $L[[i]] = x[i]$  for i in 1: length(x)

# Note

The implementation of this function is identical to as.list.factor. It is used in as.list.ti and as.list.jul.

# See Also

[as.list](#page-0-0)

# Examples

```
asClassyList(today() + 1:5)
```
<span id="page-10-0"></span>Assigns the values in a list to variables in an environment. The variable names are taken from the names of the list, so all of the elements of the list must have non-blank names.

#### Usage

```
assignList(aList, pos = -1, envir = as.environment(pos), inherits = FALSE)
```
#### Arguments

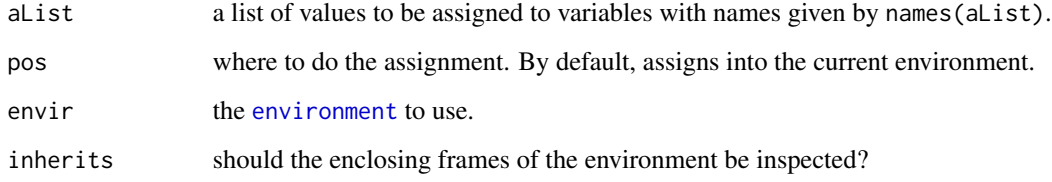

#### Details

See [assign](#page-0-0) for details on how R assignment works. This function simply uses the elements of names(aList) and aList itself to call the .Internal function used by [assign](#page-0-0) once for each element of aList.

#### Value

This function is invoked for its side effect, which assigns values to the variables with names given by names(aList).

# See Also

[assign](#page-0-0)

# Examples

```
myList \leftarrow list(a = 1, b = 2, c = 3)
assignList(myList) ## equivalent to a <-1; b <-2; c <-3
```
This is barplot for tis objects. If the first argument to barplot is a tis object, this function is called. There may be more than one tis argument. See details below.

#### Usage

```
## S3 method for class 'tis'
barplot(height, ...)
```
#### Arguments

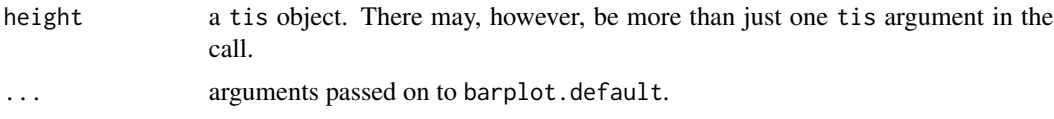

# Details

barplot.tis constructs a call to [barplot2](#page-12-1). The tis arguments, including but not limited to height, are pulled out and used to construct a height argument for the constructed call, and the width argument will be calculated as described below.

If the series sent in are multivariate, i.e., have multiple columns, the constructed height argument will also have multiple columns, which is how barplot does stacked bar charts. If you supply several multivariate series to barplot. tis, all of the series must have the same number of columns.

If the beside argument is supplied in the ... list, the width argument will be set to  $d/(NC + 0.5)$ , where d is the mean difference in decimal time units (where one year  $= 1$ , a quarter  $= 0.25$ , and so on) of the series observation times, NC is the number of columns in the series arguments, and space will be set to  $c(0,0.5)$ . The effect of all this will be to make the total width of the barplot match the length (in years) of the series plotted. When combined with the calculated x.offset described below, this will make the plot align correctly on the time axis. However, note that the alignment will only really be correct if all of the series plotted have the same frequency, as the underlying barplot.default forces each group of bars to have the same width when beside = TRUE.

If the series being plotted are of different frequencies, you should not set beside, leaving it at the default value of FALSE. This will cause the widths of the bars for each series to be inversely proportional to the series frequencies, and the individual observations will align correctly on the time axis.

barplot.tis finds the earliest starting date of the tis arguments and shifts the plot rightward along the x-axis by that amount, which aligns the first bar with its start date. That is, if gdp is the tis argument with the earliest start date of all the series being plotted, the plot is shifted rightward to make the first bar align with time(start(gdp)).

You can use tisPlot to draw axes, axis labels, and tick marks for a barplot. First call tisPlot with the series you want to plot, and other arguments set to create the range, axes, labels, tick marks

#### <span id="page-12-0"></span>barplot2 13

and so on that you want, but set color  $= 0$  to make the series lines invisible. Then call barplot with the series and additional barplot arguments, but set the add argument to add = TRUE. This adds the barplot, without axes, to the existing tisPlot.

# Value

same as barplot.default.

# See Also

[barplot](#page-0-0), [barplot2](#page-12-1)

<span id="page-12-1"></span>barplot2 *Horizontally Shifted Bar Plots*

# Description

This function is a modified version of barplot with an additional argument that allows the bars to be shifted left or right along the x-axis.

#### Usage

```
barplot2(height, width = 1, space = NULL,names.\arg = NULL, legend.text = NULL, beside = FALSE,horiz = FALSE, density = NULL, angle = 45,
         col = NULL, border = par("fg"),
         main = NULL, sub = NULL, xlab = NULL, ylab = NULL,
         xlim = NULL, ylim = NULL, xpd = TRUE, log = "",axes = TRUE, axisnames = TRUE,
         cex.axis = par("cex.axis"), cex.names = par("cex.axis"),
         inside = TRUE, plot = TRUE, axis.lty = \theta, offset = \theta,
         add = FALSE, args.length = NULL, x.offset = 0, ...
```
#### Arguments

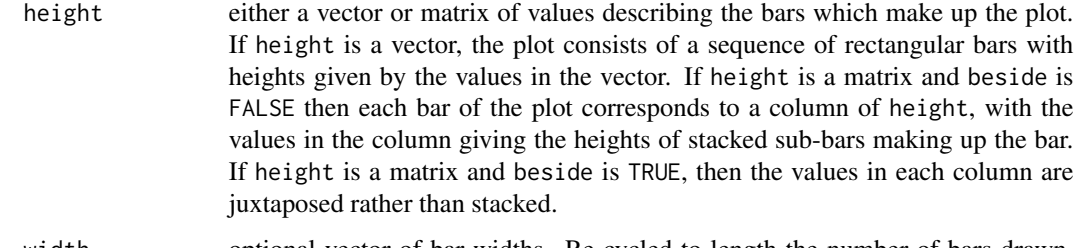

width optional vector of bar widths. Re-cycled to length the number of bars drawn. Specifying a single value will have no visible effect unless xlim is specified.

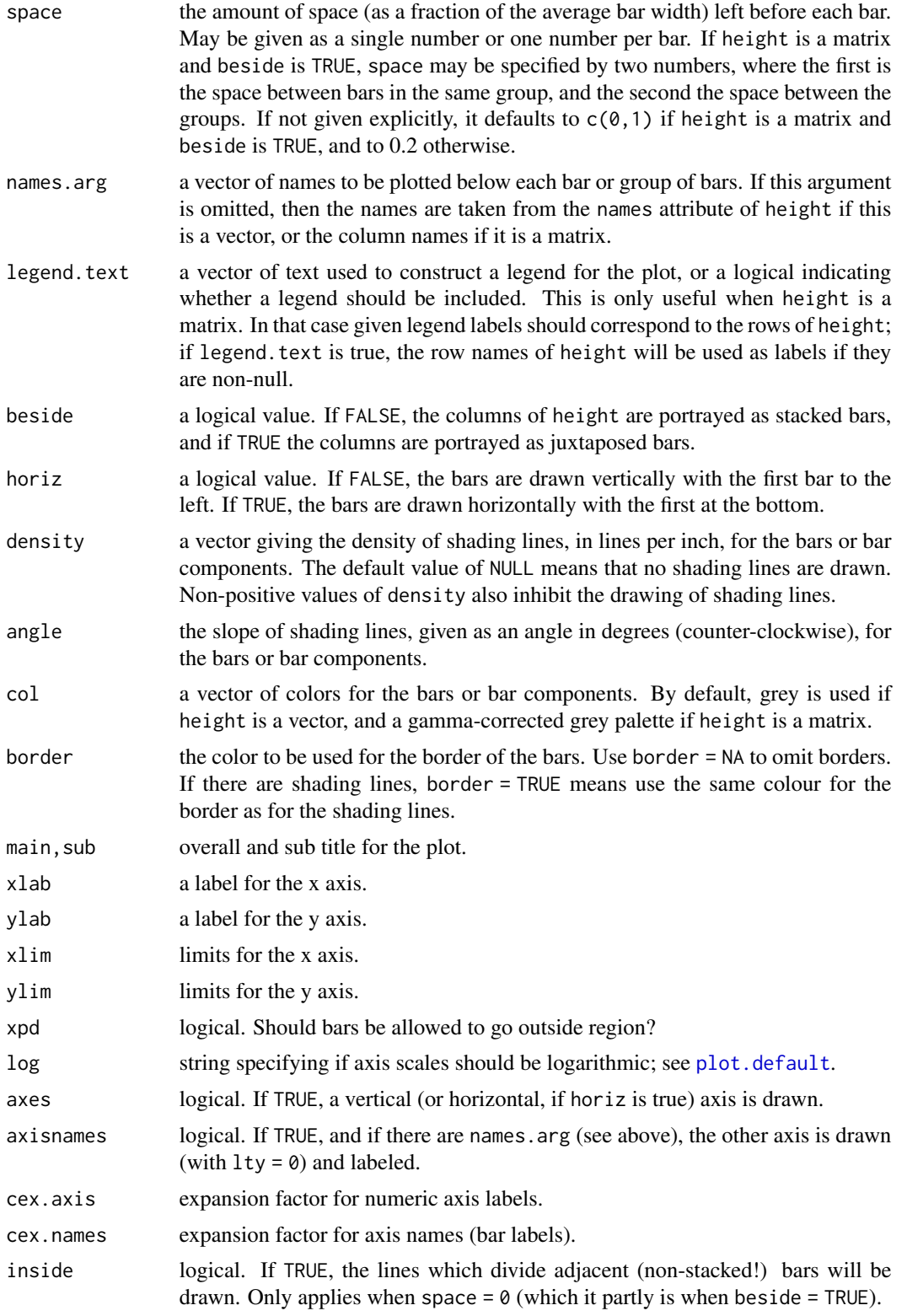

<span id="page-14-0"></span>basis and the contract of the contract of the contract of the contract of the contract of the contract of the contract of the contract of the contract of the contract of the contract of the contract of the contract of the

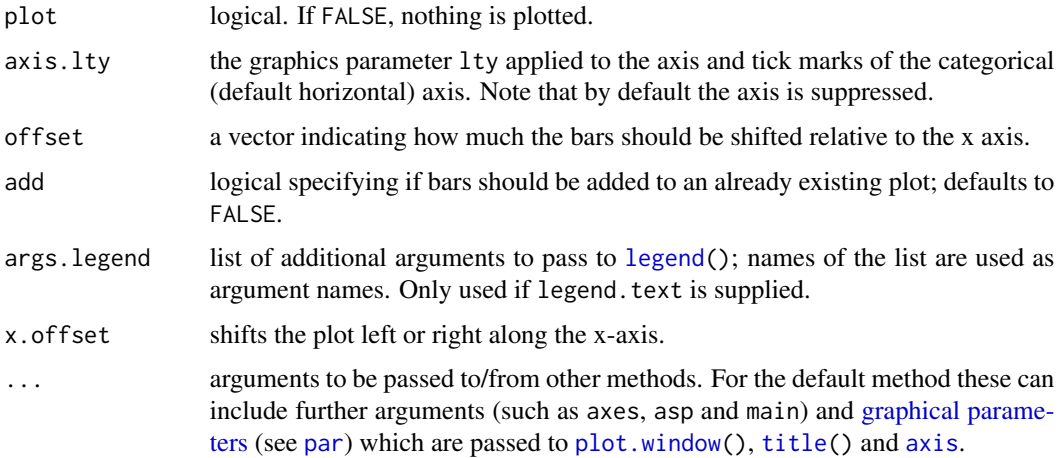

#### Details

barplot2 is a slightly modified version of barplot.default with an additional parameter (x.offset) that can shift the plot left or right. It was originally written for use by barplot.tis, but it can now also be called on it's own.

# Value

same as barplot.default, i.e., A numeric vector (or matrix, when beside = TRUE), say mp, giving the coordinates of *all* the bar midpoints drawn, useful for adding to the graph.

If beside is true, use colMeans(mp) for the midpoints of each *group* of bars, see example.

#### See Also

[barplot](#page-0-0), [barplot.tis](#page-11-1)

basis *Optional tis attributes*

# Description

tis series have (sometimes implicit) basis and observed attributes, used when aggregating or disaggregating to different frequencies.

#### Usage

```
basis(x)
basis(x) \leq valueobserved(x)
observed(x) < - value
```
16 basis basis and the contract of the basis basis basis basis basis basis basis basis basis basis basis basis basis basis basis basis basis basis basis basis basis basis basis basis basis basis basis basis basis basis bas

#### Arguments

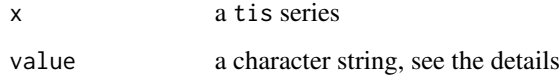

# Details

These (optional) attributes of a tis series are used when converting a series from one frequency to another.

A series basis is "business" or "daily", indicating whether the data values in a series are associated with a 5-day business week or a 7-day calendar week.

The observed attribute of series is one of the following:

- annualized Specifies that each time series value is the annualized sum of observations made throughout the associated time interval. For time scale conversion and totaling purposes, this attribute is the same as averaged.
- averaged Specifies that each time series value is the average of the observations made throughout the associated time interval.
- beginning Specifies that each time series value represents a single observation made at the beginning of the associated time interval.
- end Specifies that each time series value represents a single observation made at the end of the associated time interval.
- formula Specifies that the time series represents a transformation of other series. For time scale conversion and totaling purposes, this attribute is the same as averaged.
- high Specifies that each time series value is the maximum value for the time interval.
- low Specifies that each time series value is the minimum value for the time interval.
- summed Specifies that each time series value is the sum of observations made throughout the associated time interval.

#### Value

basis and observed return a character string. The assignment forms invisibly return x.

#### References

The FAME documentation, available from Sungard.

#### See Also

[convert](#page-20-1)

<span id="page-16-0"></span>

Returns a logical vector like y showing if each element lies in the closed interval  $[\min(x1, x2), \max(x1, x2)]$ .

# Usage

between(y, x1, x2)

# Arguments

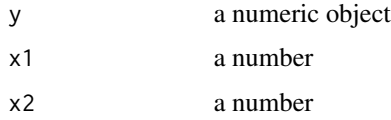

#### Value

A logical object like y.

# Examples

 $mat < - matrix(rnorm(16), 4, 4)$ mat between(mat, -2, 1)

blanks *Blanks*

# Description

Takes an integer argument n and return a string of n blanks

# Usage

```
blanks(n)
```
# Arguments

n an integer

<span id="page-17-0"></span>

Capitalizes characters that begin strings, or that follow a character that is not digit, underscore, or letter.

#### Usage

capitalize(strings)

# Arguments

strings character vector

# Value

A character vector like strings but capitalized.

#### Author(s)

Jeff Hallman

## See Also

[toupper](#page-0-0) and [tolower](#page-0-0)

cbind.tis *Combine Series Into a Multivariate (Matrix) Time Indexed Series*

# Description

This is cbind for tis objects. It binds several ts and tis objects together into a single matrix time indexed series.

#### Usage

```
## S3 method for class 'tis'
cbind(..., union = F)
```
#### <span id="page-18-0"></span>columns and the columns of the columns of the columns of the columns of the columns of the columns of the columns of the columns of the columns of the columns of the columns of the columns of the columns of the columns of

#### **Arguments**

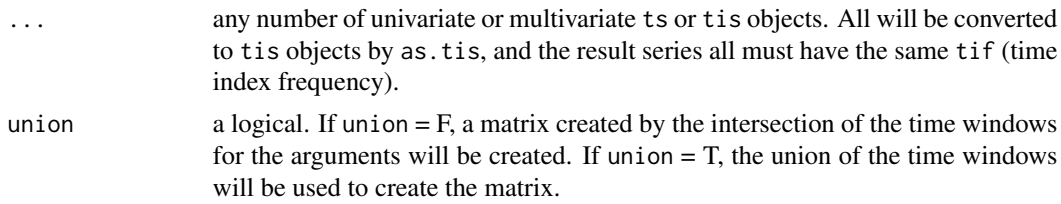

#### Details

If union is TRUE and the series in . . . do not all start and end on the same time index, the missing observations are filled with NA.

The column names of the returned series are determined as follows:

If an argument was given a name in the call, the corresponding column has that name. If the argument was itself a matrix with column names, those will be used, otherwise the argument's name is expanded with digits denoting its respective columns.

#### Value

a multivariate tis object.

#### Note

Class "ts" has it's own cbind method which knows nothing about tis objects. R generic functions like cbind dispatch on the class of their first argument, so if you want to combine tis and ts objects by calling the generic cbind, be sure that the first argument is a tis, not a ts. You can always ensure this is the case by wrapping the first argument in  $\dots$  in as.tis().

# See Also

[cbind](#page-0-0)

columns *Rows and Columns of a Matrix*

# Description

Create lists from the rows and/or columns of a matrix.

#### Usage

```
columns(z)
rows(z)
```
#### Arguments

z a matrix

## <span id="page-19-0"></span>Value

rows returns a list of the rows of z. If z has row names, those will also be the names of the returned list.

columns does the same, but for columns. Note that if z is some kind of time series, so too will be the elements of the returned list.

constantGrowthSeries *Constant Growth Series*

# Description

Create tis time series that grow at constant rates.

#### Usage

```
fanSeries(startValue, start, end, rates)
tunnelSeries(startValue, start, end, rate, spreads)
```
# Arguments

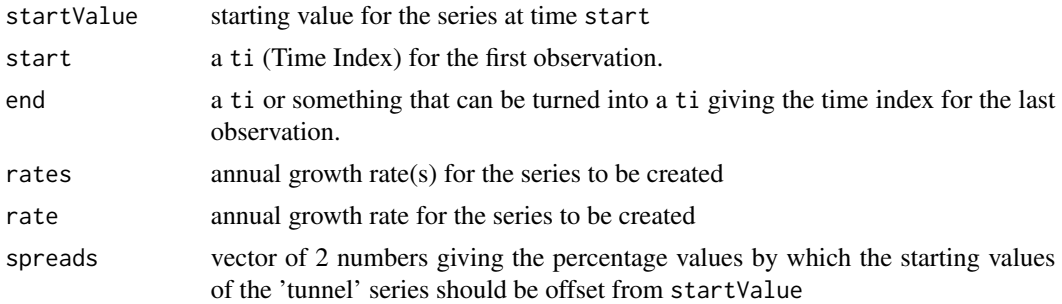

#### Value

fanSeries returns a multivariate series that starts on start and ends on end. There are length(rates) columns. Each column begins at startValue and grows at the rate given by its corresponding element in rates. These are not true growth rates, rather each column has a constant first difference such that over the course of the first year, column i will grow rates[i] percent. This yields series that plot as straight lines.

tunnelSeries first calls fanSeries to create a univariate series running from start to end with a starting value of startValue and growing rate percent over the first year. It returns a bivariate series with columns that are offset from that series by spreads[1] and spreads[2] percent of the startValue.

# See Also

[growth.rate](#page-33-1)

<span id="page-20-1"></span><span id="page-20-0"></span>

Convert tis series from one frequency to another using a variety of algorithms.

#### Usage

```
convert(x, tif, method = "constant", observed. = observed(x),
       basis. = basis(x), ignore = F)
```
#### Arguments

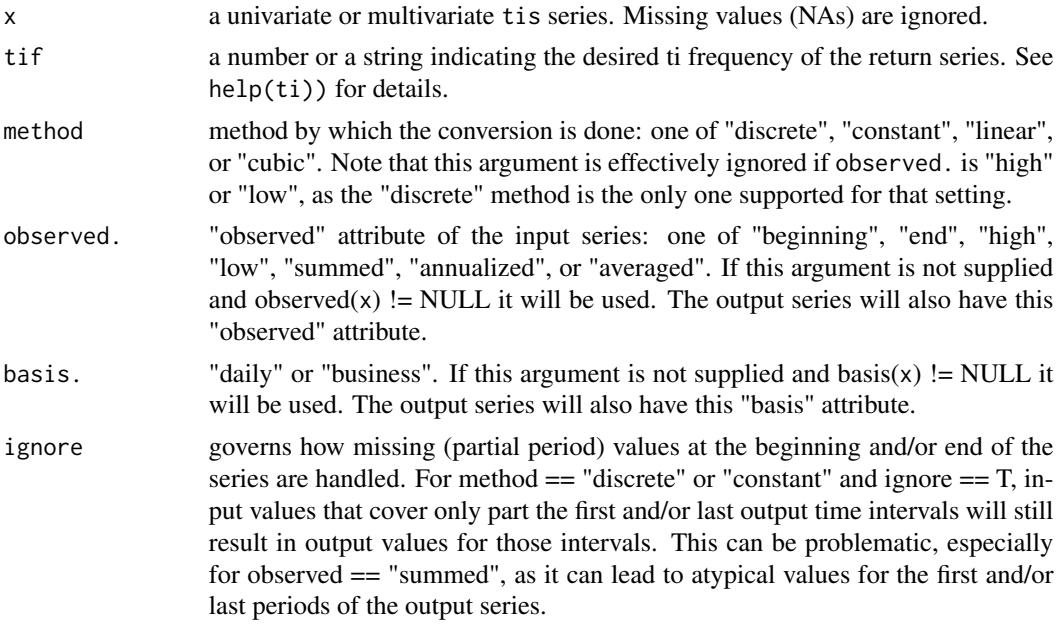

# Details

This function is a close imitation of the way FAME handles time scale conversions. See the chapter on "Time Scale Conversion" in the Users Guide to Fame if the explanation given here is not detailed enough.

Start with some definitions. Combining values of a higher frequency input series to create a lower frequency output series is known as aggregation. Doing the opposite is known as disaggregation.

If observed == "high" or "low", the "discrete" method is always used.

Disaggration for "discrete" series: (i) for observed  $==$  "beginning" ("end"), the first (last) output period that begins (ends) in a particular input period is assigned the value of that input period. All other output periods that begin (end) in that input period are NA. (ii) for observed == "high", "low", "summed" or "averaged", all output periods that end in a particular input period are assigned the

same value. For "summed", that value is the input period value divided by the number of output periods that end in the input period, while for "high", "low" and "averaged" series, the output period values are the same as the corresponding input period values.

Aggregation for "discrete" series: (i) for observed  $==$  "beginning" ("end"), the output period is assigned the value of the first (last) input period that begins (ends) in the output period. (ii) for observed == "high" ("low"), the output period is assigned the value of the maximum (minimum) of all the input values for periods that end in the output period. (iii) for observed  $=$  "summed" ("averaged"), the output value is the sum (average) of all the input values for periods that end in the output period.

Methods "constant", "linear", and "cubic" all work by constructing a continuous function  $F(t)$  and then reading off the appropriate point-in-time values if observed == "beginning" or "end", or by integrating  $F(t)$  over the output intervals when observed  $==$  "summed", or by integrating  $F(t)$  over the output intervals and dividing by the lengths of those intervals when observed == "averaged". The unit of time itself is given by the basis argument.

The form of  $F(t)$  is determined by the conversion method. For "constant" conversions,  $F(t)$  is a step function with jumps at the boundaries of the input periods. If the first and/or last input periods only partly cover an output period, F is linearly extended to cover the first and last output periods as well. The heights of the steps are set such that F(t) aggregates over the input periods to the original input series.

For "linear" ("cubic") conversions, F(t) is a linear (cubic) spline. The x-coordinates of the spline knots are the beginnings or ends of the input periods if observed  $==$  "beginning" or "end", else they are the centers of the input periods. The y-coordinates of the splines are chosen such that aggregating the resulting F(t) over the input periods yields the original input series.

For "constant" conversions, if ignore  $==$  F, the first (last) output period is the first (last) one for which complete input data is available. For observed  $=$  "beginning", for example, this means that data for the first input period that begins in the first output period is available, while for observed == "summed", this means that the first output period is completely contained within the available input periods. If ignore  $==$  T, data for only a single input period is sufficient to create an output period value. For example, if converting weekly data to monthly data, and the last observation is June 14, the output series will end in June if ignore  $== T$ , or May if it is F.

Unlike the "constant" method, the domain of F(t) for "linear" and "cubic" conversions is NOT extended beyond the input periods, even if the ignore option is T. The first (last) output period is therefore the first (last) one that is completely covered by input periods.

Series with observed == "annualized" are handled the same as observed == "averaged".

#### Value

a tis time series covering approximately the same time span as x, but with the frequency specified by tif.

#### BUGS

Method "cubic" is not currently implemented for observed "summed", "annualized", and "averaged".

<span id="page-22-0"></span> $\frac{\text{csv}}{\text{csv}}$  23

#### References

Users Guide to Fame

# See Also

[aggregate](#page-0-0), [tif](#page-76-1), [ti](#page-67-1)

# Examples

```
wSeries <- tis(1:105, start = ti(19950107, tif = "wsaturday"))
observed(wSeries) <- "ending" ## end of week values
mDiscrete <- convert(wSeries, "monthly", method = "discrete")
mConstant <- convert(wSeries, "monthly", method = "constant")
mLinear <- convert(wSeries, "monthly", method = "linear")
mCubic <- convert(wSeries, "monthly", method = "cubic")
```
## linear and cubic are identical because wSeries is a pure linear trend cbind(mDiscrete, mConstant, mLinear, mCubic)

```
observed(wSeries) <- "averaged" ## weekly averages
mDiscrete <- convert(wSeries, "monthly", method = "discrete")
mConstant <- convert(wSeries, "monthly", method = "constant")
mLinear <- convert(wSeries, "monthly", method = "linear")
```
cbind(mDiscrete, mConstant, mLinear)

csv *Writes a CSV (comma separated values) file.*

# Description

Write a matrix or Time Indexed Series to a .csv file that can be imported into a spreadsheet.

# Usage

 $\text{csv}(z, \text{ file} = "", \text{ noDates} = \text{FALSE}, \text{ row}.\text{names} = \text{lis.tis}(z), ...$ 

#### Arguments

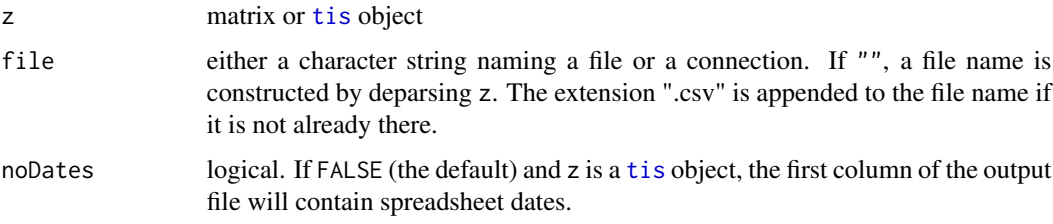

<span id="page-23-0"></span>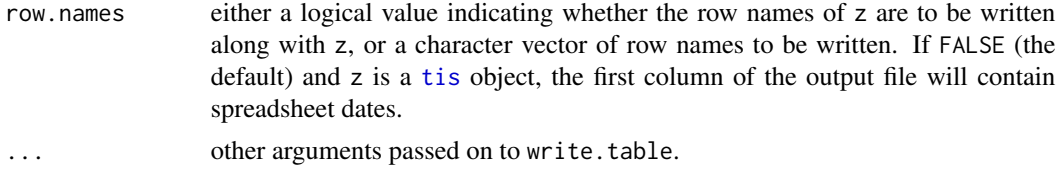

#### Details

csv is essentially a convenient way to call write.table. If file is not a connection, a file name with the ".csv" extension is constructed. Next, a column of spreadsheet dates is prepended to z if necessary, and then csv calls

```
write.table(z,file = filename, sep = ", ", row. names = !is.tis(z),...)
```
#### Value

csv returns whatever the call to write.table returned.

#### See Also

[write.table](#page-0-0)

cumsum.tis *Cumulative Sums, Products, and Extremes*

#### Description

Return a tis whose elements are the cumulative sums, products, minima or maxima of the elements of the argument.

#### Usage

```
## S3 method for class 'tis'
cumsum(x)
## S3 method for class 'tis'
cumprod(x)
## S3 method for class 'tis'
cummax(x)
## S3 method for class 'tis'
cummin(x)
```
# Arguments

x a tis series.

#### Details

These are tis methods for generic functions.

# <span id="page-24-0"></span>currentMonday 25

#### Value

A tis like x. An NA value in x causes the corresponding and following elements of the return value to be NA, as does integer overflow in cumsum (with a warning).

#### See Also

[cumsum](#page-0-0), [cumprod](#page-0-0), [cummin](#page-0-0), [cummax](#page-0-0)

currentMonday *Day of Week Time Indexes*

#### Description

Return daily ti's for particular days of the week

#### Usage

```
currentMonday(xTi = today())currentTuesday(xTi = today())currentWednesday(xTi = today())currentThursday(xTi = today())
currentFriday(xTi = today())currentSaturday(xTi = today())currentSunday(xTi = today())latestMonday(xTi = today())latestTuesday(xTi = today())
latestWednesday(xTi = today())
latestThursday(xTi = today())latestfriday(xTi = today())latestSaturday(xTi = today())latestSunday(xTi = today())
```
#### Arguments

xTi a ti object or something that the ti() function can turn into a ti object

#### Value

currentMonday returns the daily ti for the last day of the Monday-ending week that its argument falls into. currentTuesday returns the daily ti for the last day of the Tuesday-ending week that its argument falls into, and so on for the other weekdays.

latestMonday returns the daily ti for the last day of the most recent completed Monday-ending week that its argument falls into. Ditto for the other days of the week.

# See Also

[ti](#page-67-1)

<span id="page-25-0"></span>

Return a current ti of the desired frequency

# Usage

```
currentWeek(xTi = today())currentMonth(xTi = today())currentQuarter(xTi = today())currentHalf(xTi = today())currentYear(xTi = today())currentQ4(xTi = today())currentQMonth(xTi = today())currentJanuary(xTi = today())currentFebruary(xTi = today())currentMarch(xTi = today())
currentApril(xTi = today())currentMay(xTi = today())currentJune(xTi = today())currentJuly(xTi = today())currentAugust(xTi = today())currentSeptember(xTi = today())currentOctober(xTi = today())currentNovember(xTi = today())
currentDecember(xTi = today())
```
#### Arguments

xTi a ti object or something that the ti() function can turn into a ti object

#### Details

currentWeek returns the weekly ti for the week that its argument falls into. If the argument is itself a ti, the returned week contains the last day of the argument's period. The default weekly frequency is "wmonday" (Monday-ending weeks), so currentWeek always returns wmonday ti's. This can be changed via the setDefaultFrequencies function.

All of the other current{SomeFreq} functions work the same way, returning the ti's of tif SomeFreq that the last day of their arguments period falls into. The tif's for currentHalf and currentQ4 are "semiannual" and "quarterly", respectively. Finally, currentQMonth returns the quarter-ending month of the currentQuarter of its argument.

currentJanuary returns the monthly ti for January of the January-ending year that the last day of its argument falls into. currentFebruary returns the monthly ti for February of the Februaryending year that the last day of its argument falls into, and so on.

# <span id="page-26-0"></span>dateRange 27

# Value

All return return ti objects as described in the details.

# See Also

[ti](#page-67-1), [tif](#page-76-1), [latestWeek](#page-44-1) [setDefaultFrequencies](#page-61-1)

dateRange *Start and End Time Indices for a Series*

# Description

Returns the starting and ending times of a series in a ti object of length 2.

# Usage

dateRange(x)

#### Arguments

x a ts or tis time series

# Value

a ti (Time Index) object of length two. The first element is the starting time index, while the second is the ending time index.

#### See Also

[start](#page-0-0), [end](#page-0-0), [ti](#page-67-1), [tis](#page-78-1)

#### Examples

```
aTs \leq ts(1:24, start = c(2001, 1), freq = 12)aTis <- as.tis(aTs)
dateRange(aTs)
dateRange(aTis)
```
<span id="page-27-0"></span>

Return position within a ti period, or a particular day within the period.

# Usage

```
dayOfPeriod(xTi = today(), tif = NULL)day0fWeek(xTi = today())dayOfMonth(xTi = today())dayOfYear(xTi = today())
firstDayOf(xTi)
lastDayOf(xTi)
firstBusinessDayOf(xTi)
lastBusinessDayOf(xTi)
firstBusinessDayOfMonth(xTi)
lastBusinessDayOfMonth(xTi)
currentMonthDay(xTi, daynum)
latestMonthDay(xTi, daynum)
```
# Arguments

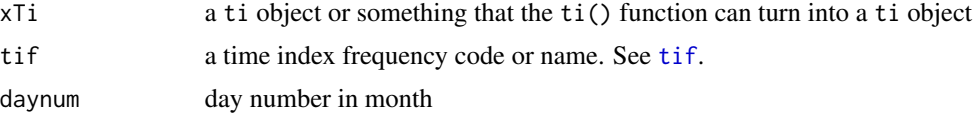

#### Details

The dayOfXXXXX functions all work the same way, returning the day number of the XXXXX that jul( $xTi$ ) falls on. For example, if today is Thursday, January 5, 2006, then day0fWeek(), dayOfMonth() and dayOfYear() are all 5. All of these are implemented via dayOfPeriod, which converts its first argument to a Julian date (via  $jul(xTi)$ ) and finds the ti with frequency tif that day falls into. It returns the day number of the period represented by that time index that the Julian date falls on.

firstDayOf and lastDayOf return a daily ti for the first or last day of the period represented by xTi. firstBusinessDayOf and lastBusinessDayOf do the same but the returned ti has business daily frequency.

firstBusinessDayOfMonth returns a business daily ti for the first business day of the month of xTi. lastBusinessDayOfMonth does the same but for the last business day of the month of xTi.

currentMonthDay returns a daily ti for the next upcoming daynum'th of the month. latestMonthDay does the same for the most recent daynum'th of the month.

currentMonday returns the daily ti for the last day of the Monday-ending week that its argument falls into. The other current{Weekday} functions work the same way.

# <span id="page-28-0"></span>Value

All of the functions except the dayOfXXXXX return ti objects as described in the details section above. The dayOfXXXXX functions return numbers.

## Note

None of these business-day functions take account of holidays, so firstBusinessDayOfMonth(20010101), for example, returns January 1, 2001 which was actually a holiday. To see how to handle holidays, look at the [holidays](#page-35-1) and [nextBusinessDay](#page-35-2) help pages.

#### See Also

[ti](#page-67-1), [tif](#page-76-1), [jul](#page-40-1), [holidays](#page-35-1), [nextBusinessDay](#page-35-2), [previousBusinessDay](#page-35-2)

description *Description and Documentation Attributes*

#### Description

Get or set the description and documentation strings for an object.

#### Usage

```
description(x)
description(x) <- value
documentation(x)
documentation(x) <- value
```
# Arguments

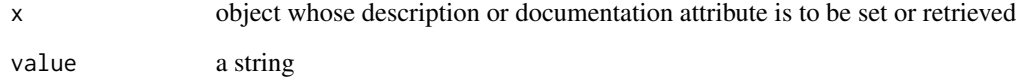

#### Value

The setters invisibly return x, the getters return the desired attribute or NULL.

<span id="page-29-0"></span>

This function parses, evaluates and returns the string given as its first argument. If it can't, the argument itself is returned. Use of evalOrEcho to process arguments inside a function can make for more flexible code.

#### Usage

evalOrEcho(x, resultMode = NULL,  $n = 0$ )

#### Arguments

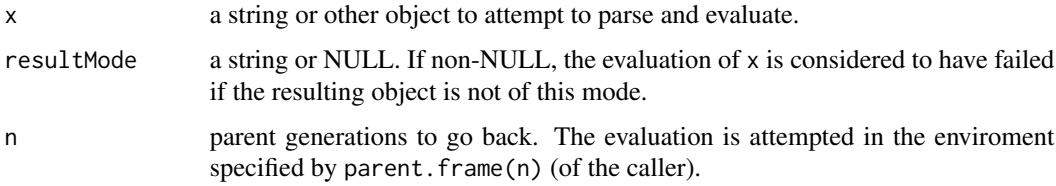

#### Details

Using this function inside another function to process some of its arguments can be very useful. For example, tisPlot has a number or arguments that specify text labels for headers, subheaders, footnotes, axis labels, and so on. One of those arguments is sub, which specifies the subheader. By doing this:

sub <-evalOrEcho(sub, resultMode = "character")

tisPlot can handle the sub argument given in any of these forms:

- 1. sub = "This is a simple subtitle".
- 2.  $sub = c("this is a two", "line subtitle").$
- 3. sub = 'c("this is another","two line subtitle")'.

#### Value

If  $x$  is successfully parsed and evaluated, and its mode matches resultMode (if supplied), the resulting object is returned. Otherwise, x itself is returned.

#### See Also

[try](#page-0-0)

<span id="page-30-0"></span>

format formats a jul or time index object for printing. as.character for a jul or ti object is essentially just an alias for format.

#### Usage

```
## S3 method for class 'ti'
format(x, \dots, tz = "")
## S3 method for class 'jul'
format(x, ...)
## S3 method for class 'ti'
as.character(x, ...)
## S3 method for class 'jul'
as.character(x, ...)
```
#### Arguments

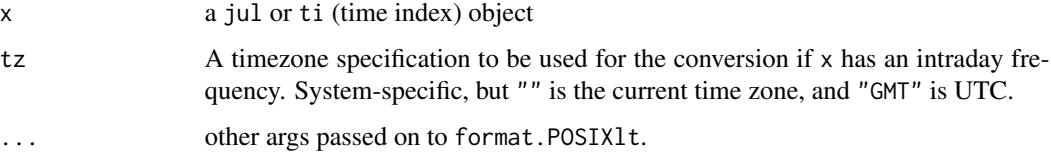

# Details

The as.character methods do nothing but call the corresponding format methods. x is converted to a POSIXlt object and then format.POSIXlt takes over.

# Value

a character vector representing x

#### Note

format.POSIXlt has been modified to understand two additional format symbols in addition to those documented in link{strftime}: "%q" in the format string is replaced with the quarter number (1 thru 4) and "%N" is replaced with the first letter of the month name.

# See Also

[format.POSIXlt](#page-0-0), [strftime](#page-0-0)

# Examples

```
format(today() + 0:9, "X")as.character(jul(today()))
```
fortify.tis *Fortify a tis object*

# Description

A fortify method for tis objects

# Usage

```
## S3 method for class 'tis'
fortify(x, offset = 0.5, dfNames = NULL, timeName = "date")
```
# Arguments

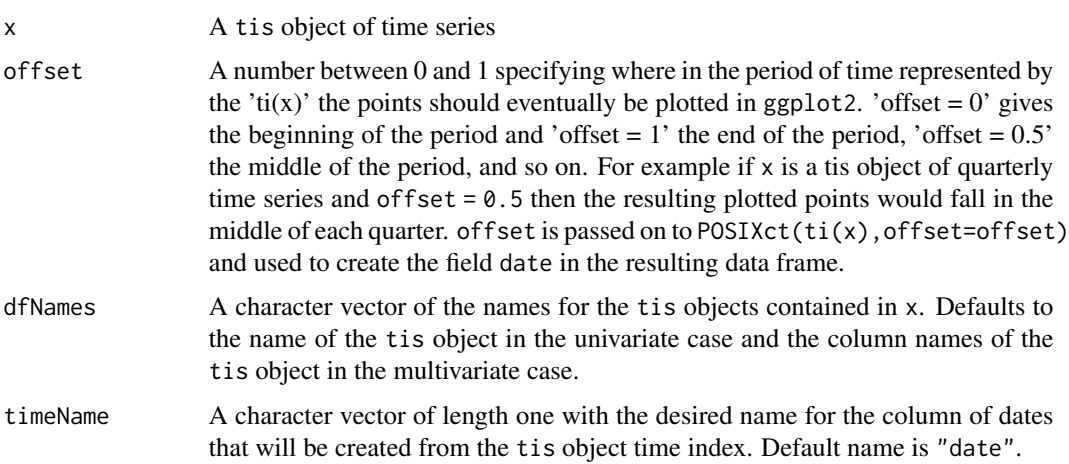

#### Details

This function turns a tis object into a data frame containing the original time series plus a field of dates adjusted by an 'offset', so that the time series can be more easily plotted with ggplot2.

#### Author(s)

Trevor Davis

# See Also

[fortify](#page-0-0)

<span id="page-31-0"></span>

#### <span id="page-32-0"></span>frColors 33

#### Examples

```
if(require("ggplot2") && require("reshape")) {
        # Examples of plotting tis series with ggplot2
        require("datasets")
        require("scales")
        # univariate example
        num_discoveries <- as.tis(discoveries)
        ggplot(data = fortify(num_discoveries, offset=0)) +
                geom_line(aes(x=date, y=num_discoveries)) +
           scale_x_date(breaks = date_breaks("10 years"), labels = date_format("%Y"))
        # multivariate example using the "melt trick"
        Seatbelts.tis <- as.tis(Seatbelts[, c("drivers", "front", "rear")])
        Seatbelt.names <- c("Driver", "Front Seat Passenger", "Back Seat Passenger")
        Seatbelts.df <- fortify(Seatbelts.tis, dfNames = Seatbelt.names,
                                 timeName = "Time")
        Seatbelts.dfm <- melt(Seatbelts.df, id.var = "Time", variable_name="type")
        qplot( Time, value, data = Seatbelts.dfm, geom="line",
                group=type, colour=type, linetype=type ) +
             geom_vline(xintercept=as.numeric(as.Date("1983-01-31")),
                colour="black", linetype="dashed") +
             ylab("Monthly Road Casulties in the UK")
}
```
frColors *FRB Color Palettes*

#### Description

Returns a vector of 11 color names that can be used as a palette suitably for a light or dark background.

#### Usage

frColors(dark = FALSE)

#### Arguments

dark If TRUE return a set of colors suitable for drawing on a black background. The first color is "white". If FALSE (the default), return colors suitable for drawing on a white background, with the first color set to "black".

# Value

A vector of 11 color names.

#### Author(s)

Jeff Hallman

# See Also

[setColors](#page-61-2), [colors](#page-0-0)

#### Examples

```
plot.new()
for(i in 1:11) abline(h = (i-0.5)/11, lwd = 2, lty = 1, col = frColors()[i])
plot.new()
for(i in 1:11) abline(h = (i-0.5)/11, lwd = 2, lty = 1, col = frColors(dark = TRUE)[i])
```
<span id="page-33-1"></span>growth.rate *Growth Rates of Time Series*

# Description

Get or set growth rates of a tis time series in annual percent terms.

# Usage

growth.rate(x,  $lag = 1$ , simple = T) growth.rate(x, start = end(x) + 1, simple =  $T$ ) <- value

#### Arguments

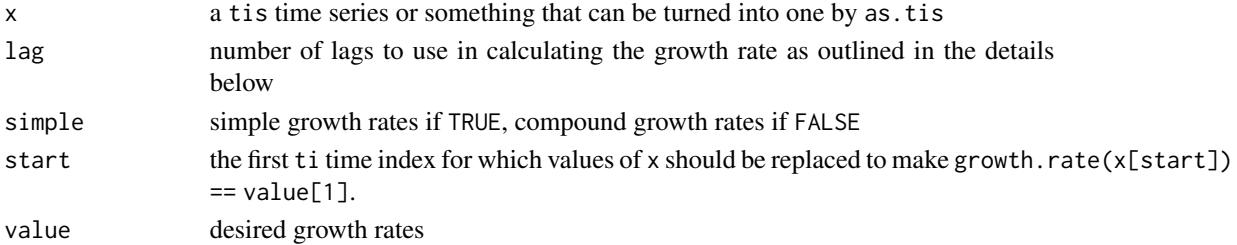

# Details

An example: Suppose x is a quarterly series, then if simple is TRUE,

growth.rate(x,  $lag = 3$ ) =  $100 * ((x[t]/x[t-3]) -1) * (4/3)$ while if simple is FALSE growth.rate(x,lag = 3) ==  $100 * ((x[t]/x[t-3])^(4/3) -1)$ .

# Value

growth.rate(x) returns a tis series of growth rates in annual percentage terms.

Beginning with the observation indexed by start,

growth.rate(x) <-value

sets the values of x such that the growth rates in annual percentage terms will be equal to value. x is extended if necessary. The modified x is invisibly returned.

<span id="page-33-0"></span>

<span id="page-34-0"></span>Extract the fractional part of a ti (time index) or jul (julian date) object as a normalized list of hours, minutes, and seconds.

#### Usage

hms(x)

#### Arguments

x a jul or something numeric that can be converted into a jul with a fractional part.

# Details

The fractional part of x is multiplied by 86400 (the number of seconds in a day) and rounded to get the number of seconds. This is then divided by 3600 to get the number of hours, and the remainder of that is divided by 60 to get the normalized number of minutes. The remainder from the second division is the normalized number of seconds.

#### Value

A list with components:

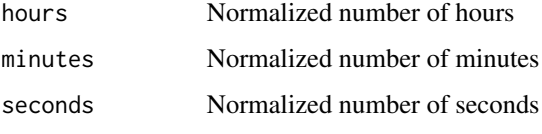

See the details.

#### Note

Support for fractional days in ti and jul objects is relatively new and untested. There is probably code lurking about that assumes the numeric parts of ti and jul objects are integers, or even code that may round them to make sure they are integers. The fractional parts of ti and jul objects may not survive encounters with such code.

#### See Also

[ti](#page-67-1) and [jul](#page-40-1). Also see [hourly](#page-38-1) for information on intraday frequencies

# Examples

 $hms(today() + 0.5)$ hms(today()) hms(today() + 43201/86400)

<span id="page-35-1"></span>holidays *Holidays*

# <span id="page-35-2"></span>Description

Functions that know about Federal and FRB (Federal Reserve Board) holidays.

#### Usage

```
nextBusinessDay(x, holiday = NULL, good Friday = F, board = F, in, a, is found)previousBusinessDay(x, holidays = NULL, good Friday = F, board = F, inaug = board)isHoliday(x, goodFriday = F, board = F, inaug = board, businessOnly = T)
isBusinessDay(x, ...)
isGoodFriday(x)
isEaster(x)
holidays(years, goodFriday = F, board = F, inaug = board, businessOnly = T)
federalHolidays(years, board = F, businessOnly = T)goodFriday(years)
easter(years)
inaugurationDay(years)
holidaysBetween(startTi, endTi, goodFriday = F, board = F, inaug = board,
                businessOnly = T)
```
#### Arguments

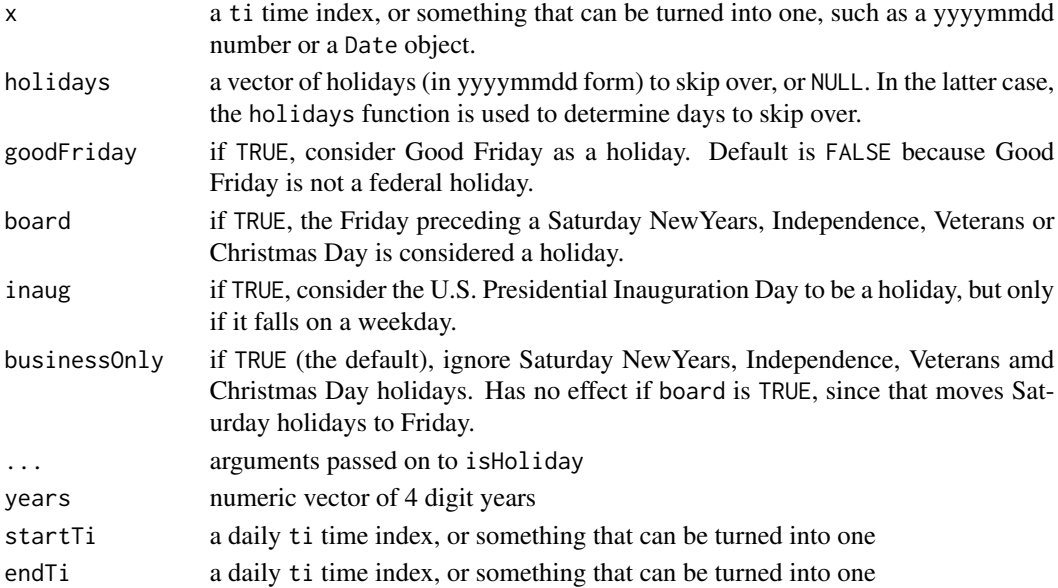

<span id="page-35-0"></span>
#### inferTi 37

# Details

Federal law defines 10 holidays. Four of them, NewYears, Independence, Veterans and Christmas, fall on the same date every year. The other six fall on particular days of the week and months (MLK, Presidents, Memorial, Labor, Columbus, and Thanksgiving).

If one of the four fixed-date holidays falls on a Sunday, the federal holiday is celebrated the next day (Monday). If it falls on a Saturday, the preceding day (Friday) is a holiday for the Federal Reserve Board, but not for the Reserve Banks and the banking system as a whole.

Presidential Inauguration day is a Federal holiday only in the DC area, and then only if it falls on a weekday, so it is not included in the holidays returned by federalHolidays, but it can be included in several of the other functions by setting the inaug argument to TRUE.

The function isBusinessDay returns TRUE for  $x$  if and only if  $x$  is not a holiday, a Saturday or a Sunday.

# Value

nextBusinessDay and previousBusinessDay return "business" frequency ti objects.

isHoliday, isGoodFriday, isEaster and isBusinessDay return Boolean vectors as long as x.

easter and goodFriday return numeric vectors of yyyymmdd dates of the appropiate holidays for each year in the years argument.

inaugurationDay returns a numeric vector of yyyymmdd dates of U.S. Presidential Inauguration Days, if any, that fall in the years given in the years argument.

federalHolidays returns a numeric vector of yyyymmdd dates for the federal holidays for each year in years. The names attribute of the returned vector contains the holiday names.

holidays returns a vector like federalHolidays does. The only difference between the two functions is that holidays has the option of including Good Fridays.

holidaysBetween returns a vector of yyyymmdd dates for holidays that fall within the time spanned by [startTi,endTi].

#### Note

The algorithm for finding Easter dates was found somewhere on the web (I don't remember where) and is unbelievably complex. It would probably be simpler to just celebrate the home opener of the Cleveland Indians instead.

inferTi *Create a Time Index to Match a Vector of DateTimes*

## **Description**

Attempts to find a tif (Time Index Frequency) that "fits" the supplied dateTimes, and returns a ti object that hits the same dates and/or times.

#### Usage

inferTi(dateTimes)

# Arguments

dateTimes a vector POSIXct object, or something that as.POSIXct can coerce into one.

# Value

a ti object as long as the input

# Note

May fail if there is no tif that closely matches the inputs.

# See Also

[as.ti](#page-67-0)

# Examples

inferTi(Sys.time() + (1:5)\*86400)

interpNA *Interpolate missing values in a Time Indexed Series*

# Description

Calls [approxfun](#page-0-0) or [splinefun](#page-0-0) to interpolate missing values in a [tis](#page-78-0) object.

# Usage

```
interpNA(x, method = "constant", useTimes = F, offset = 1, rule = 2, f = 0, ...)
```
## Arguments

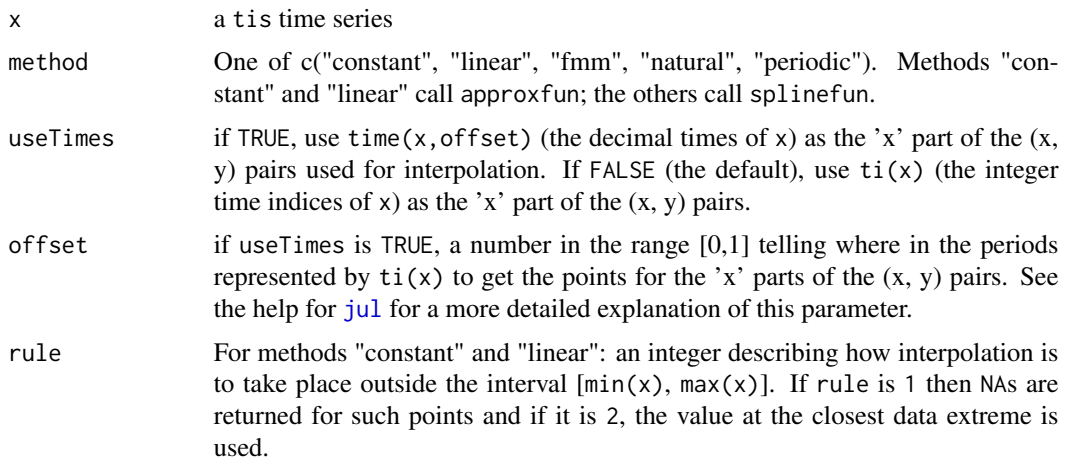

#### Intraday 39

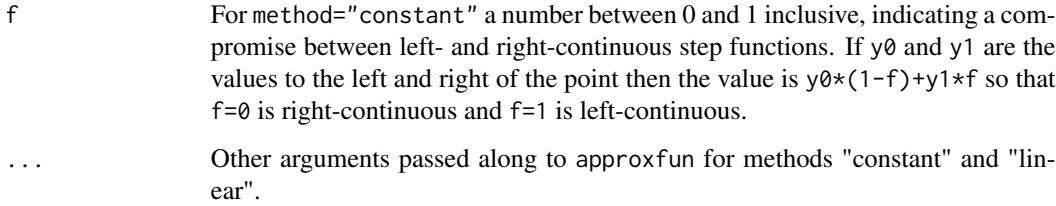

# Details

Depending on the method specified, a call to either approxfun or splinefun is constructed with appropriate arguments and executed for each column of x. In the call to approxfun or splinefun, the time indices  $ti(x)$  (or the decimal times returned by  $time(x, offset)$ , if useTimes is TRUE) serve as the 'x' argument and the column values as the 'y' argument.

#### Value

A tis object like x with NA values filled in by interpolated values.

#### See Also

[approxfun](#page-0-0), [splinefun](#page-0-0), [ti](#page-67-1)

Intraday *R support for Intraday frequencies*

## <span id="page-38-0"></span>Description

create tif (TimeIndexFrequency) codes for hourly, minutely, and secondly ti's.

#### Usage

hourly( $n = 0$ )  $minutely(n = 0)$ secondly( $n = 0$ )

## Arguments

n number of base periods to skip. That is, hourly(2) gives a tif code for a series observed every 2nd hour, while both minutely() and minutely(1) are for a series observed once per minute, secondly(30) means every 30 seconds, and so on.

## Details

The current implementation has hourly(n)  $\rightarrow$  2000 + n, minutely(n)  $\rightarrow$  3000 + n, and secondly(n)  $\rightarrow$  4000 + n. If n divides evenly into 3600 for secondly(n), the return code will be the same as hourly(n/3600). For secondly(n) and minutely(n), if n divides evenly into 60, the return code will be as if minutely(n/60) or hourly(n/60) had been called, respectively.

For hourly(n), n must evenly divide into 24 and be less than 24, i.e., n is one of 1, 2, 3, 4, 6, 8, 12. For minutely(n), n must be an even divisor of 1440, and less than 720. For secondly(n), n must divide evenly into 86400, and be no larger than 960.

## Value

An integer tif code.

#### See Also

[tif](#page-76-0)

isIntradayTif *Check for Intraday Time Index Frequency*

## Description

The intraday frequencies are hourly(n), minutely(n) and secondly(n), where n is an appropriate integer. Their numeric tif codes are between 2000 and 4900, and that is what is actually checked for.

#### Usage

```
isIntradayTif(tif)
```
#### Arguments

tif a character vector of tif names (see [tifName](#page-76-1)) or a numeric vector of tif codes (see [tif](#page-76-0) to be checked

#### Value

A logical vector as long as the input indicating which elements are intraday Time Index frequencies.

# Note

The function does not attempt to verify if the supplied tif is actually valid, intraday or not.

# See Also

[hourly](#page-38-0), [minutely](#page-38-0), [secondly](#page-38-0)

# isLeapYear 41

#### Examples

```
isIntradayTif(hourly(6))
isIntradayTif(tif(today()))
isIntradayTif(minutely(30))
```
isLeapYear *Check Leap Year*

## Description

Checks whether or not the elements of its input are leap years.

#### Usage

isLeapYear(y)

#### Arguments

y numeric vector of years

# Details

y is a leap year if it is evenly divisible by 4 *and* either it is not evenly divisible by 100 or it is evenly divisible by 400, i.e.,  $y\%4 = 0$  &  $(y\%100 := 0 | y\%400 == 0)$ .

#### Value

logical vector of same length as y indicating whether or not the given years are leap years.

#### Examples

isLeapYear(c(1899:2004))

<span id="page-40-0"></span>jul *Julian Date Objects*

#### Description

The function jul is used to create jul (julian date) objects, which are useful for date calculations.

as.jul and asJul coerce an object to class "jul", the difference being that as.jul calls the constructor jul, while asJul simply forces the class of its argument to be "jul" without any checking as to whether or not it makes sense to do so.

is.jul tests whether an object inherits from class "jul".

# Usage

```
jul(x, \ldots)## S3 method for class 'Date'
jul(x, \ldots)## S3 method for class 'IDate'
jul(x, \ldots)## S3 method for class 'ti'
jul(x, offset = 1, ...)## S3 method for class 'yearmon'
jul(x, offset = 0, ...)## S3 method for class 'yearqtr'
jul(x, offset = 0, ...)## Default S3 method:
jul(x, \ldots)as.yul(x, \ldots)asJul(x)
is.jul(x)
```
# Arguments

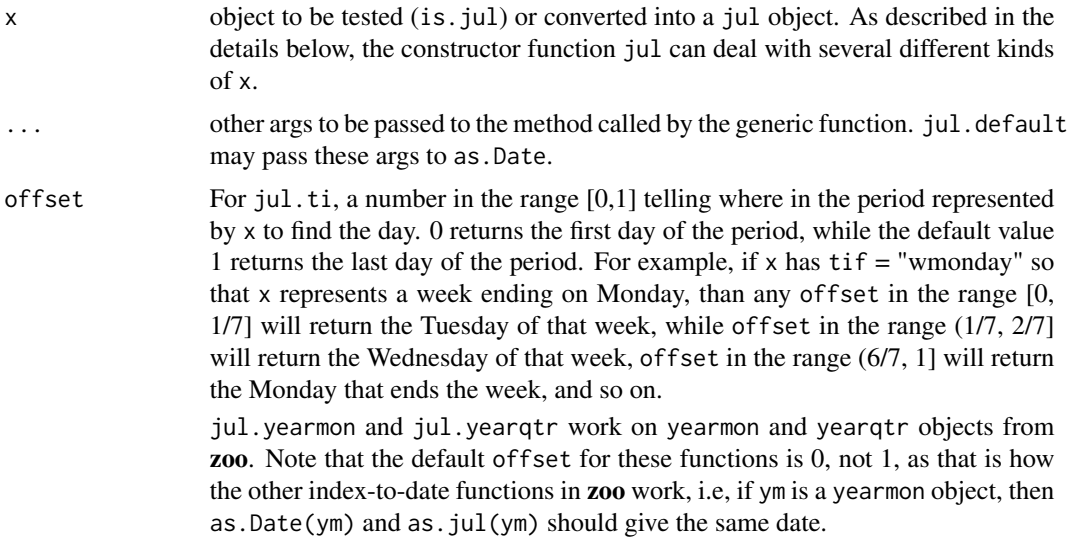

# Details

The jul's for any pair of valid dates differ by the number of days between them. R's Date class defines a Date as a number of days elapsed since January 1, 1970, but jul uses the encoding from the *Numerical Recipes* book, which has Jan 1, 1970 = 2440588, and the code for converting between ymd and jul representations is a straightforward port of the code from that tome.

Adding an integer to, or subtracting an integer from a jul results in another jul, and one jul can be subtracted from another. Two jul's can also be compared with the operators  $(==, !=, <, >, \le, >=).$ 

The jul class implements methods for a number of generic functions, including "[", as.Date, as.POSIXct, as.POSIXlt, c, format, max, min, print, rep, seq, ti, time, ymd.

jul is a generic function with specialized methods to handle Date and ti objects. A recent addition is a method to handle IDate objects as defined in the data.table package.

The default method (jul.default) deals with character x by calling as.Date on it. Otherwise, it proceeds as follows:

If x is numeric, isYmd is used to see if it could be yyyymmdd date, then isTime is called to see if  $x$ could be a decimal time (a number between 1799 and 2200). If all else fails, as  $Date(x)$  is called to attempt to create a Date object that can then be used to construct a jul.

# Value

is.jul returns TRUE or FALSE.

as.jul and asJul return objects with class "jul".

jul constructs a jul object like x.

jul with no arguments returns the jul for the current day.

#### Note

The return value from asJul is not guaranteed to be a valid jul object. For example, asJul("a") will not throw an error, and it will return the string "a" with a class attribute "jul", but that's not a valid julian date.

The Julian calendar adopted by the Roman Republic was not accurate with respect to the rotational position of the Earth around the sun. By 1582 it had drifted ten days off. To fix this, Pope Gregory XIII decreed that the day after October 4, 1582 would be October 15, and that thereafter, leap years would be omitted in years divisible by 100 but not divisible by 400. This modification became known as the Gregorian calendar. England and the colonies did not switch over until 1752, by which time the drift had worsened by another day, so that England had to skip over 11 days, rather than 10.

The algorithms used in jul2ymd and ymd2jul cut over at the end of October 1582.

## References

Press, W. H., Teukolsky, S. A., Vetterling, W. T., and Flannery, B. P. (1992). *Numerical Recipes: The Art of Scientific Computing (Second Edition)*. Cambridge University Press.

#### See Also

[jul](#page-40-0), [ymd](#page-92-0), [ti](#page-67-1), [as.Date](#page-0-0)

## Examples

```
dec31 <- jul(20041231)
jan30 <- jul("2005-1-30")
jan30 - dec31 ## 30
feb28 <- jan30 + 29
jul() \# the current date
```
lag creates a lagged version of a time series, shifting the time base forward by a given number of observations. Lag does exactly the opposite, shifting the time base backwards by the given number of observations. lag and Lag create a single lagged series, while lags and Lags can create a multivariate series with several lags at once.

#### Usage

```
## S3 method for class 'tis'
\text{lag}(x, k = 1, ...)Lag(x, k = 1, ...)lags(x, lags, name = "")Lags(x, lags, name = ")
```
# Arguments

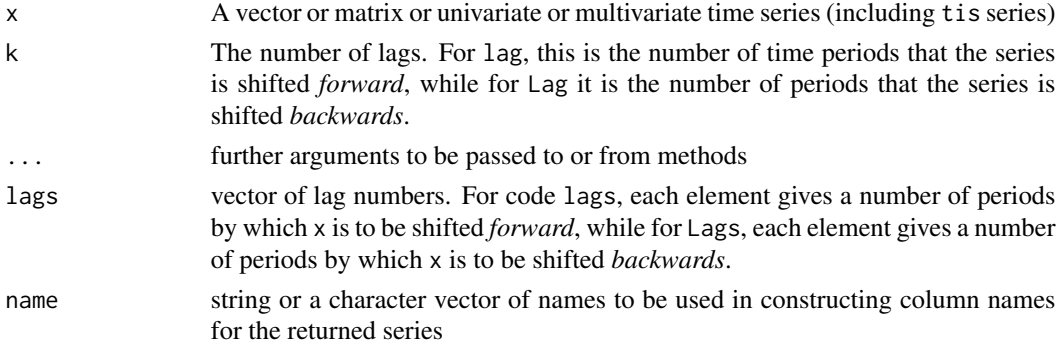

# Details

Vector or matrix arguments 'x' are coerced to time series.

For lags, column names are constructed as follows: If name is supplied and has as many elements as x has columns, those names are used as the base column names. Otherwise the column names of x comprise the base column names, or if those don't exist, the first ncols(x) letters of the alphabet are used as base names. Each column of the returned series has a name consisting of the basename plus a suffix indicating the lag number for that column.

#### Value

Both functions return a time series (ts or tis) object. If the lags argument to the lags function argument has more than one element, the returned object will have a column for each lag, with NA's filling in where appropriate.

# de la construction de la construction de la construction de la construction de la construction de la construction de la construction de la construction de la construction de la construction de la construction de la constru

Return a ti for the most recent period of the desired frequency.

#### Usage

```
latestWeek(xTi = today())
latestMonth(xTi = today())latestQuarter(xTi = today())latesthalf(xTi = today())latestYear(xTi = today())latestQ4(xTi = today())latestJanuary(xTi = today())latestFebruary(xTi = today())latestMarch(xTi = today())latesthpril(xTi = today())latestMay(xTi = today())latestJune(xTi = today())latestJuly(xTi = today())latestAugust(xTi = today())latestSeptember(xTi = today())
latestOctober(xTi = today())
latestNovember(xTi = today())
latestDecember(xTi = today())
```
# Arguments

xTi a ti object or something that the ti() function can turn into a ti object

## Details

The latest{whatever} functions are the same as the corresponding current{whatever} functions, except that they return the most recent completed ti of the desired frequency. A period is considered to be completed on it last day. For example, if today is Thursday, then latestWedweek() returns the week that ended yesterday. Yesterday it would have returned the same week, but the day before that (Tuesday) it would have returned the "wwednesday" ti for the week that had ended six days before.

latestWeek returns the weekly ti for the most recently completed week as of xTi. If the xTi is itself a ti, the returned week is the most recently completed week as of the last day of xTi. (Note that the default weekly frequency is "wmonday" (Monday-ending weeks), so latestWeek always returns "wmonday" ti's.) See [setDefaultFrequencies](#page-61-0) to change this.

All of the other latest{SomeFreq} functions work the same way, returning the ti's for the most recently completed SomeFreq as of the last day of xTi. The tif's (frequencies) for latestHalf and latestQ4 are "semiannual" and "quarterly", respectively.

latestJanuary returns the monthly ti for January of the most recently completed January-ending year that the last day of its argument falls into. latestFebruary returns the monthly ti for February of the most recently completed February-ending year that the last day of its argument falls into, and so on.

# Value

All return return ti objects as described in the details.

# See Also

[ti](#page-67-1), [tif](#page-76-0), [currentWeek](#page-25-0) [setDefaultFrequencies](#page-61-0)

linearSplineIntegration

*Linear Spline Integration*

## Description

lintegrate gives the values resulting from integrating a linear spline, while ilspline returns linear splines that integrate to given values.

# Usage

```
lintegrate(x, y, xint, stepfun = F, rule = 0)
ilspline(xint, w)
```
#### Arguments

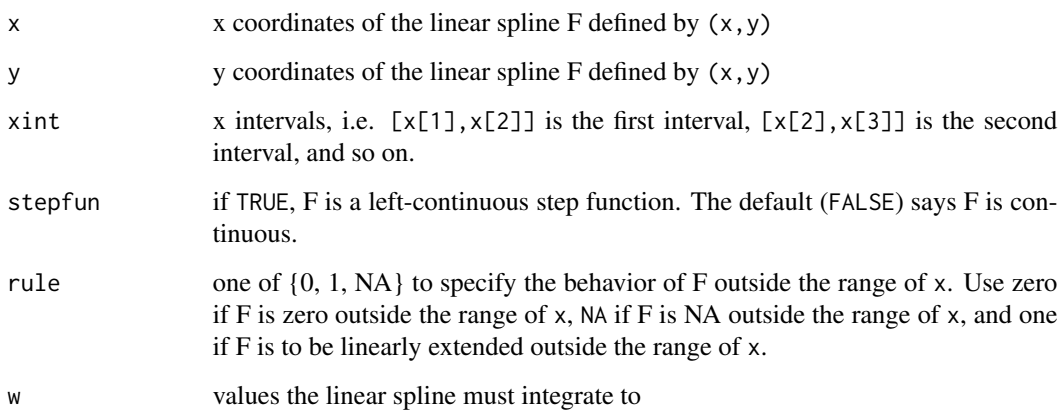

## Details

lintegrate integrates the linear spline F defined by  $(x, y)$  over the xint intervals. The value of F outside the range of x is specified by the rule argument:

```
rule == 0 --> F(z) = 0 for z outside the range of x
rule == NA --> F(z) = NA for z outside the range of x
rule == 1 --> F(z) extended for z outside the range of x
```
If stepfun is TRUE,  $F(z)$  is assumed to be a left-continuous step function and the last value of y is never accessed.

 $(x[i], y[i])$  pairs with NA values in either  $x[i]$  or  $y[i]$  NA are ignored in constructing F.

ilspline finds linear splines that integrate over the N intervals specified by the monotonically increasing N+1 vector xint to the N values given in w. The function finds N-vectors x and y such that:

- (i)  $x[j] = (xint[j-1] + xint[j])/2$ , i.e., the values of x are the midpoints of the intervals specified by xint, and
- (ii) the linear spline that passes through the (x[i], y[i]) pairs (and is extended to xint[1] and xint[N+1] by linear extrapolation) integrates over each interval [xint[j], xint[j+1]] to w[j].

In fact, w can actually be an M by N matrix, in which case the y found by the function is also an M by N matrix, with each column of y giving the y coordinates of a linear spline that integrates to the corresponding column of w.

#### Value

lintegrate returns a vector of length length(xint) -1.

ilspline returns a list with components named 'x' and 'y'.

# See Also

[spline](#page-0-0), [approx](#page-0-0)

#### Examples

```
w <- 10 + cumsum(rnorm(10))
blah <- ilspline(1:11, w)
ww <- lintegrate(blah$x, blah$y, 1:11, rule = 1)
w - ww ## should be all zeroes (or very close to zero)
```
Plotting methods for tis objects

## Usage

```
## S3 method for class 'tis'
lines(x, offset = 0.5, dropNA = FALSE, ...)## S3 method for class 'tis'
points(x, offset = 0.5, dropNA = FALSE, ...)
```
#### Arguments

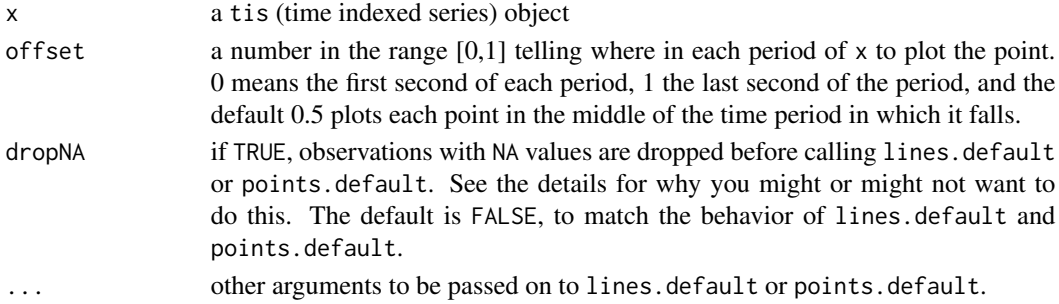

# Details

These are fairly simple wrappers around the lines.default and points.default. For example, lines.tis basically does this:

lines.default( $x = time(x, offset = offset)$ ,  $y = x$ , ...)

and points. tis is similar. If dropNA is TRUE, the observations in x that are NA are dropped from the x and y vectors sent to the .default functions. For points, this shouldn't matter, since points.tis omits points with NA values from the plot.

For lines the dropNA parameter does make a difference. The help document for lines says:

"The coordinates can contain NA values. If a point contains NA in either its x or y value, it is omitted from the plot, and lines are not drawn to or from such points. Thus missing values can be used to achieve breaks in lines."

Note that if the type is one of  $c("p", "b", "o")$ , the non-NA points are still drawn, but line segments from those points to adjacent NA points are not drawn. If dropNA = TRUE, the NA points are dropped before calling lines. default, and all of the remaining points will be connected with line segments (unless suppressed by the type argument).

# See Also

[lines](#page-0-0), [points](#page-0-0)

Merge two time-indexed series using either the levels or the first differences of the second series where the series overlap.

# Usage

mergeSeries(x, y, differences = FALSE, naLoses = FALSE)

# Arguments

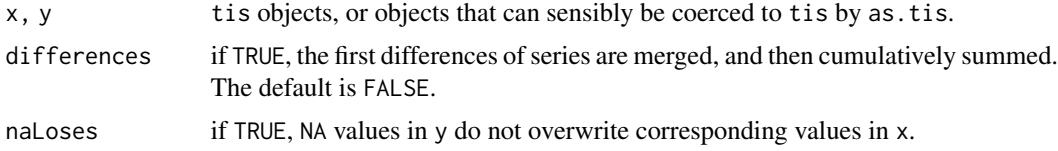

# Details

x and y must have the same tif (ti frequency), and the same number of column (if they are multivariate).

# Value

A tis object series with start and end dates that span those of x and y. Where the series overlap, values from y are used, except that if naLoses is TRUE, NA values from y do not overwrite non-NA values in x.

# See Also

[cbind.tis](#page-17-0)

naWindow *Exclude NA and Zero Observations*

# Description

Windows a tis or ts time series to cut off leading and trailing NA (and optionally zero) observations.

#### Usage

 $nawindow(x, union = F, zero = F)$ 

50 nberShade

#### **Arguments**

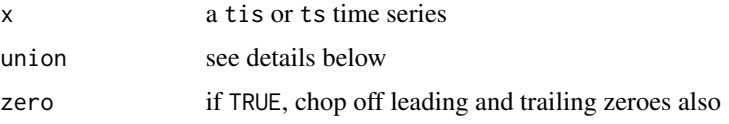

# Details

For multivariate (multiple columns) series and union  $=$  TRUE, a row of x is considered to be NA if and only if all entries in that row are NA. If union = FALSE (the default), a row is considered to be NA if any of its entries is NA.

if zero is TRUE, the function chops off leading and trailing observations that are either NA or zero. Otherwise, it chops only NAs.

#### Value

A copy of x with leading and trailing NA observations deleted.

#### See Also

[window](#page-0-0)

nberShade *Plotting NBER Recesssions*

## Description

nberDates returns a matrix with two columns of yyyymmdd dates giving the Start and End dates of recessions fixed by the NBER.

nberShade is a generic method for shading recession areas on the current plot. The default version calls nberDates() to get a matrix of yyyymmdd dates and then passes those dates and all other arguments along to ymdShade.

romerLines draws vertical lines on the current plot at the "Romer and Romer" dates when monetary policy is said to have become contractionary.

## Usage

```
## Default S3 method:
nberShade(...)
nberDates()
romerLines()
```
#### Arguments

... args passed to [ymdShade](#page-93-0)

# plotWindow 51

## Value

nberDates returns the two column matrix of recession date ranges described above. Nothing useful is returned by the other functions.

#### Note

Recessions are dated by the Business Cycle Dating Committee of the National Bureau of Economic Research.

The Romer dates are October 1947, September 1955, December 1968, April 1974, August 1978, October 1979 and December 1988.

# References

Christina D. Romer and David H. Romer. 1989. "Does Monetary Policy Matter? A New Test in the Spirit of Friedman and Schwartz." NBER Macroeconomics Annual 4: 121-170.

Christina D. Romer and David H. Romer. 1994. "Monetary Policy Matters." Journal ofMonetary Economics 34 (August): 75-88.

National Bureau of Economic Research. http://www.nber.org.

#### See Also

[polygon](#page-0-0)

## Examples

```
require("datasets")
plot(presidents, type='n', ylab="Presidents approval rating")
nberShade()
lines(presidents)
```
plotWindow *Set up Coordinates for Graphics Window*

#### Description

This is a shortcut call to plot.window that has some of the parameters set to different defaults than the usual values.

```
plotWindow(xlim, ylim, log = "", asp = NA, xaxs = "i", yaxs = "i", ...)
```
# Arguments

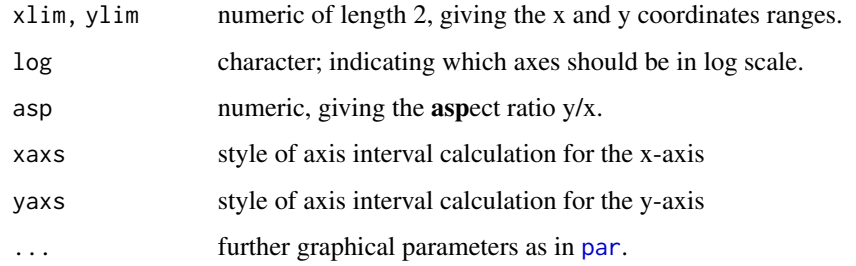

# See Also

[plot.window](#page-0-0)

POSIXct *Date-time Constructor Functions*

## Description

Functions to create objects of classes "POSIXlt" and "POSIXct" representing calendar dates and times.

```
POSIXct(x, ...)
\text{POSIXlt}(x, \ldots)## S3 method for class 'jul'
as.POSIXct(x, tz = "", ...)## S3 method for class 'ti'
as.POSIXct(x, tz = "", offset = 1, ...)
## S3 method for class 'jul'
POSIXct(x, ...)
## S3 method for class 'numeric'
POSIXct(x, tz = "", origin, ...)## S3 method for class 'ti'
POSIXct(x, offset = 1, ...)
## Default S3 method:
POSIXct(x, ...)## S3 method for class 'jul'
POSIXlt(x, ...)## S3 method for class 'ti'
\text{POSIXlt}(x, \ldots)## Default S3 method:
POSIXlt(x, ...)
```
#### print.ti 53

# Arguments

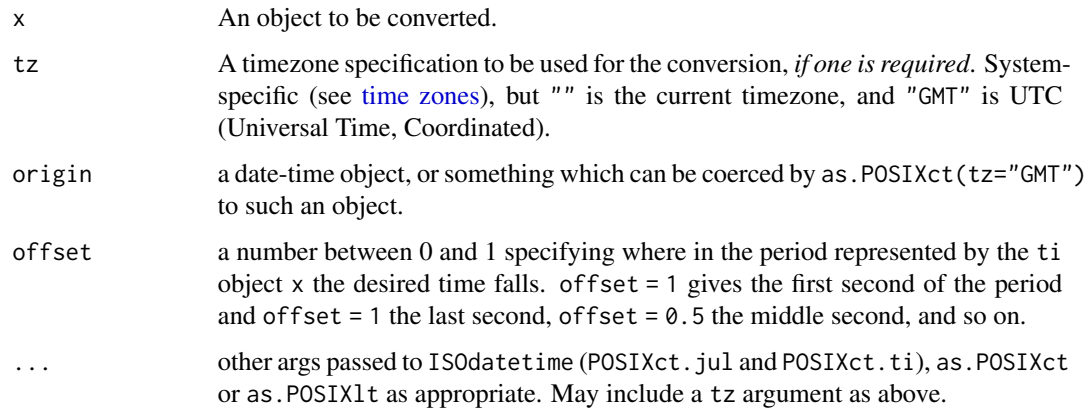

# Details

The default methods POSIXct.default and POSIXlt.default do nothing but call as.POSIXct and as. POSIX1t, respectively. The POSIXct.ti method can take an offset argument as explained above, and the POSIXct.jul method can handle jul objects with a fractional part. The ti and jul methods for POSIXlt just call the POSIXct constructor and then convert it's value to a POSIXlt object.

# Value

as.POSIXct, POSIXct and POSIXlt return objects of the appropriate class. If tz was specified it will be reflected in the "tzone" attribute of the result.

#### See Also

[as.POSIXct](#page-0-0) and link{as.POSIXlt} for the default conversion functions, and [DateTimeClasses](#page-0-0) for details of the classes.

print.ti *Print a Time Index*

# Description

Print method for time index.

```
## S3 method for class 'ti'
print(x, class = TRUE, ...)
```
54 print.tis

#### Arguments

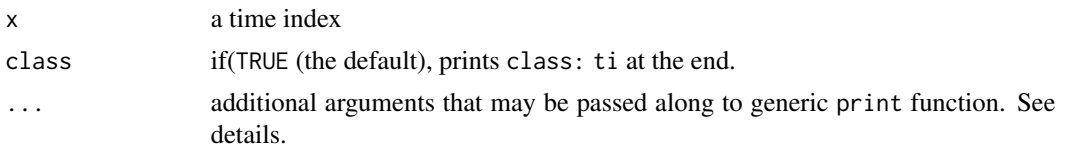

# Details

This simply calls  $print(as.character(x), quote = FALSE, ...).$ 

# See Also

[format.ti](#page-30-0)

# Examples

```
print(today(), class = FALSE)
## compare to
today()
```
print.tis *Printing Time Indexed Series*

## Description

Print method for time indexed series.

# Usage

```
## S3 method for class 'tis'
print(x, format = "XYWM%d", matrix.format = FALSE, class = TRUE, ...)
```
## Arguments

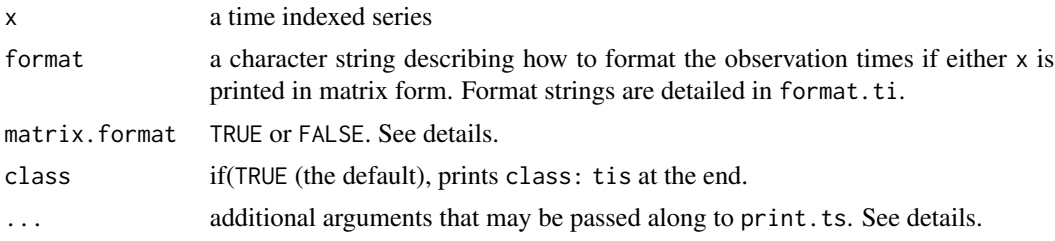

# Details

If matrix. format is  $F$  (the default) and  $x$  is a univariate monthly, quarterly or annual series, printing is accomplished by  $print(as.ts(x),...).$  Otherwise, x is printed as a matrix with rownames created by formatting the time indexes of the observations according to the format string.

#### RowMeans 55

# See Also

[format.ti](#page-30-0), [print.ts](#page-0-0)

#### Examples

```
print(tis(1:31, start = today() - 30), format = "%b %d, %Y")
```
RowMeans *Form Row Sums and Means*

# Description

Form row sums and means for numeric arrays.

#### Usage

```
RowSums (x, ...)
RowMeans(x, ...)
## Default S3 method:
RowSums(x, ...)
## Default S3 method:
RowMeans(x, ...)
## S3 method for class 'tis'
RowSums(x, \ldots)## S3 method for class 'tis'
RowMeans(x, ...)
```
# Arguments

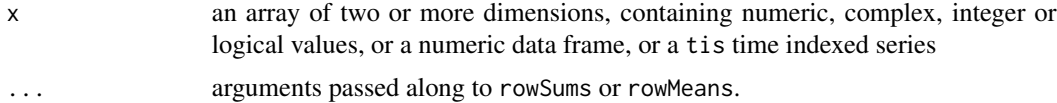

# Value

The tis-specific methods return a tis.

For other types of x, see [rowMeans](#page-0-0) or [rowSums](#page-0-0).

## See Also

[rowMeans](#page-0-0), and [rowSums](#page-0-0)

# Examples

```
mat \le tis(matrix(1:36, ncol = 3), start = latestJanuary())
cbind(mat, rowSums(mat), rowMeans(mat))
```
Plotting function with scads of options for creating high quality scatter plots. Can be used with screenPage.

#### Usage

```
scatterPlot(x, y,
            plotType = "p",lineType = "solid", lineWidth = 1.5,
            plotChar = "*", dataCex = 1,
            color = "black",
            xAxiSMin = NULL, xAxiSMax = NULL, xExpandBy = 0.04,xTicks = 5, xTickLocations = NULL,
            labelXTicks = TRUE, xTickLabels = NULL,
            xCex = 1, xAxisLabel = NULL, labelXAxis = TRUE, xSpace = 4,
            yAxisMin = NULL, yAxisMax = NULL, yExpandBy = 0.04,
            yTicks = 5, yTickLocations = NULL,
            yTickLabels = NULL, labelLeftTicks = FALSE, labelRightTicks = TRUE,
            yCex = 1, extendTopTick = TRUE,
            leftAxisLabel = NULL, rightAxisLabel = NULL,
            labelLeftAxis = TRUE, labelRightAxis = FALSE,
            cex = 1,
            head = NULL, headAlign = 0.5, headCex = 1.5,
            sub = NULL, subCex = 0.85,
            leftTopLabel = NULL, rightTopLabel = NULL, topLabelAlign = 0,
            labCex = 1, leftInsideLabel = NULL, rightInsideLabel = NULL,
            innerOffset = 0.05, innerCex = 0.8,
            foot = NULL, footAlign = 0, footCex = 0.8, footSpace = -1,
            tck = 0.03, axisWidth = 2, boxType = "u",
            leftMargin = -1, rightMargin = -1,
            topMargin = -1, bottomMargin = -1)
```
## Arguments

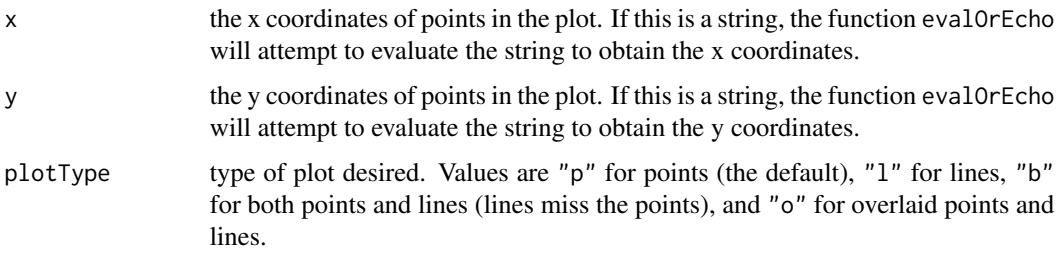

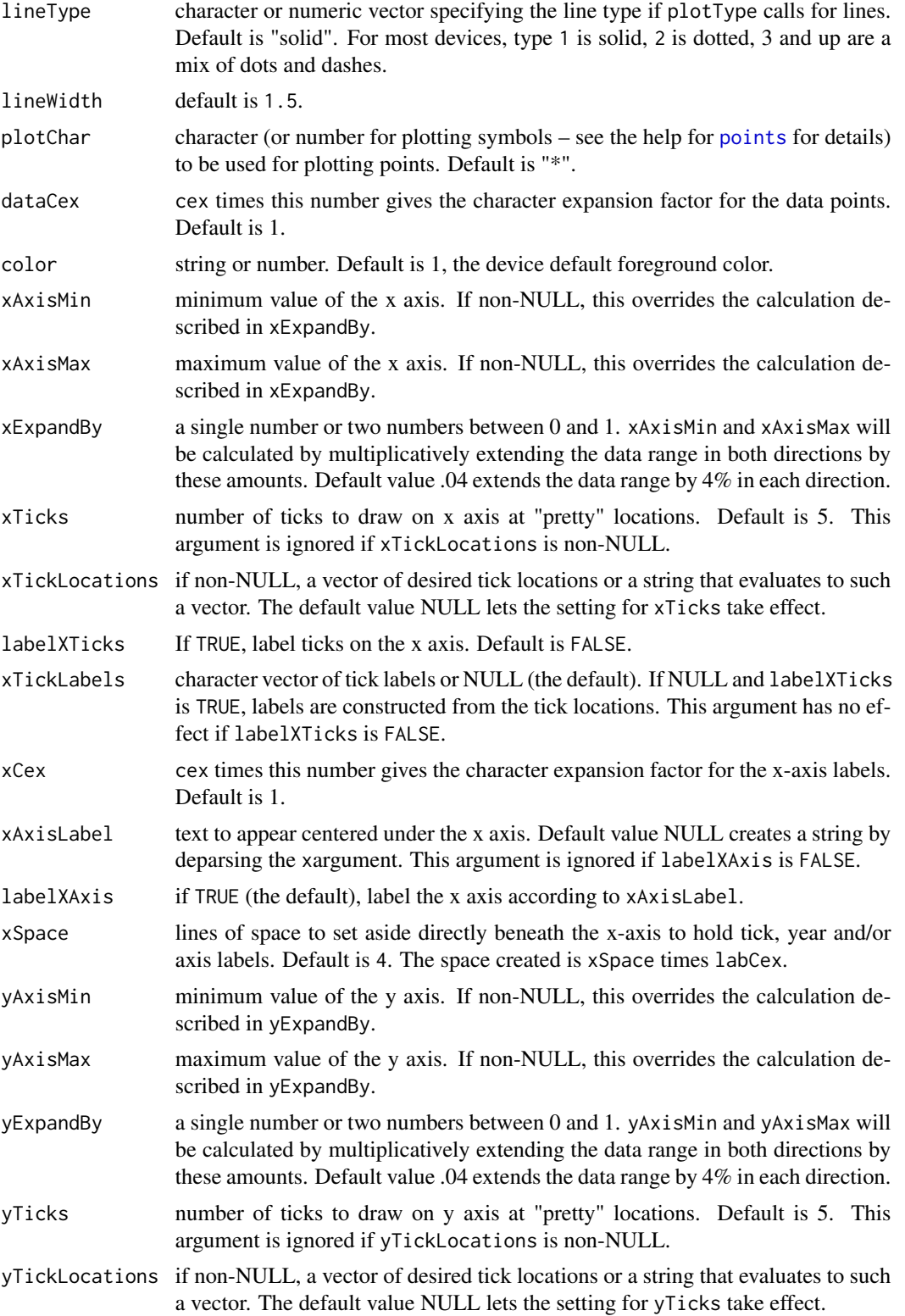

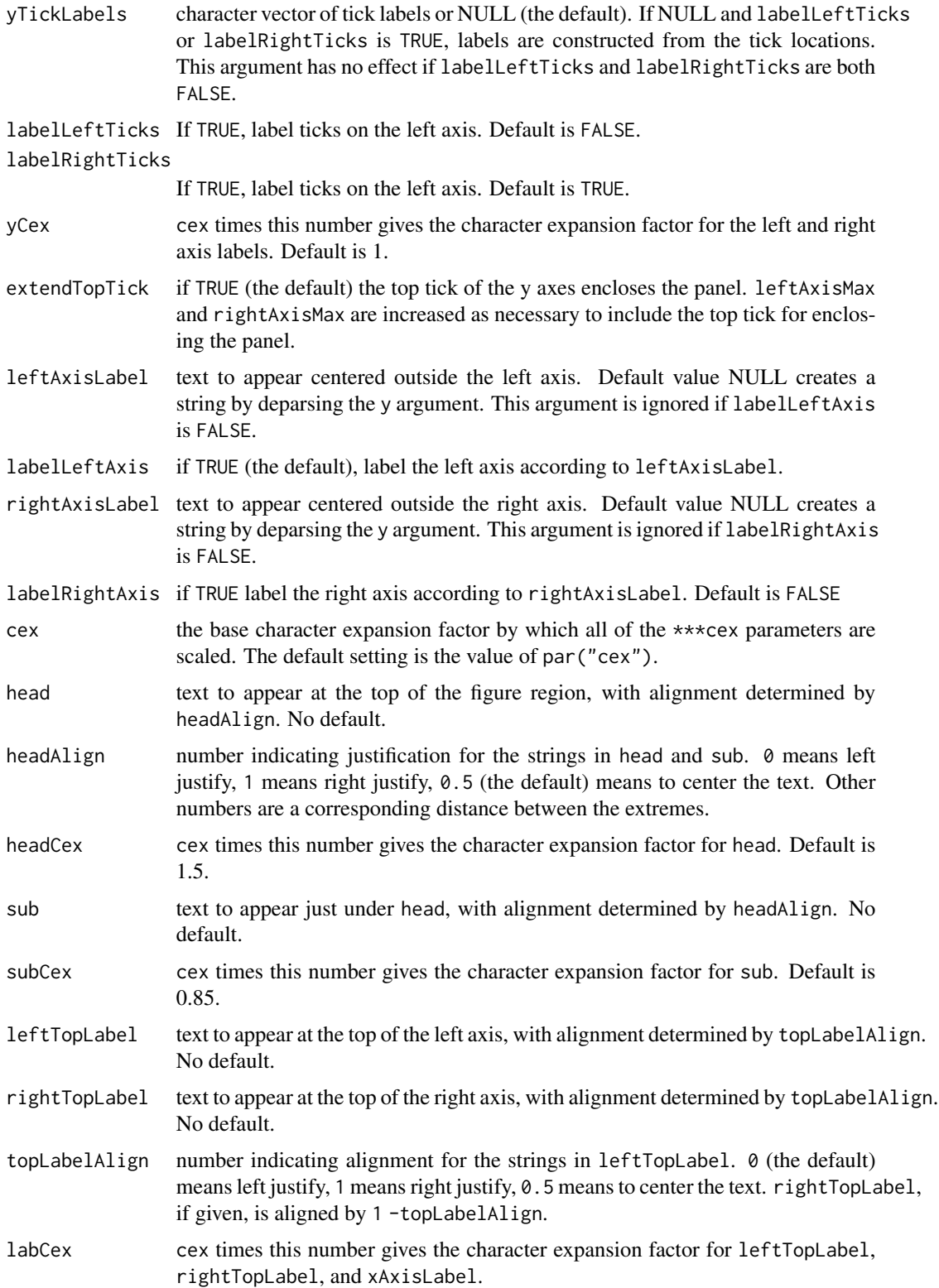

#### scatterPlot 59

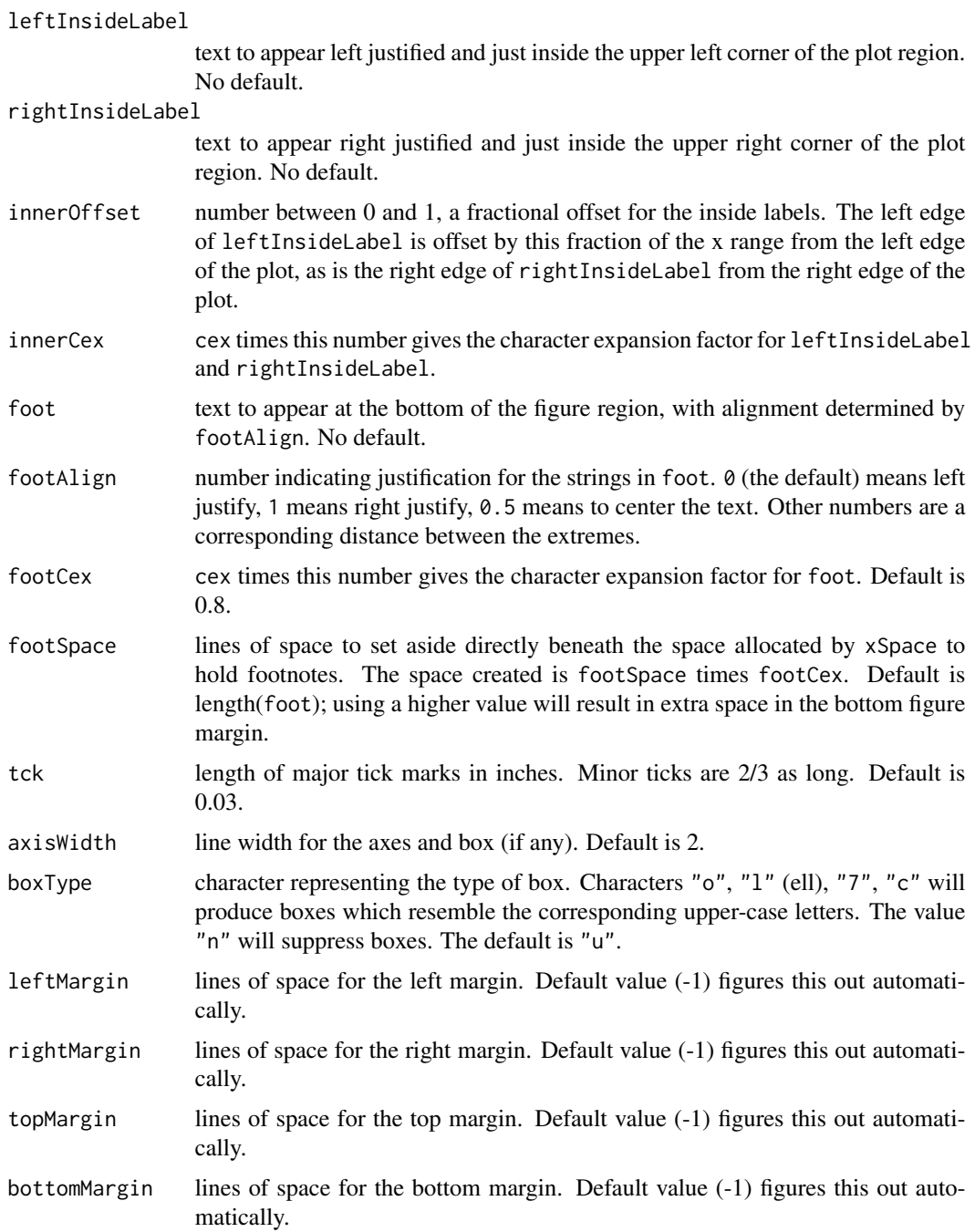

# Details

Each of the text items head, sub, leftTopLabel, rightTopLabel, leftInsideLabel, rightInsideLabel, foot, leftAxisLabel, rightAxisLabel and xAxisLabel can be given as a string, a collections of strings, or as a string that gets evaluated to one of the first two. Multiple strings are drawn on successive lines.

# Value

scatterPlot invisibly returns a list of class "scatterPlot" and elements named xy (a matrix containing x and y in two columns), plotType, lineType, color, plotChar, lineWidth, x (x coordinate for legend), y (y coordinate for legend), xRange, yRange, innerCex and par. This list is useful mostly as an argument to legend.

## Note

scatterPlot is a companion to tisPlot. Both are designed to be driven from a graphical user interface.

# See Also

[tisPlot](#page-83-0), [evalOrEcho](#page-29-0)

screenPage *Page Setup for Plots*

#### Description

Places header and footer text items in outer margin of page and splits the screen appropriately. Can also redraw header and footer.

#### Usage

```
screenPage(head = NULL, sub = NULL, foot = NULL,
           date = FALSE, dateFormat = "%x", time = FALSE,
           topLeft = character(0), topRight = character(0),
           headFont = par("font.main"), subFont = par("font.sub"),
           footFont = par("font"),
           cex = 1.001, headCex = 1.5, subCex = 0.85,
           footCex = 0.75, topLeftCex = 0.85, topRightCex = 0.85,
           footAlign = 0,
           leftMargin = 0, rightMargin = leftMargin,
           topMargin = 0, bottomMargin = topMargin)
```
# Arguments

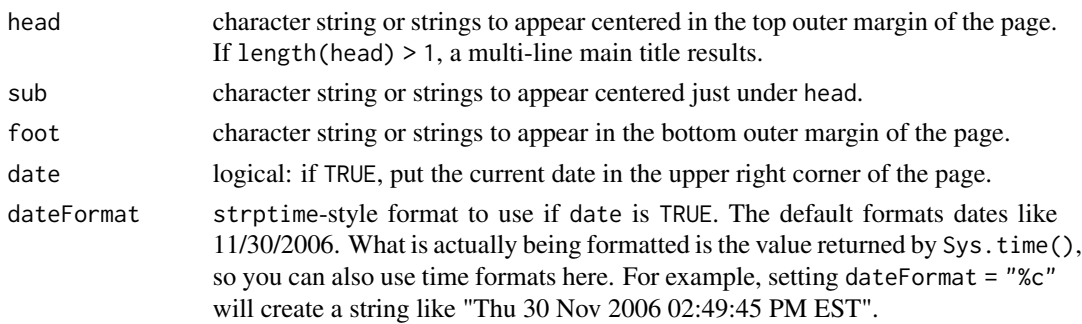

# screenPage 61

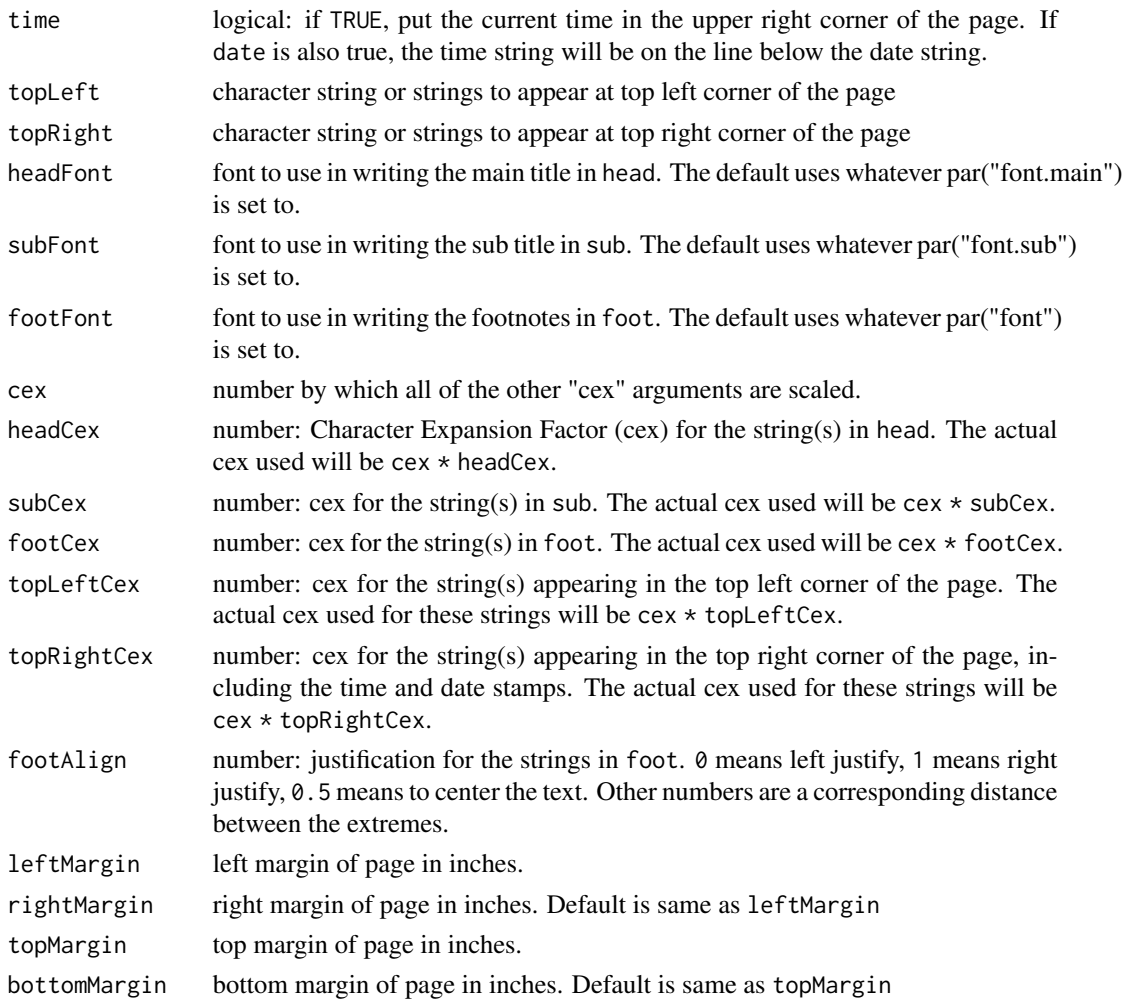

# Details

screenPage first sets aside space for the margins specified by topMargin, bottomMargin, leftMargin and rightMargin. Then it figures out how much additional space is needed for the top and bottom outer margin text elements, places them, and then splits the screen in 3, with screen 3 being the middle part of the page. The user is then free either to further subdivide screen 3 (using split.screen()) or to use it as is.

On exit, screen 3 is the active screen.

## Value

This function returns a list of all of its arguments, including default values for arguments that were not supplied. The return is invisible if a graphics device is active.

# See Also

[split.screen](#page-0-0)

#### Examples

screenPage(head = "Chart 1", date = TRUE, foot =  $rep(" " , 4)$ ,  $cex = 0.85$ , headCex = 1)

## then draw charts, possibly after further subdividing the screen

setColors *Set the Graphics Palette and Default Colors*

# Description

Sets the color palette (used when a col= has a numeric index) to a given vector of colors, and also sets the graphics [par](#page-0-0)ameters (see par) col, col.axis, col.lab, col.main, col.sub and fg to colors[1].

#### Usage

setColors(colors)

#### Arguments

colors a character vector

#### Value

The new color palette.

# See Also

[palette](#page-0-0), [par](#page-0-0)

<span id="page-61-0"></span>setDefaultFrequencies *Return Known Time Index Frequencies, Change Default Frequencies*

# Description

A tif (Time Index Frequency) can usually be set either by code (a number) or by name. setDefaultFrequencies sets particular frequencies for the tif names "weekly", "biweekly", "bimonthly" (also "bimonth"), "quarterly" (also "q"), "annual" (also "a"), and "semiannual" (also "sann").

tifList returns the map of frequency names to frequency codes.

# Usage

```
setDefaultFrequencies(weekly = "wmonday",
                     biweekly = "bw1wednesday",
                     bimonthly = "bimonthdecember",
                     quarterly = "qdecember",
                     annual = "anndecember"
                     semiannual = "sanndecember",
                     setup = FALSE)
tifList()
```
# Arguments

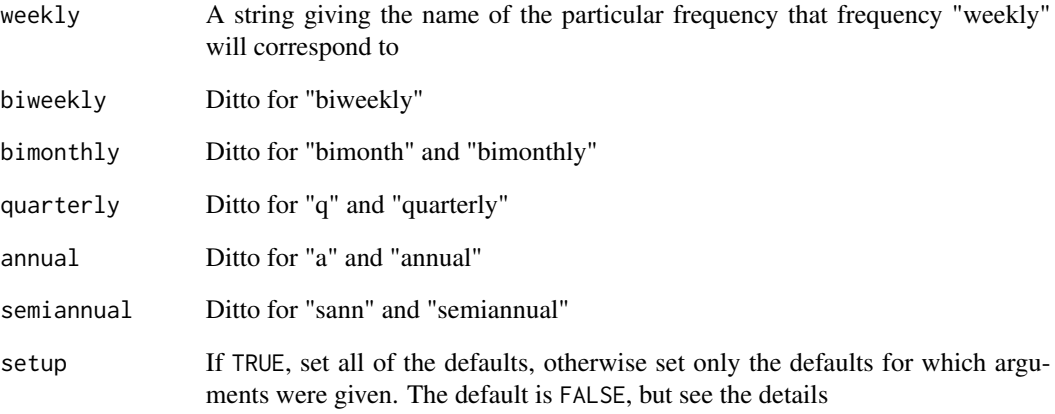

# Details

The named vector .tifList (returned by the function of the same name) stored in the global enviroment contains the mapping of frequency names to frequency codes. Running this function modifies the tifList vector and stores it back in the global environment. It gets run with setup = TRUE when the tis package is loaded. If you want different defaults, call the function sometime after that.

# Value

A copy of the .tifList vector.

# See Also

[tifName](#page-76-1)

This function solves the equation a  $x \times x = b$  for x, where a is tridiagonal and b can be either a vector or a matrix.

# Usage

```
## S3 method for class 'tridiag'
solve(a, b, ...)
```
#### Arguments

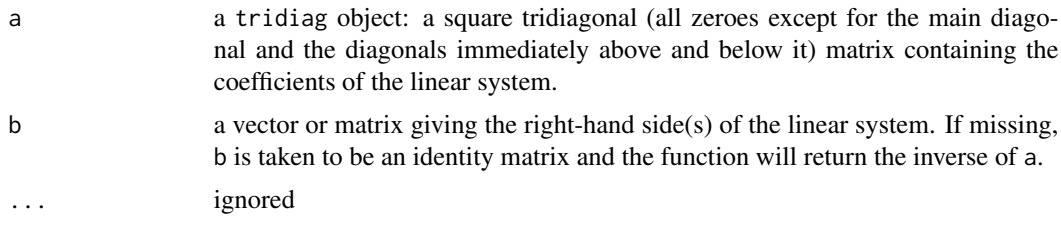

# Details

Uses the LINPACK dgtsv routine.

# See Also

[solve](#page-0-0)

ssDate *ssDate Objects*

# Description

The function ssDate is used to create ssDate (spreadsheet date) objects, which are useful for reading and writing dates in spreadsheet form, i.e., as the number of days since December 30, 1899.

as.ssDate and is.ssDate coerce an object to a ssDate and test whether an object is a ssDate.

```
ssDate(x, ...)
as.ssDate(x)
is.ssDate(x)
```
#### start.tis 65

#### **Arguments**

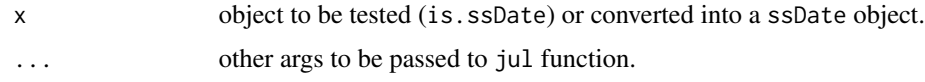

#### Details

an ssDate is essentially a rebased Julian date that represents a date as the number of days since December 30, 1899. The constructor function ssDate subtracts jul(18991230) from jul(x, ...) and coerces the result to class ssDate. Pretty much all of the stuff you can do with jul objects can also be done with ssDate objects.

#### Value

is.ssDate returns TRUE or FALSE.

as.ssDate coerces its argument to have class ssDate, without making any attempt to discern whether or not this is a sensible thing to do.

ssDate constructs a ssDate object like x.

ssDate with no arguments returns the ssDate for the current day.

#### See Also

[jul](#page-40-0)

#### Examples

```
dec31 <- ssDate(20041231)
jan30 <- ssDate("2005-1-30")
jan30 - dec31 ## 30
feb28 <- jan30 + 29
ssDate() \## current date
```
start.tis *Starting and ending time indexes*

#### Description

Return the start or end time index for a tis object.

```
## S3 method for class 'tis'
start(x, \ldots)## S3 method for class 'tis'
end(x, \ldots)start(x) <- value
```
## Arguments

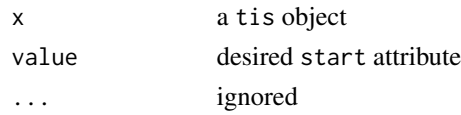

#### Value

start.tis returns the start attribute of x, while end.tis returns start(x) + nobs(x) -1. start(x) <-value returns the series x shifted such that it's starting time is value.

# Note

start and end are generic functions with default methods that assume x has (or can be given) a tsp attribute. The default methods return a two vector as c(year, period), while the methods described here return infinitely more useful ti objects.

## See Also

[start](#page-0-0),[end](#page-0-0)

# Examples

```
x \le - tis(numeric(8), start = c(2001, 1), freq = 4)
start(x) \# --> ti object representing 2001Q1
start(as.ts(x)) ## -- c(2001, 1)
```
stripBlanks *Strip Blanks*

## Description

Strips leading and trailing blanks from strings

## Usage

```
stripBlanks(strings)
```
#### Arguments

strings character vector

# Value

An object like strings with no leading or trailing blanks.

#### See Also

[blanks](#page-16-0), [gsub](#page-0-0)

An R object may have a class attribute that is a character vector giving the names of classes it inherits from. stripClass strips the class class String from that character vector.  $stripTi(s)$ is shorthand for stripClass(x,"tis").

## Usage

```
stripClass(x, classString)
stripTis(x)
```
## Arguments

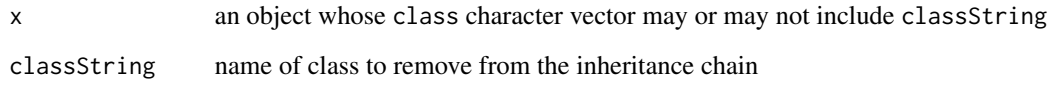

## Value

An object like x, but whose class attribute does not include classString. If the class attribute less classString is empty, unclass(x) is returned.

# Note

This function can be useful in functions that return a modified version of one their arguments. For example, the format.ti method takes a ti (TimeIndex) as an argument and returns a character object object 'like' the original argument. The first thing format.ti $(x)$  does internally is z <-stripClass(x,"ti"). This creates z as a copy of x but with the difference that z no longer inherits from class ti. The function then fills in the data elements of z with the approriate strings and returns it. The beauty of this approach is that the returned z already has all of the attributes x had, except that it no longer inherits from class ti. In particular, if x was a matrix with dimnames, etc., z will also have those attributes.

# See Also

[class](#page-0-0)

Returns the transpose of  $as.matrix(x)$ 

## Usage

## S3 method for class 'tis'  $t(x)$ 

#### Arguments

x a tis object. If x is univariate, it will be treated as if it were a single-column matrix, so it's transpose will be a single-row matrix.

# Value

A matrix, see [t](#page-0-0). Note that this is not a time series.

#### See Also

[t](#page-0-0), [tis](#page-78-0)

#### Examples

```
a \leftarrow \text{tis}(\text{matrix}(1:30, 5,6), \text{start} = \text{lastMonth}())a
t(a) ##i.e., a[i, j] == t(a)[j, i] for all i, j, and t(a) is NOT a time series
```
<span id="page-67-1"></span>

ti *Time Index Objects*

#### <span id="page-67-0"></span>Description

The function ti is used to create time index objects, which are useful for date calculations and as indexes for tis (time indexed series).

as.ti and asTi coerce an object to a time index, the difference being that as.ti calls the constructor ti, while asTi simply forces the class of its argument to be "ti" without any checking as to whether or not it makes sense to do so.

is.ti tests whether an object is a time index.

couldBeTi tests whether or not x is numeric and has all elements within the range expected for a ti time index with the given tif. If tif is NULL (the default), the test is whether or not x could be a ti of *any* frequency. If so, it can be safely coerced to class ti by as.ti.

## Usage

```
\text{ti}(x, \ldots)## S3 method for class 'Date'
\mathrm{ti}(x, \ldots)## Default S3 method:
ti(x, tir = NULL, freq = NULL, ...)## S3 method for class 'jul'
ti(x, tif = NULL, freq = NULL, hour = 0, minute = 0, second = 0, ...)
## S3 method for class 'ssDate'
\mathrm{ti}(x, \ldots)## S3 method for class 'ti'
ti(x, tir = NULL, freq = NULL, ...)## S3 method for class 'tis'
ti(x, ...)
## S3 method for class 'yearmon'
ti(x, ...)
## S3 method for class 'yearqtr'
ti(x, \ldots)as.ti(x, \ldots)asTi(x)is.ti(x)
couldBeTi(x, tif = NULL)
```
## Arguments

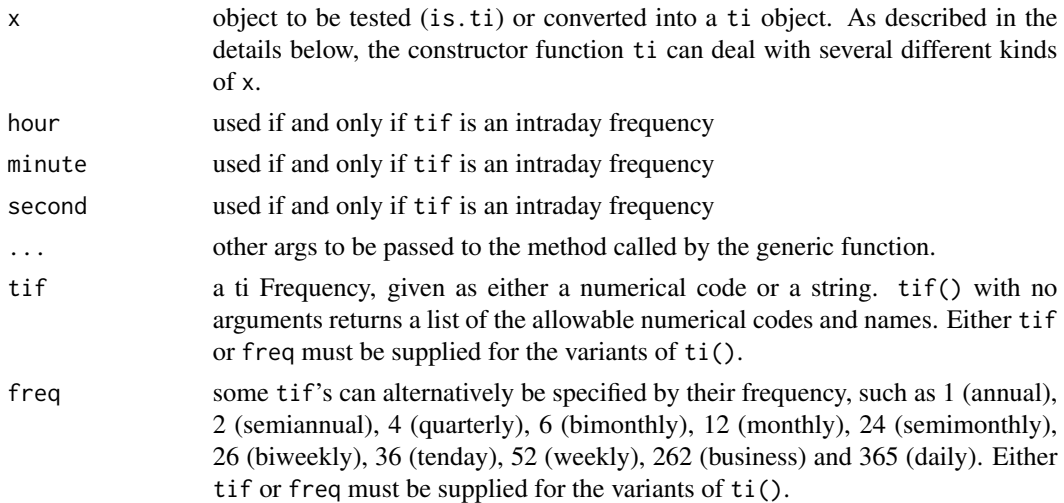

# Details

A ti has a tif (ti Frequency) and a period. The period represents the number of periods elapsed since the base period for that frequency. Adding or subtracting an integer to a ti gives another ti. Provided their corresponding element have matching tifs, the comparison operators  $\langle,>,\langle=,-;=$ all work, and subtracting one ti from another gives the number of periods between them. See the examples section below.

The ti class implements methods for a number of generic functions, including "[", as.Date, as.POSIXct, as.POSIXlt, c, cycle, edit, format, frequency, jul, max, min, print, rep, seq, tif, tifName, time, ymd.

ti is a generic function with specialized methods to handle jul, Date, ti. tis, yearmon and yearqtr objects.

The default method (ti.default) deals with character x by calling as.Date on it. Otherwise, it proceeds as follows:

If x is numeric, a check is made to see if x could be a ti object that has somehow lost it's class attribute. Failing that, isYmd is used to see if it could be yyyymmdd date, then isTime is called to see if x could be a decimal time (a number between 1799 and 2200). If x is of length 2, an attempt to interpret it as a  $c$  (year, period) pair is made. Finally, if all else fails, as. Date $(x)$  is called to attempt to create a Date object that can then be used to construct a ti.

#### Value

is.ti and couldBeTi return TRUE or FALSE.

as.ti returns a ti object.

asTi returns its argument with the class attribute set to "ti".

ti constructs a ti object like x, except for two special cases:

1. If  $x$  is a tis series, the return value is a vector time index with elements corresponding to the observation periods of x.

2. If x is a numeric object of length 2 interpretable as  $c$  (year, period), the return value is a single ti.

# Note

The as. Date $(x)$  call is not wrapped in a try-block, so it may be at the top of the stack when ti fails.

The return value from asTi is not guaranteed to be a valid ti object. For example, asTi("a") will not throw an error, and it will return the string "a" with a class attribute "ti", but that's not a valid time index.

#### See Also

[jul](#page-40-0), [ymd](#page-92-0), [tif](#page-76-0), [tifName](#page-76-1), [as.Date](#page-0-0)

#### Examples

```
z \leq ti(19971231, "monthly") ## monthly ti for Dec 97
is.ti(z) ## TRUE
is.ti(unclass(z)) ## FALSE
couldBeTi(unclass(z)) ## TRUE
ymd(z + 4) ## 19980430
z - ti(c(1997, 6), freq = 12) ## monthly ti for June 1997
ti(z, tif = "wmonday") ## week ending Monday June 30, 1997
```
Return a daily or business day ti corresponding to a specified position within a time index.

# Usage

```
tiDaily(xTi, offset = 1)
tiBusiness(xTi, offset = 1)
```
# Arguments

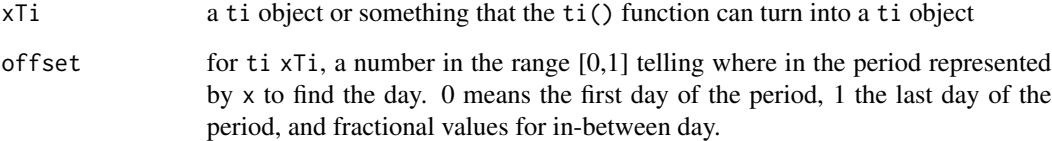

# Value

tiDaily converts its first argument to a jul using the offset provided, and returns a daily ti for that day.

tiBusiness converts its first argument to a jul using the offset provided, and returns a "business" ti for that day.

# See Also

[ti](#page-67-1), [jul](#page-40-0)

tierChart *Create tier charts*

## Description

A tier chart plots several years' observations of a series against the times of year in which they were observed. Useful for seeing seasonal patterns in daily, weekly and irregularly-spaced data.

```
tierChart(x,
          startMonth = latestJanuary(end(x)),
          nMonths = 4,
          nYears = 7,
          offsets = 0,
          padDays = 6,
          pch = "year"lty = "solid",
          1wd = 1.5,
          col = 1 + (n.y:1),
          type = "b",ylim = NULL,
          outlier.trim = 0,
          noTrimLastYear = TRUE,
          extendHorizontalTicks = TRUE,
          circles.ymd = NULL,
          circles.co1 = 6,
          circles.inches = 0.1,
          vlines.ymd = NULL,
          vlines.col = 2,
          vlines.lty = 4,
          vlines.lwd = 1.5,
          vlines2.ymd = NULL,
          vlines2.col = 3,
          vlines2.lty = "solid",
          vlines2.lwd = 2,hlines = NULL,
          hlines.col = 1,
          hlines.lty = 1,
          hlines.lwd = 1,
          tiPoints.1 = NULL,
          tiPoints.2 = NULL,
          pch.1 = "*",
          pch.2 = " +",
          col.1 = 2,
          col.2 = 3,
          nolegend = FALSE,
          main = deparse(substitute(x)),topleft.labels = NULL,
          topright.labels = NULL,
          legend.ncol = length(years),
          legend.bg = 0,
          timestamp = TRUE,
          topline = TRUE,
          vlines.periodEnd = TRUE,
          vlines.month = TRUE,
          midperiod = FALSE,
```
#### tierChart 73

```
lwdLastYear = 1.5,cex = 1.5,boxes = TRUE,
...)
```
adjustableTierChart(x,

```
...,
edit = TRUE,
changes = numeric(0),
verbose = FALSE)
```
# Arguments

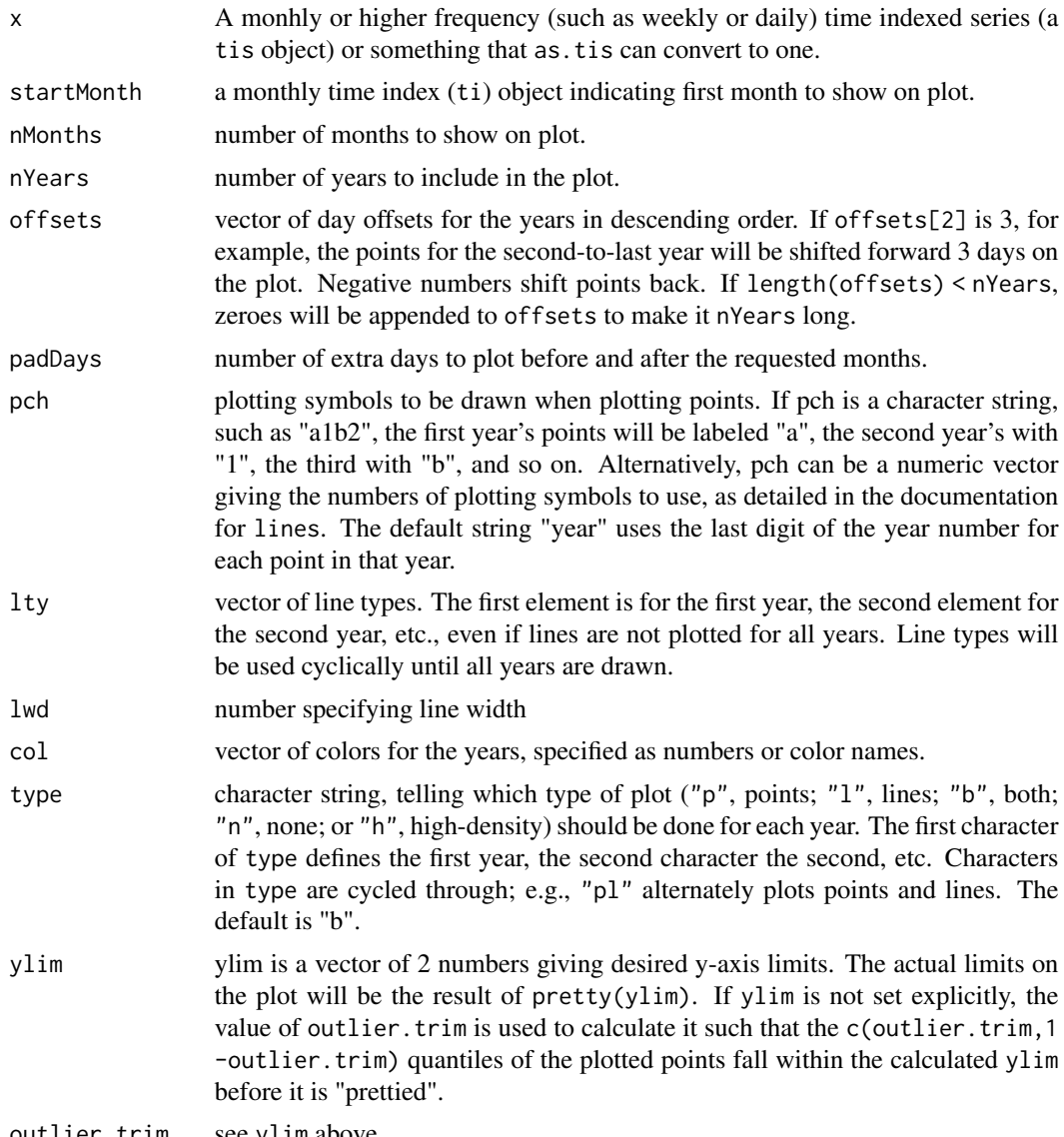

outlier.trim see ylim above

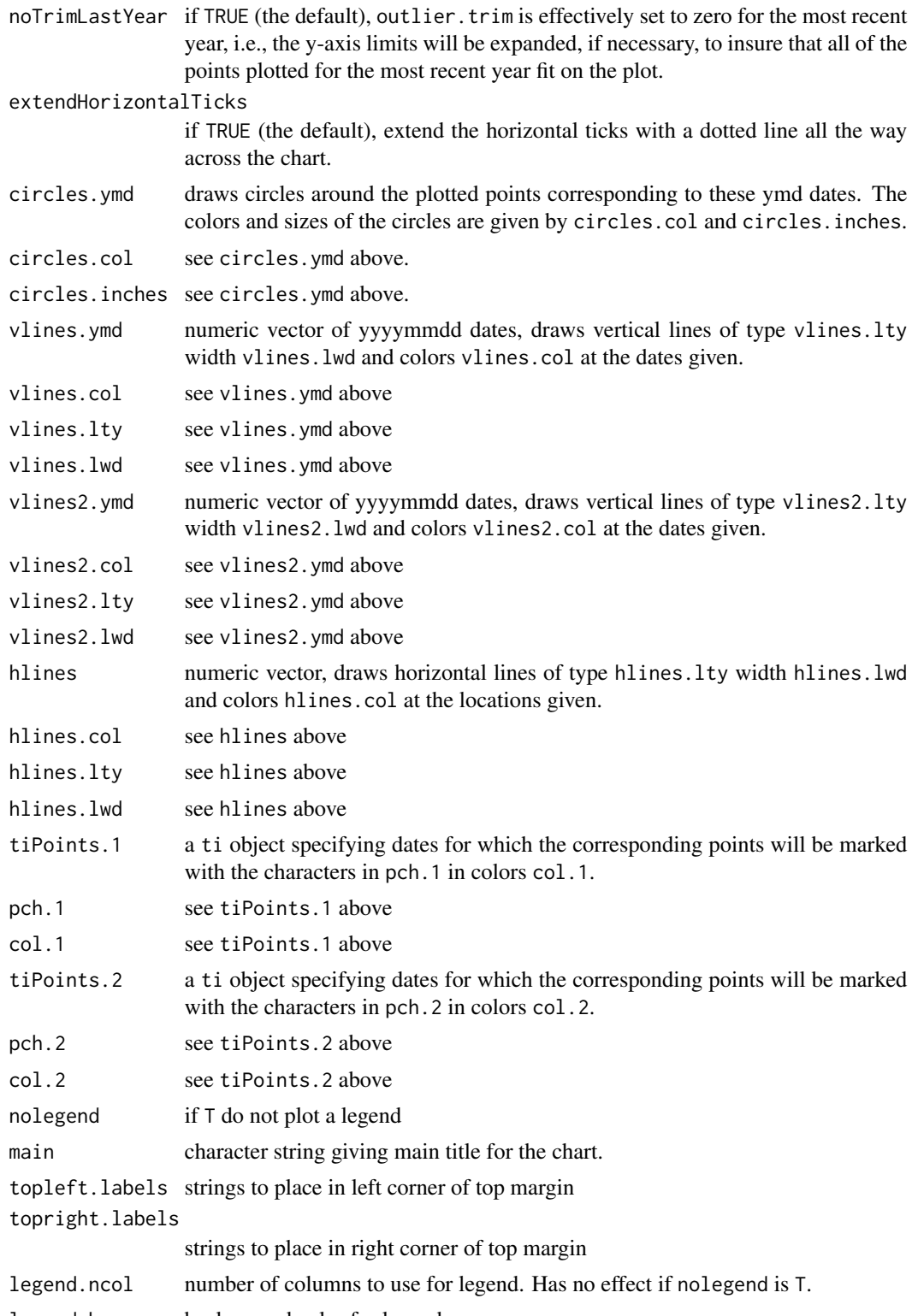

legend.bg background color for legend

#### tierChart 75

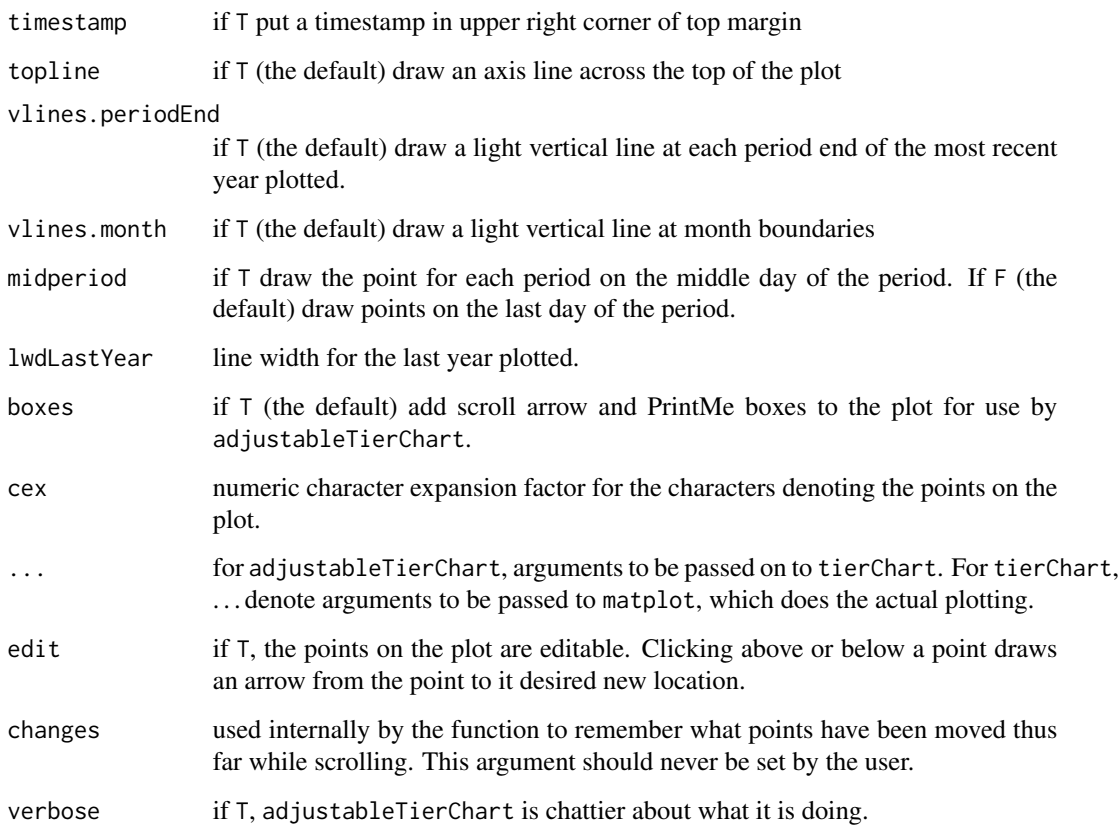

# Details

A tier chart shows seasonal patterns in data by superimposing the data from the same months of several years onto a single plot. Tier charts can be used both to present a view of a time series and to graphically edit its values by pointing and clicking.

For most purposes, adjustableTierChart is preferred to tierChart, since the former presents a chart that can be edited, scrolled and printed via mouse clicks, while the latter simply draws a single chart and returns. However, adjustableTierChart requires user interaction, which may make it unsuitable for some uses.

When adjustableTierChart is called, it draws on the current graphics device and then waits for mouse clicks to occur. A left mouse button click on one of the scroll arrows changes the display to show adjacent months, while a left mouse click on the **PrintMe** box causes the current plot to be copied to the printer. Left mouse clicks in the data area of the plot are used to edit the values of the time series. Arrows are drawn from the current data points to the mouse location to show where the new data values will be.

A middle mouse button click causes adjustableTierChart to return. Closing the graphics window via the windowing system (e.g., clicking on the window's X button) has the same effect. *Until* adjustableTierChart *is told to return, the entire R process will appear to be frozen.* It isn't actually frozen, it's just waiting for mouse input. Use tierChart instead if no user interaction is desired.

<span id="page-75-0"></span>tierChart invisibly returns a list with the following components:

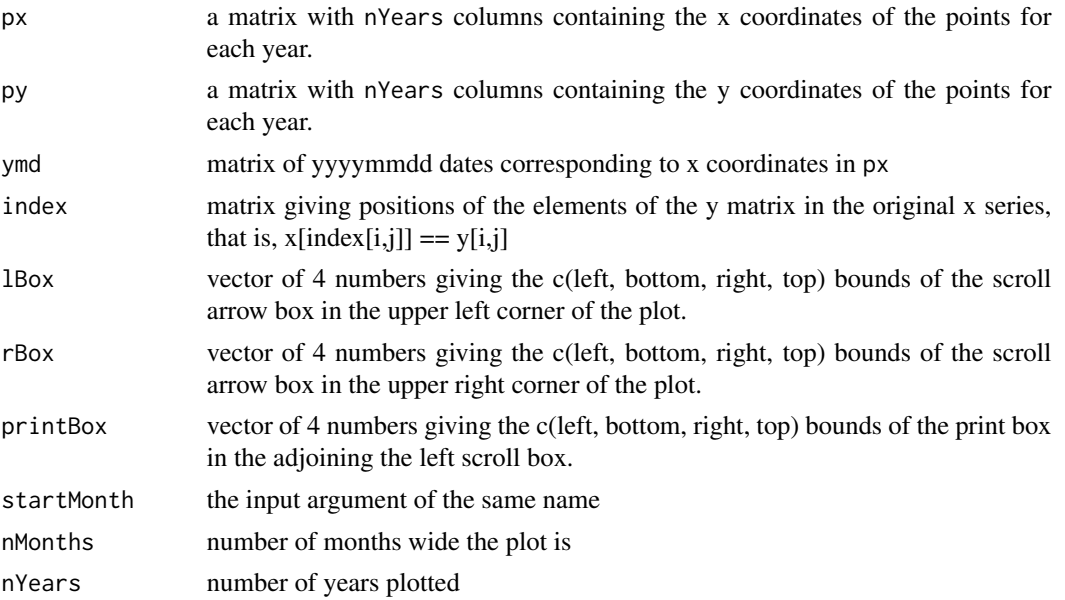

If the input argument codeboxes is F, the lBox, rBox and printBox elements of the list will not be present.

adjustableTierChart returns the edited input series x as a tis object, with an additional startMonth attribute.

# Side Effects

a tier chart is drawn on the current graphics device.

# See Also

[monthplot](#page-0-0) for a nice way to look at seaonality in monthly data.

```
## Not run:
tierChart(m1.w) ## January - April of 7 most recent years
tierChart(m1.w, startMonth=1, nMonths = 12) ## Tier chart for entire year
tierChart(m1.w, type="l", lty=1) ## same as first example, but with
                                  ## solid lines and no plotting symbols
xe \le adjustableTierChart(x) ## xe will be edited version of x
## End(Not run)
```
Return the tif code of an object, the name associated with a tif code, the period number of a time index, or the first .

# Usage

```
tif(x, ...)
## S3 method for class 'ti'
\text{tf}(x, \ldots)## S3 method for class 'tis'
\text{tf}(x, \ldots)## S3 method for class 'ts'
\text{tf}(x, \ldots)## Default S3 method:
\text{tf}(x, \text{freq} = \text{NULL}, \ldots)tifName(s)
## Default S3 method:
tifName(s)
## S3 method for class 'ti'
tifName(s)
## S3 method for class 'tis'
tifName(s)
period(z)
basePeriod(x)
```
#### Arguments

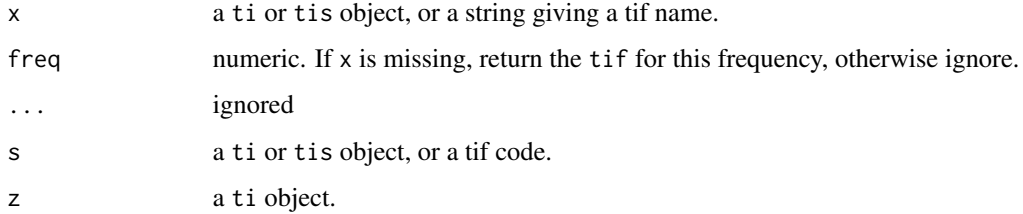

# Details

The tifList object associates tifNames with tif codes. Most functions that call for tif argument can take either a tif code or a tif name.

Both function are generic function with methods for ti and tis objects, as well as a default method. tif also has a method for ts objects.

<span id="page-76-2"></span><span id="page-76-1"></span><span id="page-76-0"></span>

<span id="page-77-0"></span>tif returns the tif code for x, while tifName returns a name for that code. Many of the codes have several names, but only the default one is returned.

tif or tifName called with no arguments returns a vector of all tif codes with names.

period returns a vector like z giving the number of periods elapsed since the first period defined for its argument's frequency.

basePeriod returns the ti for the first period defined for  $\text{tf}(x)$ .

#### See Also

[ti](#page-67-0), [frequency](#page-0-0)

#### Examples

```
tif() ## returns a vector of all tif codes<br>tifName(today()) ## today() returns a ti
                            ## today() returns a ti
period(today())
```
tif2freq *Periods Per Year for Time Index Frequencies*

# Description

Returns the frequency of a ti object constructed from the current date with the given tif.

#### Usage

tif2freq(tif)

#### Arguments

tif a tifName or tif code

#### Value

a number

# See Also

[tif](#page-76-0), [tifName](#page-76-1), [frequency](#page-0-0)

```
tif2freq("wmonday")
tif2freq("monthly")
tif2freq(tif(today()))
```
<span id="page-78-1"></span><span id="page-78-0"></span>The function tis is used to create time-indexed series objects.

as.tis and is.tis coerce an object to a time-indexed series and test whether an object is a timeindexed series.

# Usage

```
tis(data, start = 1, tif = NULL, frequency = NULL, end = NULL)
as.tis(x, \ldots)## S3 method for class 'ts'
as.tis(x, \ldots)## S3 method for class 'tis'
as.tis(x, \ldots)## S3 method for class 'zoo'
as.tis(x, \ldots)## Default S3 method:
as.tis(x, \ldots)is.tis(x)
```
# Arguments

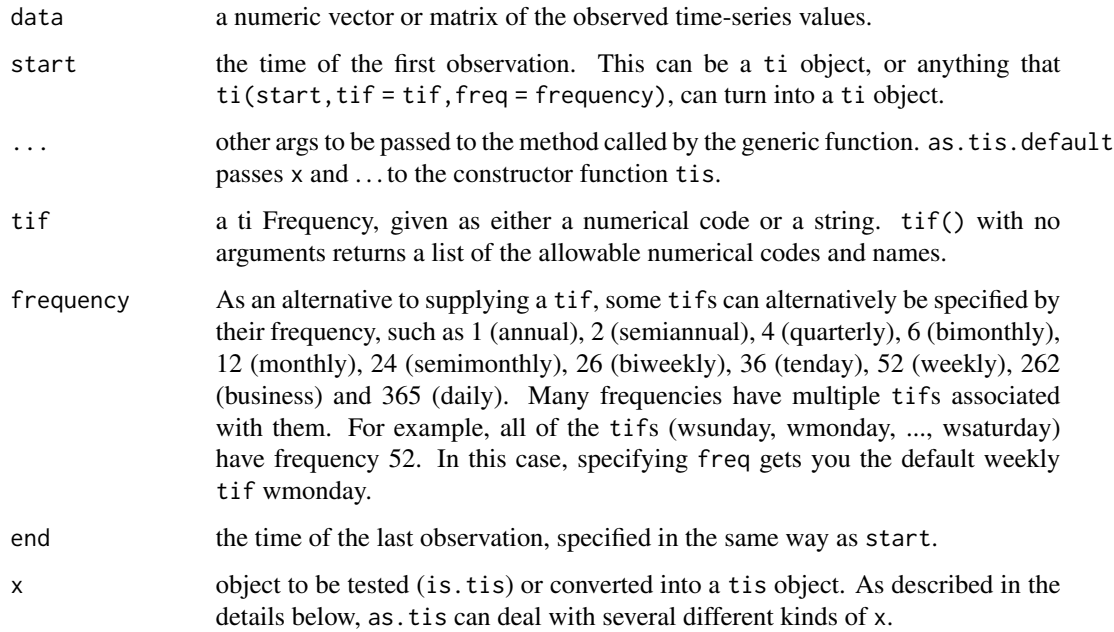

## Details

The function tis is used to create tis objects, which are vectors or matrices with class of "tis" and a start attribute that is a ti (time index) object. Time-indexed series are a form of time series that is more flexible than the standard ts time series. While observations for a ts object are supposed to have been sampled at equispaced points in time, the observation times for a tis object are the times given by successive increments of the more flexible time index contained in the series start attribute. There is a close correspondence between Fame time series and tis objects, in that all of the Fame frequencies have corresponding tif codes.

tis objects operate much like vanilla R ts objects. Most of the methods implemented for ts objects have tis variants as well. Evaluate methods(class = "tis") to see a list of them.

One way or another, tis needs to figure out how to create a start attribute. If start is supplied, the function ti is called with it, tif and frequency as arguments. The same process is repeated for end if it was supplied. If only one of start and end was supplied, the other is inferred from it and the number of observations in data. If both start and end are supplied, the function rep is used to make data the length implied by end -start + 1.

as.tis is a generic function with specialized methods for other kinds of time series, including zoo series from **zoo**. The fallback default method calls  $\text{tis}(x, \ldots)$ .

#### Value

tis and as.tis return time-indexed series. is.tis returns TRUE or FALSE.

#### **Note**

If the index of a zoo series is a ti, the coercion as.tis.zoo does is trivial. For other kinds of zoo series, the function inferTi tries to figure out a time index that matches the times of the index of the zoo series. This may fail, as there are infinitely more possible kinds of zoo indexes than the finite number of time index frequencies.

### See Also

Compare with [ts](#page-0-0). See [ti](#page-67-0) for details on time indexes. [cbind.tis](#page-17-0) combines several time indexed series into a multivariate tis, while [mergeSeries](#page-48-0) merges series, and [convert](#page-20-0) and [aggregate](#page-0-0) convert series from one frequency to another. [start.tis](#page-64-0) and [end.tis](#page-64-1) return ti objects, while [ti.tis](#page-67-1) returns a vector ti. There is a print method [print.tis](#page-53-0) and several plotting methods, including [lines.tis](#page-47-0) and [points.tis](#page-47-1). The [window.tis](#page-91-0) method is also sufficiently different from the ts one to deserve its own documentation.

```
tis(1:48, start = c(2000, 1), freq = 12)tis(1:48, start = ti(20000101, tir = "monthly")) ## same result
tis(0, start = c(2000, 1), end = c(2000, 52), tif = "weekly")
```
<span id="page-79-0"></span>

<span id="page-80-0"></span>

Applies linear filtering to a univariate tis series or to each column separately of a multivariate tis series.

# Usage

tisFilter(x, ...)

# Arguments

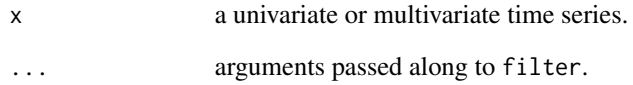

#### Value

A tis time indexed series with leading and trailing NA values stripped.

#### Note

If ever the filter() function is made generic, as it should be, this function could become the tis method for it.

# See Also

# [filter](#page-0-0)

```
x \le - tis(1:100, start = c(2000,1), freq = 12)
tisFilter(x, rep(1, 3))
tisFilter(x, rep(1, 3), sides = 1)
tisFilter(x, rep(1, 3), sides = 1, circular = TRUE)
```
<span id="page-81-0"></span>

Reads tis (Time Indexed Series) from a csv file, returning the series in a list, and optionally storing them in an environment.

# Usage

```
tisFromCsv(csvFile, dateCol = "date", dateFormat = "%Y%m%d", tz = "",
          tif = NULL, defaultTif = "business",
          save = F, envir = parent.frame(),
          naNumber = NULL, chopNAs = TRUE,
          tolerance = sqrt(.Machine$double.eps), ...)
```
# Arguments

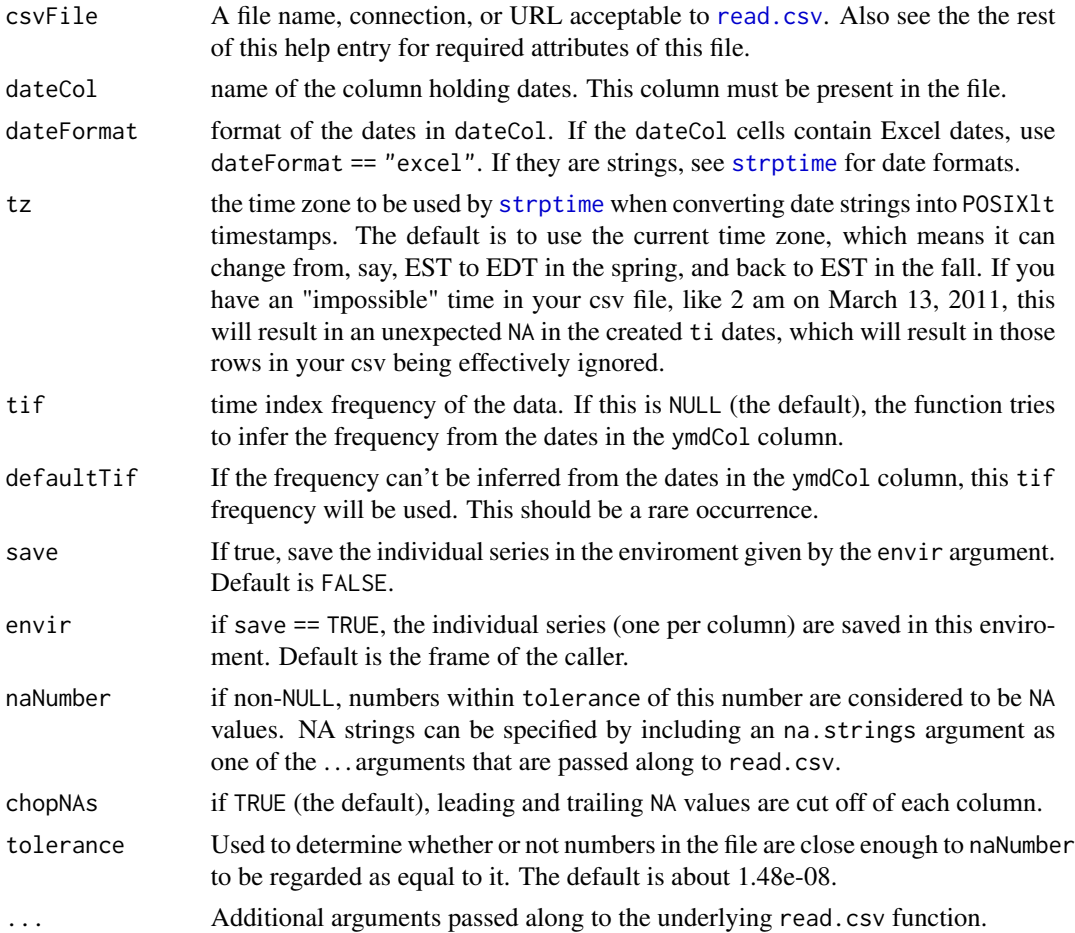

#### <span id="page-82-1"></span>tisLegend 83

## Details

File Requirements: The csv file must have column names across the top, and everything but the first row should be numeric. There must be as many column names (enclosed in quotes) as there are columns, and the column named by dateCol must have dates in the format indicated by dateFormat. The dateCol column must be present.

Missing (NA) values: Missing and NA values are the same thing. The underlying read.csv has "," as its default separator and "NA" as its default na.string, so the rows

20051231,,13,,42,NA, 20060131,NA,14,,43,,NA

indicate NA values for both the Dec 2005 and Jan 2006 observations of the first, third, fifth and sixth series.

The values in the file are read into a single large tis series, with a tif (Time Index Frequency) inferred from the first six dates in the ymd column. The first date is converted to a ti (Time Index) of that frequency and becomes the start of the series. If chopNAs is TRUE, each individual column is then windowed via naWindow to strip off leading and trailing NA values, and the resulting series are put into a list with names given by lower-casing the column names from the csv file. If save is TRUE, the series are also stored in envir using those same names.

#### Value

A list of tis time series, one per column of the csv file. The list is returned invisibly if save is TRUE.

#### See Also

[ti](#page-67-0), [tis](#page-78-0), [read.csv](#page-0-0), [read.table](#page-0-0)

<span id="page-82-0"></span>tisLegend *Add a legend to a tisPlot or scatterPlot*

#### **Description**

The plotting functions tisPlot and scatterPlot leave an object named latestPlot in the frame from which they were called. tisLegend uses that object to set legend arguments (which you can override) and sets reasonable defaults for other arguments.

#### Usage

```
tisLegend(..., xrel = 0.1, yrel = 0.1, xjust = 0, yjust = 1, boxType ="n",
         ncol = 1, cex = 1)
```
#### <span id="page-83-1"></span>**Arguments**

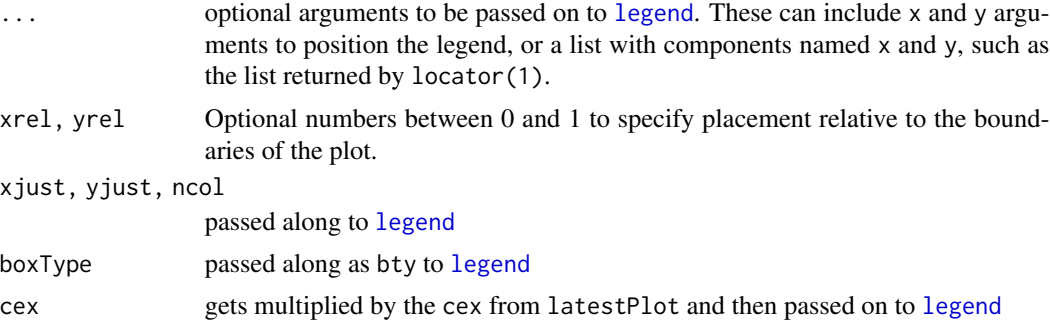

#### Details

This function is not strictly necessary, in that you could just call [legend](#page-0-0) directly. tisLegend makes things a bit easier, however, by using the same argument names as tisPlot and scatterPlot to specify color, lineType, plotChar and boxType, rather than the less intuitive col, lty, pch and bty names. The xrel and yrel arguments provide an alternative way to specify legend placement, one that is used by the ChartMaker program.

#### Value

a list of the arguments that were sent on to legend, with class "tisLegend"

#### See Also

[legend](#page-0-0), [tisPlot](#page-83-0), [scatterPlot](#page-55-0)

<span id="page-83-0"></span>tisPlot *Plot time indexed series (tis objects)*

#### Description

tisPlot is a function with dozens of options for creating high quality time series plots. Can be used with screenPage.

#### Usage

```
tisPlot(...,
       leftAxis = TRUE, plotType = "l",lineType = "solid", lineWidth = 1.5,
       plotChar = "*", dataCex = 1, color = 1,
       midPoints = TRUE, dropNA = FALSE, xOffset = 0,
       xAxiSMin = NULL, xAxiSMax = NULL, xExpandBy = 0.04,xTickFreq = "Auto", xTickSkip = 0,
       xUnlabeledTickFreq = "None", xUnlabeledTickSkip = 0,
       xMinorTickFreq = "None", xMinorTickSkip = 0,
```

```
dateFormat = "Auto", xCex = 1,
midLabels = FALSE, yearLabels = FALSE,
xAxisLabel = NULL, xSpace = 4, log = FALSE,leftAxisMin = NULL, leftAxisMax = NULL, leftExpandBy = 0.04,
leftTicks = 5, leftTickLocations = NULL,
labelLeftTicks = FALSE, leftTickLabels = NULL,
rightAxisMin = NULL, rightAxisMax = NULL, rightExpandBy = 0.04,
rightTicks = 5, rightTickLocations = NULL,
labelRightTicks = TRUE, rightTickLabels = NULL,
yCex = 1, extendTopTick = TRUE,
cex = 1,
head = NULL, headAlign = 0.5, headCex = 1.5,
sub = NULL, subCex = 0.85,
leftTopLabel = NULL, rightTopLabel = NULL, topLabelAlign = 0,
labcex = 1,
leftInsideLabel = NULL, rightInsideLabel = NULL,
innerLine = 0.5, innerOffset = 0.05, innerCex = 0.8,
foot = NULL, footColor = "black", footAlign = 0,
footCex = 0.8, footSpace = -1,
tck = 0.03,
axisWidth = 2,
start = 0, end = 0,
boxType = "u",leftMargin = -1, rightMargin = -1, topMargin = -1, bottomMargin = -1,
nberShade = FALSE, shadeDates = NULL, shadeColor = "gray",
shadeBorder = FALSE, polyArgs = list())
```
## **Arguments**

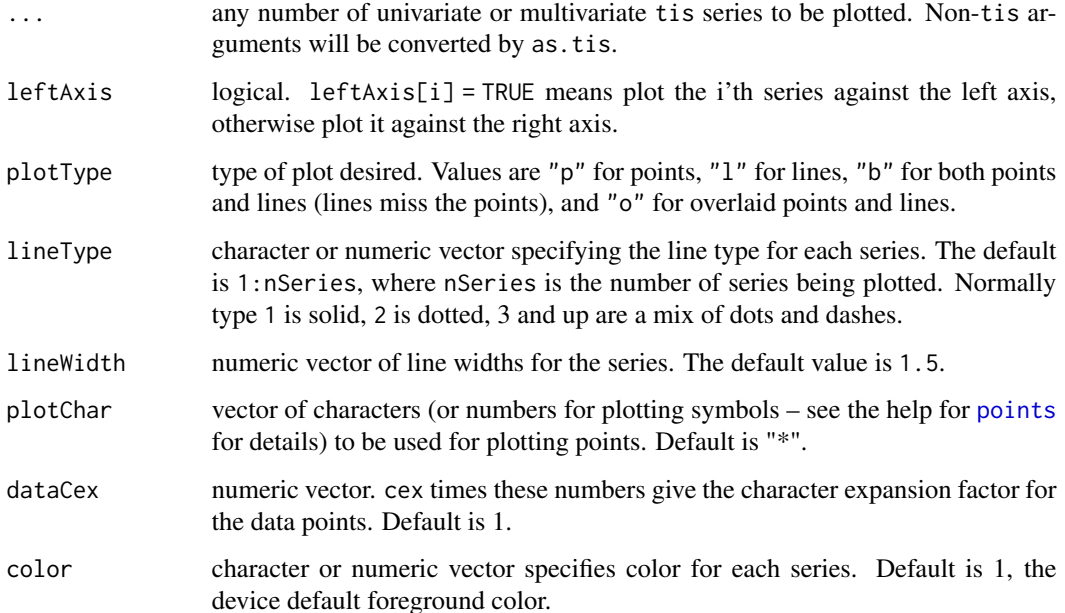

<span id="page-85-0"></span>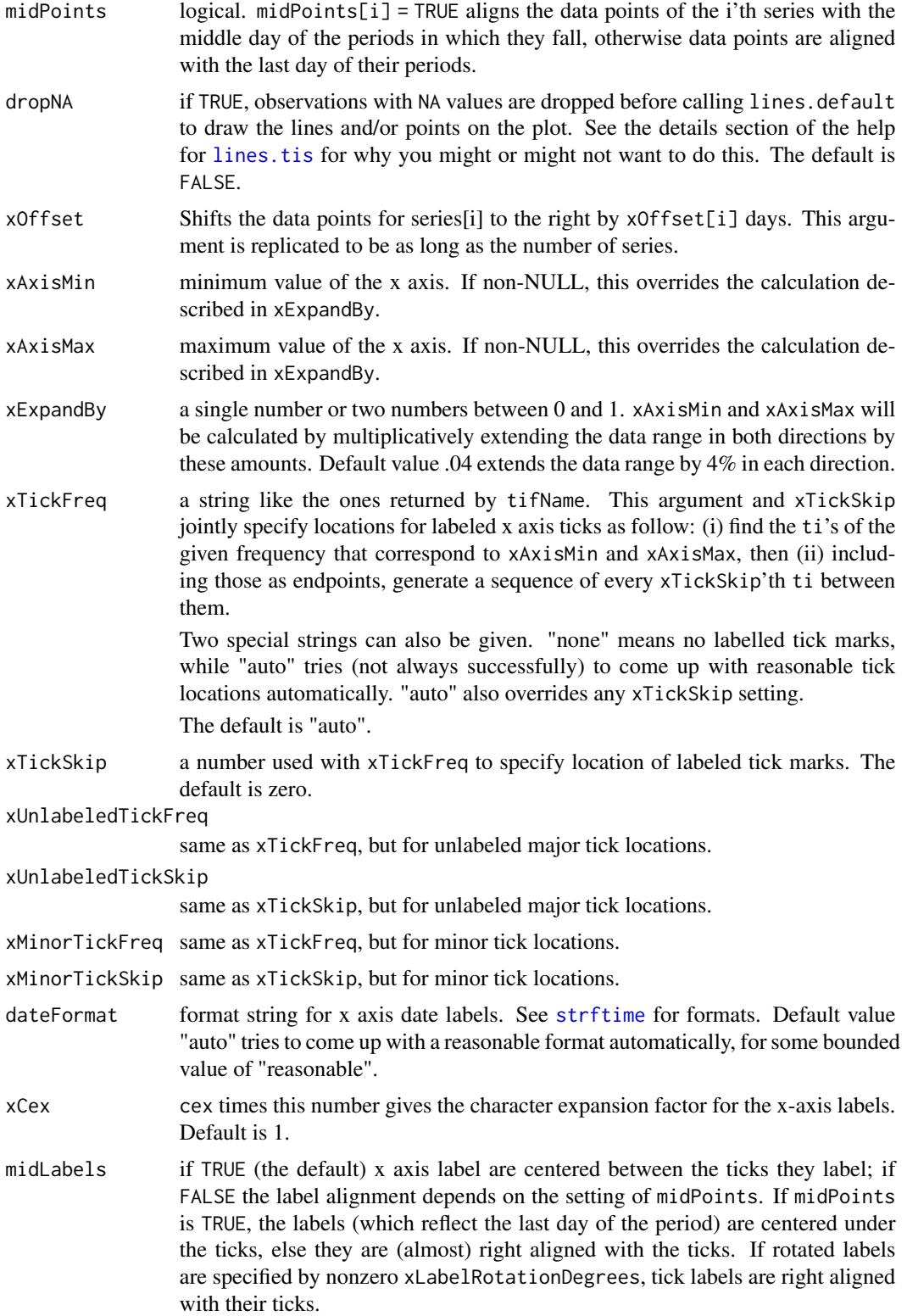

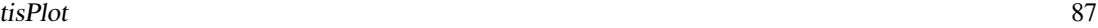

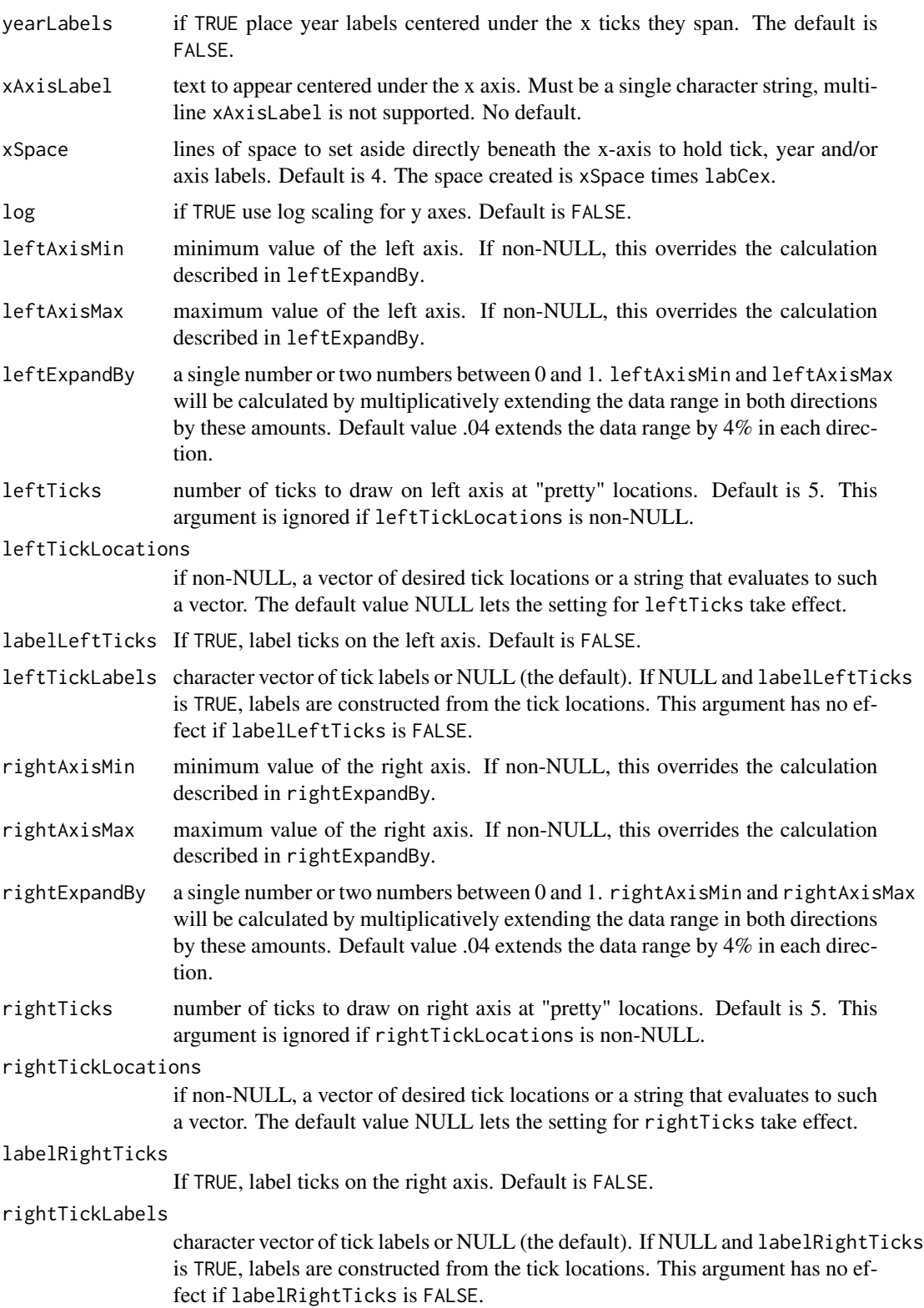

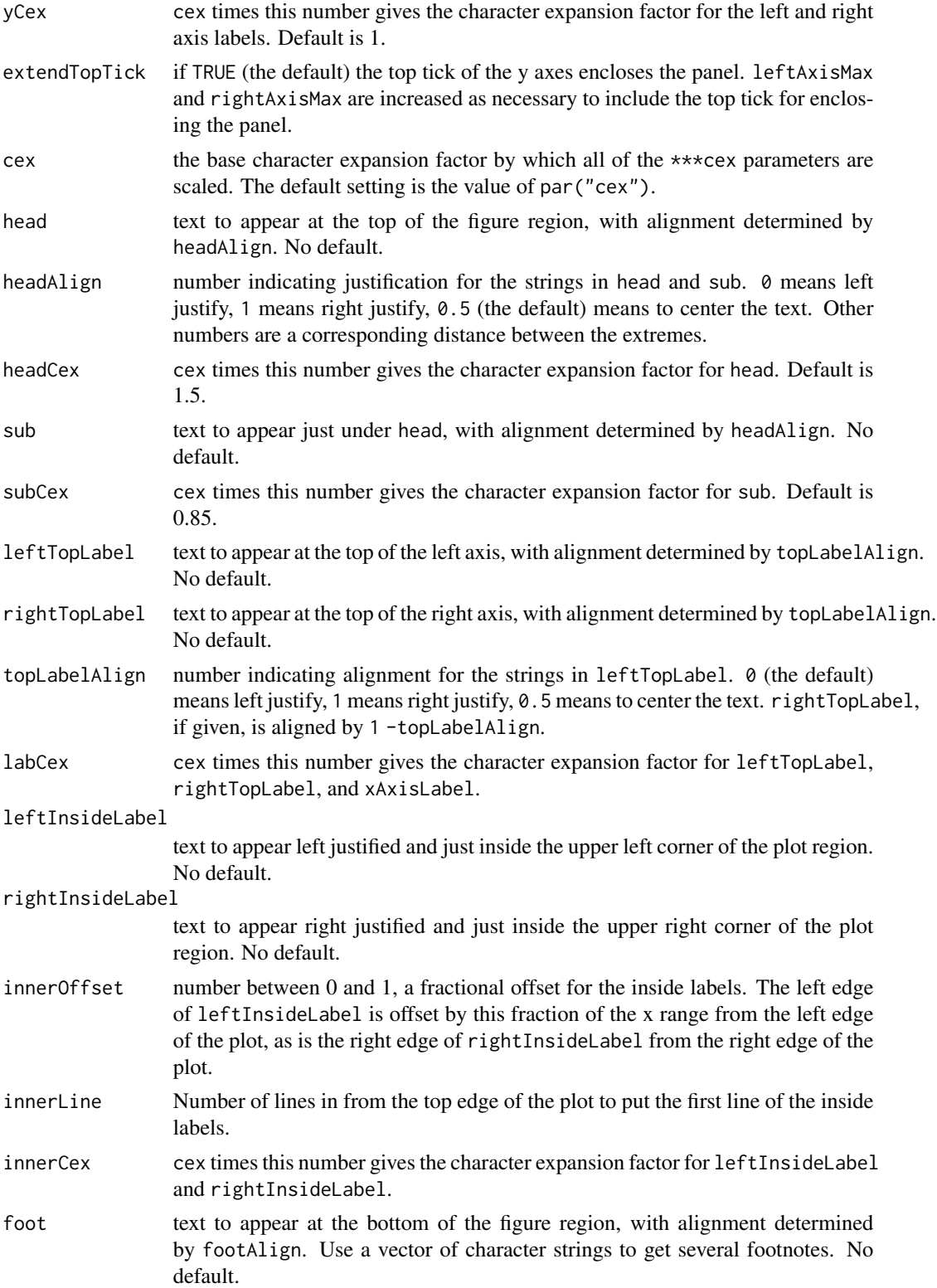

#### tisPlot 89

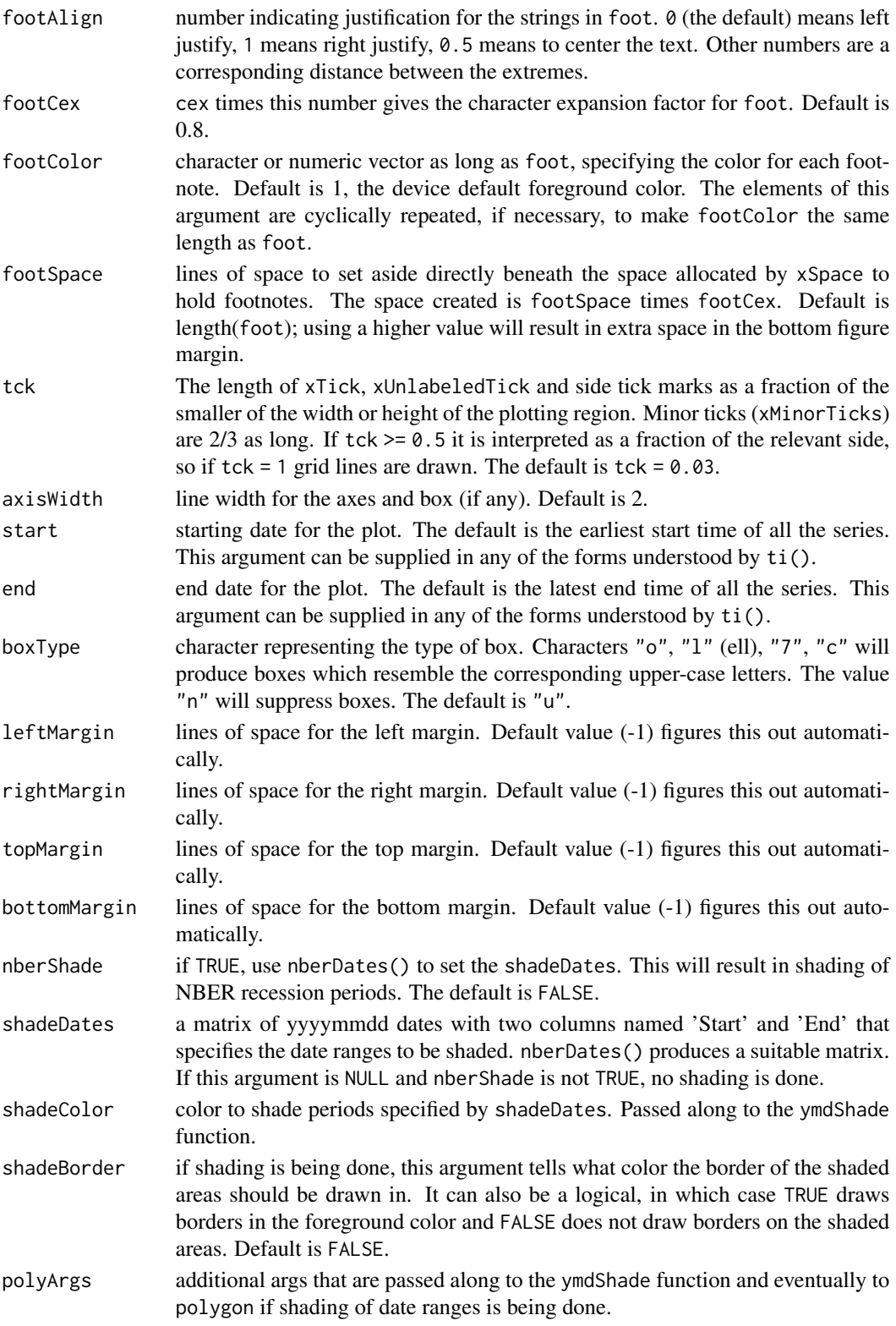

# Details

leftAxis, plotType, lineType, lineWidth, plotChar, dataCex, color and midPoints are all cyclically repeated to make them length nSeries, the number of series plotted.

Each of the text items head, sub, leftTopLabel, rightTopLabel, leftInsideLabel, rightInsideLabel, foot, and xAxisLabel can be given as a string, a collections of strings, or as a string that gets evaluated to one of the first two. (But xAxisLabel takes only a single string.) See the help details for [evalOrEcho](#page-29-0) to see how this works.

# Value

tisPlot invisibly returns a list of class "tisPlot" and elements named series, dateFormat, plotType, lineType, dataCex, color, plotChar, lineWidth, yLegendOffset, cex, xRange, leftRange, rightRange, midPoints and par. This list is useful mostly as an argument to tisLegend.

#### Note

The arguments for tisPlot and its sister function scatterPlot have more descriptive names than the corresponding arguments in plot. They are also all of unique types, unlike, for example, the lty argument in the usual R plotting functions, which can be either character or numeric. Limiting each argument to a single type was done to make it easier to design a user interface to drive the functions.

Use tisLegend to add legends to a plot created by tisPlot or scatterPlot.

#### See Also

[evalOrEcho](#page-29-0), [scatterPlot](#page-55-0), [tisLegend](#page-82-0), [nberShade](#page-49-0)

#### Examples

```
firstTis \le tis(cumsum(rnorm(120)), start = c(1996,1), freq = 12)
secondTis \le tis(cumsum(rnorm(120)), start = c(1996,1), freq = 12)
tisPlot(firstTis, secondTis, color = c("red", "green"),
           lineType = "solid", head = "Two Random Walks")
tisLegend(legend = c("Random Walk 1", "Random Walk 2"))
series <- tis(cumsum(rnorm(200)), start = c(1960,1), tif = "quarterly")
tisPlot(series, xMinorTickFreq = "annual", nberShade = TRUE,
       head = "A Random Walk", sub = "Looks like an econ series",
       rightTopLabel = "$Billions")
romerLines()
```
today *Time Index for the Current Date*

#### **Description**

Returns a ti for the current date.

<span id="page-89-0"></span>

# <span id="page-90-0"></span>updateColumns 91

#### Usage

 $today(tif = "daily")$ 

#### Arguments

```
tif a ti Frequency, given as either a numerical code or a string. tif() with no
                  arguments returns a list of the allowable numerical codes and names. The default
                  "daily" returns a ti object for the current day.
```
# Value

A ti object of the specified ti frequency that contains the current date in the time interval it represents. For example, if tif is "monthly", the returned ti object will be for the current month.

# See Also

[ti](#page-67-0), [Sys.Date](#page-0-0)

updateColumns *Update lists and time series*

#### Description

updateList compares the names of oldlist and newlist, deletes the matching elements from a copy of oldlist, then returns the result of concatenating that list with newlist.

updateColumns updates columns of first series from same-named columns of second series using mergeSeries(). If second series has columns with names not found in colnames of first series, those columns are cbind() 'ed onto first series.

# Usage

```
updateColumns(oldmat, newmat)
updateList(oldlist, newlist)
```
#### Arguments

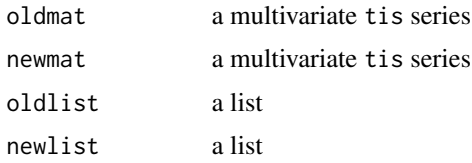

#### Value

updateList returns the updated list.

updateColumns returns a multivariate tis series

# See Also

[tis](#page-78-0), [mergeSeries](#page-48-0), [cbind.tis](#page-17-0)

<span id="page-91-0"></span>window.tis *Time windows for Time Indexed Series*

#### Description

window.tis extracts the subset of the object x observed between the times start and end.

#### Usage

```
## S3 method for class 'tis'
window(x, start = NULL, end = NULL, extend = FALSE, noWarn = FALSE, \dots)
```
# Arguments

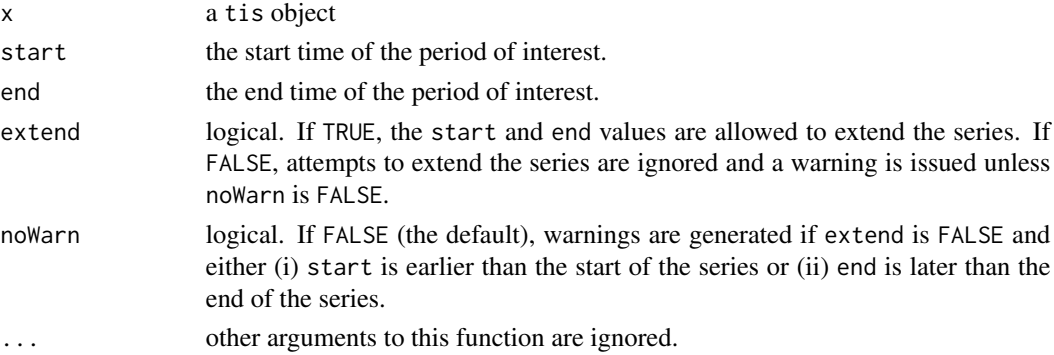

# Details

The start and end times can be ti objects, or anything that  $ti(z, tif = tif, freq = frequency)$ , can turn into a ti object.

# Value

A tis object that starts and ends at the given times.

#### Note

The replacement method window <-. t is has not been implemented. Use the subscript operator with a ti argument to replace values of a tis object.

```
z \le - tis(1:24, start = c(2001,1), freq = 12)
z2 <- window(z, start = 19991231, extend = TRUE) ## z2 extends back with NA's
window(z, end = end(z) - 3)
```
<span id="page-91-1"></span>

<span id="page-92-0"></span>

Extract the year, month or day, or all three (in yyyymmdd form), or the quarter, from a jul, ti, or from any object that jul() can handle.

#### Usage

```
ymd(x, \ldots)## S3 method for class 'jul'
ymd(x, ...)
## S3 method for class 'ssDate'
ymd(x, \ldots)## S3 method for class 'ti'
ymd(x, offset = 1, ...)## Default S3 method:
ymd(x, \ldots)year(x, ...)quarter(x, ...)
month(x, \ldots)day(x, ...)
```
#### Arguments

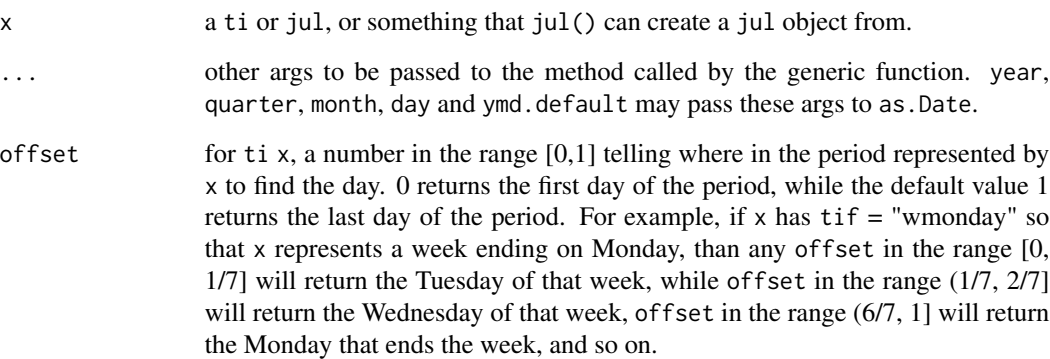

# Details

year, quarter, month and day call ymd, and thus understand the same arguments as it does. The default implementation ymd.default passes it's arguments to a call to the function jul, so all of these functions work the same way that function does.

ymd and it's variants return numeric objects in yyyymmdd form.

year, quarter, month and day return numeric objects.

ymd() with no arguments returns today's yyyymmdd.

#### See Also

[jul](#page-40-0), [ti](#page-67-0), [as.Date](#page-0-0)

#### Examples

```
ymd() \# today's date and time
weekFromNow <- ymd(today() + 7) ## today() returns a daily ti
year(jul(today()))
month(Sys.time())
## create a monthly tis (Time Indexed Series)
aTis < - tis(0, start = c(2000, 1), end = c(2004, 12), freq = 12)ymd(ti(aTis)) # the yyyymmdd dates of the observations
```
ymdShade *Shading Date Ranges*

#### Description

ymdXy returns a list of x and y coordinates that can be fed to [polygon](#page-0-0) to draw NBER shadings on the current plot. If the last row of the ymds argument has a Start entry but an "NA" End entry and openShade is FALSE, the returned list will not have coordinates for the last row, but will instead include a vLine element that gives the x coordinate of the last Start. If openShade is TRUE (the default), the list includes x and y coordinates for the last row of ymds, using the second element of the horizontal range determined by the xrange parameter as its end time.

ymdShade shades date ranges on the current tisPlot. on the current plot. It calls ymdXy to get x and y coordinates for the areas to be shaded and then passes those coordinates along with its own arguments to [polygon](#page-0-0) to do the shading. It also draws a vertical line at the appropriate location if the list returned by ymdXy has a vLine element.

#### Usage

```
ymdShade(ymds, col = grey(0.8), border = FALSE, xpd = FALSE,
          xrange = NULL, openShade = TRUE, \ldots)
ymdXy(ymds, xrange = NULL, openShade = TRUE)
```
#### Arguments

All but ymds are passed along to polygon:

a matrix of yyyymmdd dates with two columns named 'Start' and 'End' that specifies the date ranges to be shaded. nberDates() produces a suitable matrix.

<span id="page-93-0"></span>

# <span id="page-94-0"></span>ymdShade 95

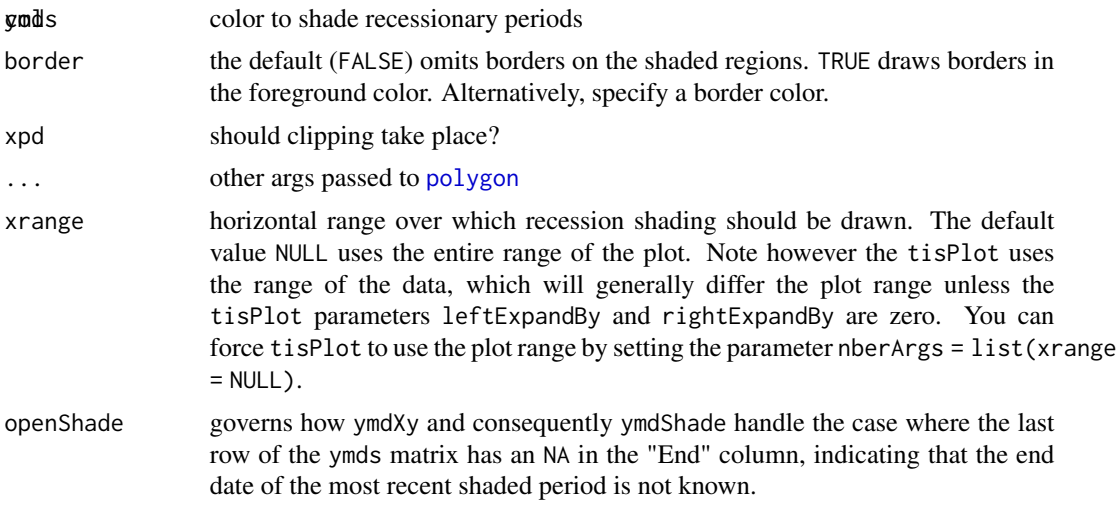

# Value

As described above, ymdXy returns a list. ymdShade does not return anything useful.

# See Also

[polygon](#page-0-0)

```
require("datasets")
plot(presidents, type='n', ylab="Presidents approval rating")
ymdShade(nberDates())
lines(presidents)
```
# Index

∗ algebra RowMeans, [55](#page-54-0) solve.tridiag, [64](#page-63-0) ∗ aplot lines.tis, [48](#page-47-2) nberShade, [50](#page-49-1) plotWindow, [51](#page-50-0) tisLegend, [83](#page-82-1) ymdShade, [94](#page-93-0) ∗ arith cumsum.tis, [24](#page-23-0) ∗ array as.matrix.tis, [9](#page-8-0) RowMeans, [55](#page-54-0) t.tis, [68](#page-67-2) ∗ attribute description, [29](#page-28-0) ∗ character blanks, [17](#page-16-0) capitalize, [18](#page-17-1) stripBlanks, [66](#page-65-0) ∗ chron as.Date.jul, [7](#page-6-0) currentMonday, [25](#page-24-0) currentPeriod, [26](#page-25-0) dayOfPeriod, [28](#page-27-0) format.ti, [31](#page-30-0) hms, [35](#page-34-0) holidays, [36](#page-35-0) inferTi, [37](#page-36-0) Intraday, [39](#page-38-0) isIntradayTif, [40](#page-39-0) isLeapYear, [41](#page-40-1) jul, [41](#page-40-1) latestPeriod, [45](#page-44-0) POSIXct, [52](#page-51-0) print.ti, [53](#page-52-0) setDefaultFrequencies, [62](#page-61-0) ssDate, [64](#page-63-0)

ti, [68](#page-67-2) tiDaily, [71](#page-70-0) tif, [77](#page-76-2) tif2freq, [78](#page-77-0) today, [90](#page-89-0) ymd, [93](#page-92-0) ∗ classes stripClass, [67](#page-66-0) ∗ color frColors, [33](#page-32-0) setColors, [62](#page-61-0) ∗ connection tisFromCsv, [82](#page-81-0) ∗ data assignList, [11](#page-10-0) ∗ device frColors, [33](#page-32-0) ∗ dplot interpNA, [38](#page-37-0) ∗ file csv, [23](#page-22-0) tisFromCsv, [82](#page-81-0) ∗ hplot barplot2, [13](#page-12-0) scatterPlot, [56](#page-55-1) screenPage, [60](#page-59-0) tierChart, [71](#page-70-0) tisPlot, [84](#page-83-1) ∗ list as.list.ti, [8](#page-7-0) asClassyList, [10](#page-9-0) columns, [19](#page-18-0) updateColumns, [91](#page-90-0) ∗ manip as.list.ti, [8](#page-7-0) asClassyList, [10](#page-9-0) columns, [19](#page-18-0) ∗ math between, [17](#page-16-0)

linearSplineIntegration, [46](#page-45-0) ∗ package tis-package, [3](#page-2-0) ∗ print csv, [23](#page-22-0) ∗ programming evalOrEcho, [30](#page-29-1) ∗ ts aggregate.tis,  $5$ as.data.frame.tis, [6](#page-5-0) as.matrix.tis, [9](#page-8-0) as.ts.tis, [9](#page-8-0) barplot.tis, [12](#page-11-0) basis, [15](#page-14-0) cbind.tis, [18](#page-17-1) constantGrowthSeries, [20](#page-19-0) convert, [21](#page-20-1) cumsum.tis, [24](#page-23-0) currentMonday, [25](#page-24-0) currentPeriod, [26](#page-25-0) dateRange, [27](#page-26-0) dayOfPeriod, [28](#page-27-0) growth.rate, [34](#page-33-0) interpNA, [38](#page-37-0) lags, [44](#page-43-0) latestPeriod, [45](#page-44-0) lines.tis, [48](#page-47-2) mergeSeries, [49](#page-48-1) naWindow, [49](#page-48-1) print.tis, [54](#page-53-1) RowMeans, [55](#page-54-0) start.tis, [65](#page-64-2) t.tis, [68](#page-67-2) ti, [68](#page-67-2) tiDaily, [71](#page-70-0) tierChart, [71](#page-70-0) tis, [79](#page-78-1) tisFilter, [81](#page-80-0) tisPlot, [84](#page-83-1) today, [90](#page-89-0) updateColumns, [91](#page-90-0) window.tis, [92](#page-91-1) ∗ utilities POSIXct, [52](#page-51-0) adjustableTierChart *(*tierChart*)*, [71](#page-70-0) aggregate, *[6](#page-5-0)*, *[23](#page-22-0)*, *[80](#page-79-0)* aggregate.tis, [5](#page-4-0) aggregate.ts, *[5,](#page-4-0) [6](#page-5-0)*

apply, *[6](#page-5-0)* approx, *[47](#page-46-0)* approxfun, *[38,](#page-37-0) [39](#page-38-0)* as.character.jul *(*format.ti*)*, [31](#page-30-0) as.character.ti *(*format.ti*)*, [31](#page-30-0) as.data.frame.tis, [6](#page-5-0) as.Date, *[7](#page-6-0)*, *[43](#page-42-0)*, *[70](#page-69-0)*, *[94](#page-93-0)* as.Date.jul, [7](#page-6-0) as.Date.numeric, *[7](#page-6-0)* as.Date.ti *(*as.Date.jul*)*, [7](#page-6-0) as.jul *(*jul*)*, [41](#page-40-1) as.list, *[8](#page-7-0)*, *[10](#page-9-0)* as.list.jul *(*as.list.ti*)*, [8](#page-7-0) as.list.ti, [8](#page-7-0) as.matrix.tis, [9](#page-8-0) as.POSIXct, *[53](#page-52-0)* as.POSIXct.jul *(*POSIXct*)*, [52](#page-51-0) as.POSIXct.ti *(*POSIXct*)*, [52](#page-51-0) as.ssDate *(*ssDate*)*, [64](#page-63-0) as.ti, *[38](#page-37-0)* as.ti *(*ti*)*, [68](#page-67-2) as.tis *(*tis*)*, [79](#page-78-1) as.ts, *[10](#page-9-0)* as.ts.tis, [9](#page-8-0) asClassyList, *[8](#page-7-0)*, [10](#page-9-0) asJul *(*jul*)*, [41](#page-40-1) assign, *[11](#page-10-0)* assignList, [11](#page-10-0) asTi *(*ti*)*, [68](#page-67-2) axis, *[15](#page-14-0)* barplot, *[13](#page-12-0)*, *[15](#page-14-0)* barplot.tis, [12,](#page-11-0) *[15](#page-14-0)* barplot2, *[12,](#page-11-0) [13](#page-12-0)*, [13](#page-12-0) basePeriod *(*tif*)*, [77](#page-76-2) basis, [15](#page-14-0) basis<- *(*basis*)*, [15](#page-14-0) between, [17](#page-16-0) blanks, [17,](#page-16-0) *[66](#page-65-0)* capitalize, [18](#page-17-1) cbind, *[19](#page-18-0)* cbind.tis, [18,](#page-17-1) *[49](#page-48-1)*, *[80](#page-79-0)*, *[92](#page-91-1)* class, *[67](#page-66-0)* colors, *[34](#page-33-0)* columns, [19](#page-18-0) constantGrowthSeries, [20](#page-19-0) convert, *[6](#page-5-0)*, *[16](#page-15-0)*, [21,](#page-20-1) *[80](#page-79-0)* couldBeTi *(*ti*)*, [68](#page-67-2)

csv, [23](#page-22-0) cummax, *[25](#page-24-0)* cummax.tis *(*cumsum.tis*)*, [24](#page-23-0) cummin, *[25](#page-24-0)* cummin.tis *(*cumsum.tis*)*, [24](#page-23-0) cumprod, *[25](#page-24-0)* cumprod.tis *(*cumsum.tis*)*, [24](#page-23-0) cumsum, *[25](#page-24-0)* cumsum.tis, [24](#page-23-0) currentApril *(*currentPeriod*)*, [26](#page-25-0) currentAugust *(*currentPeriod*)*, [26](#page-25-0) currentDecember *(*currentPeriod*)*, [26](#page-25-0) currentFebruary *(*currentPeriod*)*, [26](#page-25-0) currentFriday *(*currentMonday*)*, [25](#page-24-0) currentHalf *(*currentPeriod*)*, [26](#page-25-0) currentJanuary *(*currentPeriod*)*, [26](#page-25-0) currentJuly *(*currentPeriod*)*, [26](#page-25-0) currentJune *(*currentPeriod*)*, [26](#page-25-0) currentMarch *(*currentPeriod*)*, [26](#page-25-0) currentMay *(*currentPeriod*)*, [26](#page-25-0) currentMonday, [25](#page-24-0) currentMonth *(*currentPeriod*)*, [26](#page-25-0) currentMonthDay *(*dayOfPeriod*)*, [28](#page-27-0) currentNovember *(*currentPeriod*)*, [26](#page-25-0) currentOctober *(*currentPeriod*)*, [26](#page-25-0) currentPeriod, [26](#page-25-0) currentQ4 *(*currentPeriod*)*, [26](#page-25-0) currentQMonth *(*currentPeriod*)*, [26](#page-25-0) currentQuarter *(*currentPeriod*)*, [26](#page-25-0) currentSaturday *(*currentMonday*)*, [25](#page-24-0) currentSeptember *(*currentPeriod*)*, [26](#page-25-0) currentSunday *(*currentMonday*)*, [25](#page-24-0) currentThursday *(*currentMonday*)*, [25](#page-24-0) currentTuesday *(*currentMonday*)*, [25](#page-24-0) currentWednesday *(*currentMonday*)*, [25](#page-24-0) currentWeek, *[46](#page-45-0)* currentWeek *(*currentPeriod*)*, [26](#page-25-0) currentYear *(*currentPeriod*)*, [26](#page-25-0) data.frame, *[6](#page-5-0)* Date, *[7](#page-6-0)* dateRange, [27](#page-26-0) DateTimeClasses, *[53](#page-52-0)* day *(*ymd*)*, [93](#page-92-0)

dayOfMonth *(*dayOfPeriod*)*, [28](#page-27-0) dayOfPeriod, [28](#page-27-0) dayOfWeek *(*dayOfPeriod*)*, [28](#page-27-0) dayOfYear *(*dayOfPeriod*)*, [28](#page-27-0) description, [29](#page-28-0)

description<- *(*description*)*, [29](#page-28-0) documentation *(*description*)*, [29](#page-28-0) documentation<- *(*description*)*, [29](#page-28-0) easter *(*holidays*)*, [36](#page-35-0) end, *[27](#page-26-0)*, *[66](#page-65-0)* end.tis, *[80](#page-79-0)* end.tis *(*start.tis*)*, [65](#page-64-2) environment, *[11](#page-10-0)* evalOrEcho, [30,](#page-29-1) *[60](#page-59-0)*, *[90](#page-89-0)* fanSeries *(*constantGrowthSeries*)*, [20](#page-19-0) federalHolidays *(*holidays*)*, [36](#page-35-0) filter, *[81](#page-80-0)* firstBusinessDayOf *(*dayOfPeriod*)*, [28](#page-27-0) firstBusinessDayOfMonth *(*dayOfPeriod*)*, [28](#page-27-0) firstDayOf *(*dayOfPeriod*)*, [28](#page-27-0) format.jul *(*format.ti*)*, [31](#page-30-0) format.POSIXlt, *[31](#page-30-0)* format.ti, [31,](#page-30-0) *[54,](#page-53-1) [55](#page-54-0)* fortify, *[32](#page-31-0)* fortify.tis, [32](#page-31-0) frColors, [33](#page-32-0) frequency, *[78](#page-77-0)*

goodFriday *(*holidays*)*, [36](#page-35-0) graphical parameters, *[15](#page-14-0)* growth.rate, *[20](#page-19-0)*, [34](#page-33-0) growth.rate<- *(*growth.rate*)*, [34](#page-33-0) gsub, *[66](#page-65-0)*

hms, [35](#page-34-0) holidays, *[29](#page-28-0)*, [36](#page-35-0) holidaysBetween *(*holidays*)*, [36](#page-35-0) hourly, *[35](#page-34-0)*, *[40](#page-39-0)* hourly *(*Intraday*)*, [39](#page-38-0)

ilspline *(*linearSplineIntegration*)*, [46](#page-45-0) inaugurationDay *(*holidays*)*, [36](#page-35-0) inferTi, [37](#page-36-0) interpNA, [38](#page-37-0) Intraday, [39](#page-38-0) is.jul *(*jul*)*, [41](#page-40-1) is.ssDate *(*ssDate*)*, [64](#page-63-0) is.ti *(*ti*)*, [68](#page-67-2) is.tis *(*tis*)*, [79](#page-78-1) isBusinessDay *(*holidays*)*, [36](#page-35-0) isEaster *(*holidays*)*, [36](#page-35-0)

```
isGoodFriday (holidays), 36
isHoliday (holidays), 36
isIntradayTif, 40
isLeapYear, 41
jul, 29, 35, 38, 41, 43, 65, 70, 71, 94
Lag (lags), 44
lag.tis (lags), 44
Lags (lags), 44
lags, 44
lapply, 6
lastBusinessDayOf (dayOfPeriod), 28
lastBusinessDayOfMonth (dayOfPeriod), 28
lastDayOf (dayOfPeriod), 28
latestApril (latestPeriod), 45
latestAugust (latestPeriod), 45
latestDecember (latestPeriod), 45
latestFebruary (latestPeriod), 45
latestFriday (currentMonday), 25
latestHalf (latestPeriod), 45
latestJanuary (latestPeriod), 45
latestJuly (latestPeriod), 45
latestJune (latestPeriod), 45
latestMarch (latestPeriod), 45
latestMay (latestPeriod), 45
latestMonday (currentMonday), 25
latestMonth (latestPeriod), 45
latestMonthDay (dayOfPeriod), 28
latestNovember (latestPeriod), 45
latestOctober (latestPeriod), 45
latestPeriod, 45
latestQ4 (latestPeriod), 45
latestQuarter (latestPeriod), 45
latestSaturday (currentMonday), 25
latestSeptember (latestPeriod), 45
latestSunday (currentMonday), 25
latestThursday (currentMonday), 25
latestTuesday (currentMonday), 25
latestWednesday (currentMonday), 25
latestWeek, 27
latestWeek (latestPeriod), 45
latestYear (latestPeriod), 45
legend, 15, 84
linearSplineIntegration, 46
lines, 48
lines.tis, 48, 80, 86
lintegrate (linearSplineIntegration), 46
```
mergeSeries, [49,](#page-48-1) *[80](#page-79-0)*, *[92](#page-91-1)* minutely, *[40](#page-39-0)* minutely *(*Intraday*)*, [39](#page-38-0) month *(*ymd*)*, [93](#page-92-0) monthplot, *[76](#page-75-0)* naWindow, [49](#page-48-1) nberDates *(*nberShade*)*, [50](#page-49-1) nberShade, [50,](#page-49-1) *[90](#page-89-0)* nextBusinessDay, *[29](#page-28-0)* nextBusinessDay *(*holidays*)*, [36](#page-35-0) observed *(*basis*)*, [15](#page-14-0) observed<- *(*basis*)*, [15](#page-14-0) palette, *[62](#page-61-0)* par, *[15](#page-14-0)*, *[52](#page-51-0)*, *[62](#page-61-0)* period *(*tif*)*, [77](#page-76-2) plot.default, *[14](#page-13-0)* plot.window, *[15](#page-14-0)*, *[52](#page-51-0)* plotWindow, [51](#page-50-0) points, *[48](#page-47-2)*, *[57](#page-56-0)*, *[85](#page-84-0)* points.tis, *[80](#page-79-0)* points.tis *(*lines.tis*)*, [48](#page-47-2) polygon, *[51](#page-50-0)*, *[94,](#page-93-0) [95](#page-94-0)* POSIXct, [52](#page-51-0) POSIXlt *(*POSIXct*)*, [52](#page-51-0) previousBusinessDay, *[29](#page-28-0)* previousBusinessDay *(*holidays*)*, [36](#page-35-0) print.ti, [53](#page-52-0) print.tis, [54,](#page-53-1) *[80](#page-79-0)* print.ts, *[55](#page-54-0)* quarter *(*ymd*)*, [93](#page-92-0) read.csv, *[82,](#page-81-0) [83](#page-82-1)* read.table, *[83](#page-82-1)* romerLines *(*nberShade*)*, [50](#page-49-1) RowMeans, [55](#page-54-0) rowMeans, *[55](#page-54-0)* rows *(*columns*)*, [19](#page-18-0) RowSums *(*RowMeans*)*, [55](#page-54-0) rowSums, *[55](#page-54-0)* scatterPlot, [56,](#page-55-1) *[84](#page-83-1)*, *[90](#page-89-0)* screenPage, [60](#page-59-0) secondly, *[40](#page-39-0)* secondly *(*Intraday*)*, [39](#page-38-0) setColors, *[34](#page-33-0)*, [62](#page-61-0) setDefaultFrequencies, *[27](#page-26-0)*, *[45,](#page-44-0) [46](#page-45-0)*, [62](#page-61-0)

solve, *[64](#page-63-0)* solve.tridiag, [64](#page-63-0) spline, *[47](#page-46-0)* splinefun, *[38,](#page-37-0) [39](#page-38-0)* split.screen, *[61](#page-60-0)* ssDate, [64](#page-63-0) start, *[27](#page-26-0)*, *[66](#page-65-0)* start.tis, [65,](#page-64-2) *[80](#page-79-0)* start<- *(*start.tis*)*, [65](#page-64-2) strftime, *[31](#page-30-0)*, *[86](#page-85-0)* stripBlanks, [66](#page-65-0) stripClass, [67](#page-66-0) stripTis *(*stripClass*)*, [67](#page-66-0) strptime, *[82](#page-81-0)* Sys.Date, *[91](#page-90-0)* t, *[68](#page-67-2)* t.tis, [68](#page-67-2) tapply, *[6](#page-5-0)* ti, *[23](#page-22-0)*, *[25](#page-24-0)*, *[27](#page-26-0)*, *[29](#page-28-0)*, *[35](#page-34-0)*, *[39](#page-38-0)*, *[43](#page-42-0)*, *[46](#page-45-0)*, [68,](#page-67-2) *[71](#page-70-0)*, *[78](#page-77-0)*, *[80](#page-79-0)*, *[83](#page-82-1)*, *[91](#page-90-0)*, *[94](#page-93-0)* ti.tis, *[80](#page-79-0)* tiBusiness *(*tiDaily*)*, [71](#page-70-0) tiDaily, [71](#page-70-0) tierChart, [71](#page-70-0) tif, *[23](#page-22-0)*, *[27](#page-26-0)[–29](#page-28-0)*, *[40](#page-39-0)*, *[46](#page-45-0)*, *[70](#page-69-0)*, [77,](#page-76-2) *[78](#page-77-0)* tif2freq, [78](#page-77-0) tifList *(*setDefaultFrequencies*)*, [62](#page-61-0) tifName, *[40](#page-39-0)*, *[63](#page-62-0)*, *[70](#page-69-0)*, *[78](#page-77-0)* tifName *(*tif*)*, [77](#page-76-2) time zones, *[53](#page-52-0)* tis, *[23,](#page-22-0) [24](#page-23-0)*, *[27](#page-26-0)*, *[38](#page-37-0)*, *[68](#page-67-2)*, [79,](#page-78-1) *[83](#page-82-1)*, *[92](#page-91-1)* tis-package, [3](#page-2-0) tisFilter, [81](#page-80-0) tisFromCsv, [82](#page-81-0) tisLegend, [83,](#page-82-1) *[90](#page-89-0)* tisPlot, *[60](#page-59-0)*, *[84](#page-83-1)*, [84](#page-83-1) title, *[15](#page-14-0)* today, [90](#page-89-0) tolower, *[18](#page-17-1)* toupper, *[18](#page-17-1)* try, *[30](#page-29-1)* ts, *[80](#page-79-0)* tunnelSeries *(*constantGrowthSeries*)*, [20](#page-19-0)

updateColumns, [91](#page-90-0) updateList *(*updateColumns*)*, [91](#page-90-0)

window, *[50](#page-49-1)*

write.table, *[24](#page-23-0)* year *(*ymd*)*, [93](#page-92-0)

window.tis, *[80](#page-79-0)*, [92](#page-91-1)

ymd, *[43](#page-42-0)*, *[70](#page-69-0)*, [93](#page-92-0) ymdShade, *[50](#page-49-1)*, [94](#page-93-0) ymdXy *(*ymdShade*)*, [94](#page-93-0)